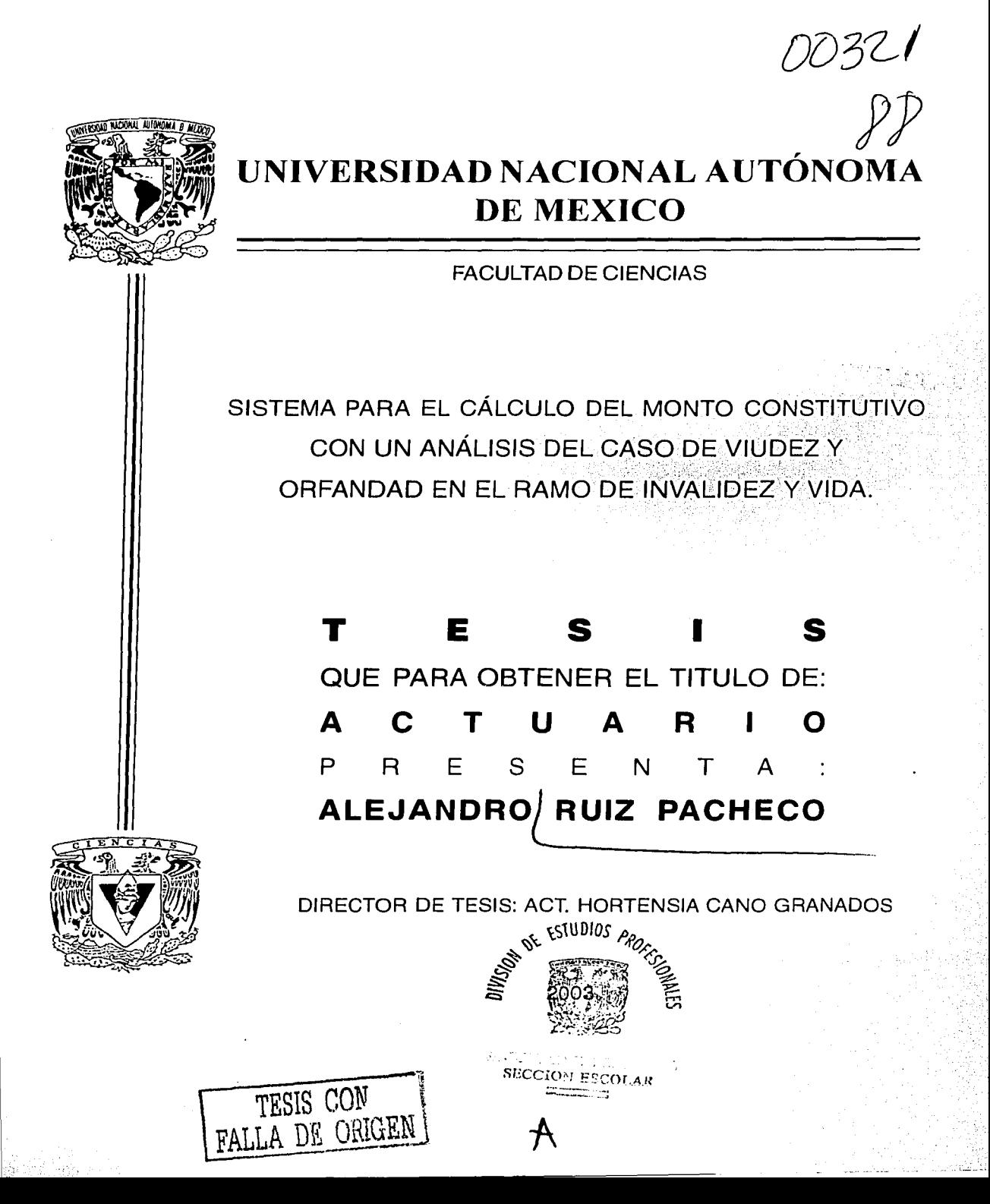

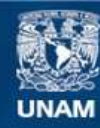

Universidad Nacional Autónoma de México

**UNAM – Dirección General de Bibliotecas Tesis Digitales Restricciones de uso**

## **DERECHOS RESERVADOS © PROHIBIDA SU REPRODUCCIÓN TOTAL O PARCIAL**

Todo el material contenido en esta tesis esta protegido por la Ley Federal del Derecho de Autor (LFDA) de los Estados Unidos Mexicanos (México).

**Biblioteca Central** 

Dirección General de Bibliotecas de la UNAM

El uso de imágenes, fragmentos de videos, y demás material que sea objeto de protección de los derechos de autor, será exclusivamente para fines educativos e informativos y deberá citar la fuente donde la obtuvo mencionando el autor o autores. Cualquier uso distinto como el lucro, reproducción, edición o modificación, será perseguido y sancionado por el respectivo titular de los Derechos de Autor.

# PAGINACION DISCONTINUA

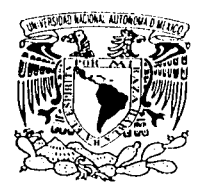

WEZEFADAL NAST **SALE SZENSKA LI MEZICS** 

DRA. MARÍA DE LOURDES ESTEVA PERALTA Jefa de la División de Estudios Profesionales de la Facultad de Ciencias Presente

Comunicamos a usted que hemos revisado el trabajo escrito:

Sistema para el cálculo del Monto Constitutivo con un análisis del caso de viudez y orfandad en el ramo de invalidez y vida

realizado por Alejandro Ruiz Pacheco

con número de cuenta 9653188-2 , quién cubrió los créditos de la carrera de Actuario

Dicho trabajo cuenta con nuestro voto aprobatorio.

Atentamente

 $\prec$  .

Director de Tesis Propietario

Propietario

Propietario

Suplente

Suplente

Act. Hortensia Cano Granados

Act. Leticia Daniel Orana

Act. Laura Miriam Querol González  $\mathscr{S}_{\kappa}$ . (1.9)

Act. Benigna Cuevas Pinzón 1' august (host)

Act. Noemi Velázquez Sánchez Noemi Delazques Léneles

Consejo Departamental de

M. En C. José Antonio filonas Díaz . A8 **CONSEJO DE PARTIMISME PRE** c. e

**WATEMATICAL** 

Celebran los cielos tus maravillas Señor. ¿ quién se lqualara a ti Dios ?

Celebra tu pueblo tus obras Salvador. poderoso eres tu Señor.

Tuyo es el brazo potente. fuerte es tu mano, exaltada tu diestra. sabio Dios, mi Salvador.

Mi vida esta en tus manos. gracias por ello Señor.

Esto solo es posible en ti, porque no depende del que quiere. ni del que corre. sino del que tu tienes misericordia.

Gloria, majestad, imperio y potencia a ti mi Cristo Jesús.

Amén.

Gracias papá y mamá porque sé que el esfuerzo realizado para educarme ha sido enorme, y no hay como pagar lo mucho que han hecho por mi.

Gracias hermana por tu apoyo y por tu tiempo que me has brindado en todo momento.

Gracias maestra Hortensia porque aún sin conocer a fondo a muchos de sus tesistas, hace una labor muy noble al dirigimos e instruirnos en la elaboración de un trabaio como el presente.

Gracias a cada uno de ustedes amigos, compañeros, familiares, maestros y jefes, por su apoyo y contribución para que esto fuera posible.

Dios bendice a cada uno de ustedes.

Mt. 10:40-42 "El que a vosotros recibe, a mí me recibe; y el que me recibe a mí, recibe al que me envió. El que recibe a un profeta por cuanto es profeta, recompensa de profeta recibirá; y el que recibe a un justo por cuanto es justo, recompensa de justo recibirá. Y cualquiera que dé a uno de estos pequeñitos un vaso de aqua fría solamente, por cuanto es discípulo, de cierto os digo que no perderá su recompensa."

#### SISTEMA PARA EL CÁLCULO DEL MONTO CONSTITUTIVO CON UN ANÁLISIS DEL CASO DE VIUDEZ Y ORFANDAD EN EL RAMO DE INVALIDEZ YVIDA.

## **ÍNDICE**

#### **INTRODUCCIÓN**

### **CAPÍTULO 1 PENSIONES**

## 1.2. Marco jurídico de las Pensiones Derivadas de la Seguridad Social ....... 5 1.2.2. Ley para la Coordinación de los Sistemas de Ahorro para el

## **CAPÍTULO 2 NOTA TÉCNICA**

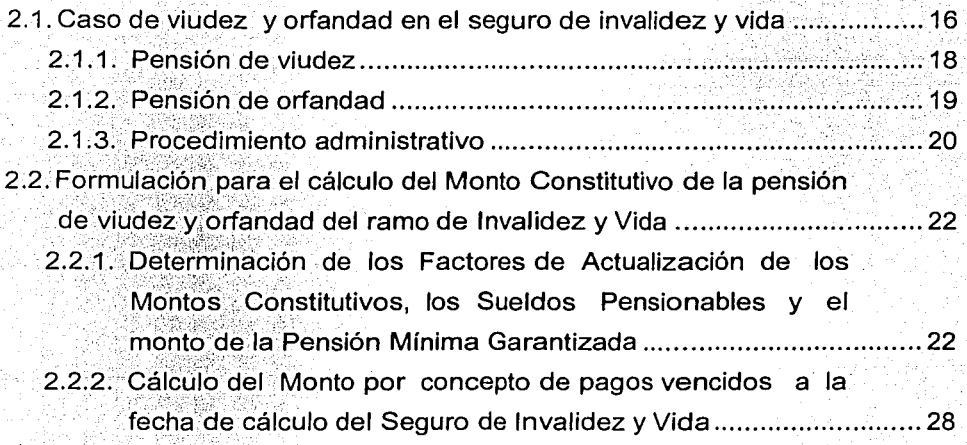

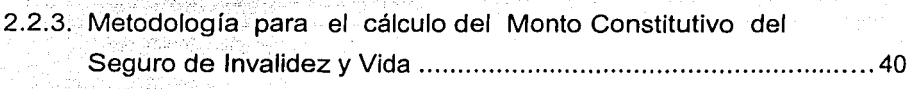

## **CAPÍTULO 3**

## PROCEDIMIENTO PARA EL CÁLCULO

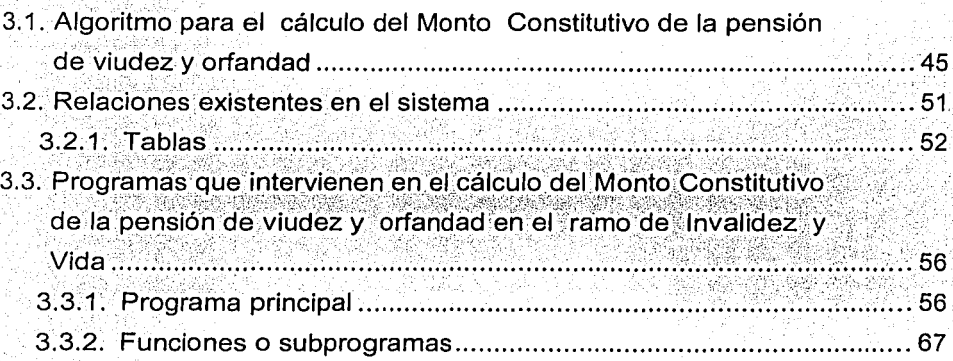

## **CAPÍTULO 4**

## SISTEMA DEL CÁLCULO DEL MONTO CONSTITUTIVO

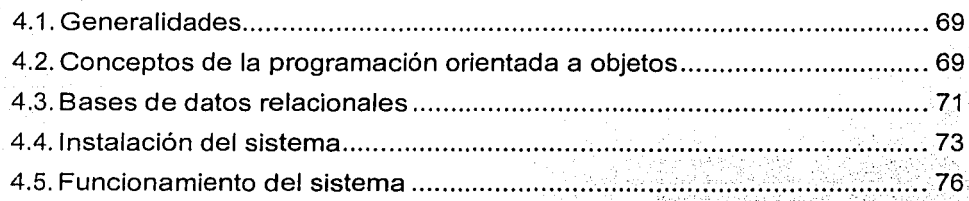

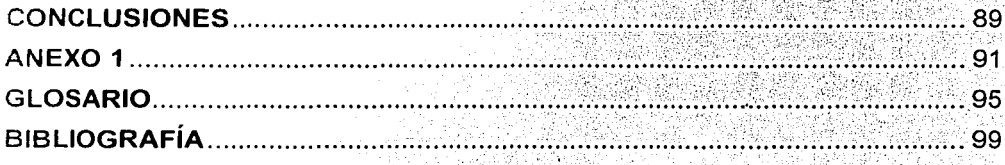

## **INTRODUCCIÓN**

Uno de los anhelos que el ser humano ha tenido a través de la historia, es el obtener la mayor productividad en el menor tiempo y costo posible, es decir, siempre esta buscando la forma de obtener el mayor beneficio al emprender determinada tarea. Sin la necesidad de esforzarse demasiado o invertir grandes cantidades de dinero.

El hombre siempre ha tenido la inquietud y necesidad de encontrar formas y métodos que faciliten el trabajo que se realiza cotidianamente en una sociedad como la nuestra, así como también reducir el tiempo que se requiere para realizar ciertas labores o procesos.

Tiempo, dinero y esfuerzo son factores de suma importancia para las compañías de seguros. Estas cuentan con un número considerable de asegurados, lo cual implica que se tienen que llevar acabo una gran cantidad de tareas para controlar la operación de la empresa. V si estas compañías no estuvieran constantemente innovando y creando procesos que faciliten la labor, llegaría el momento que sería imposible realizar el trabajo cotidiano, o simplemente la empresa que decidiera conservar su método tradicionalista no sería competitiva con respecto a las otras. Por lo cual estas se ven en la necesidad de estar optimizando constantemente los proceso que se utilizan en cada tarea.

En lo que se refiere al ramo de pensiones es necesario controlar todo lo que respecta a la parte operativa, administrativa, contable y técnica. La parte que nos interesa es esta ultima, para la cual es necesario realizar para cada pensionado el cálculo del Monto Constitutivo, de la pensión básica, del aguinaldo, de los benéficos adicionales, de las reservas, entre otros conceptos. Para esto, es de suma importancia el contar con una aplicación que facilite los cálculos de cada uno de estos conceptos.

El presente trabajo plasma los requerimientos técnicos y operativos que se necesitan para programar una aplicación que calcule el Monto Constitutivo para la pensión de viudez y orfandad del ramo de Invalidez y Vida.

El presente trabajo consta de cuatro capítulos. A continuación se describe el contenido de cada uno:

Primer capítulo. Muestra la historia y marco jurídico de las pensiones.

Segundo capítulo. Plasma las bases técnicas referentes al cálculo de la pensión de viudez y orfandad en el ramo de Invalidez y Vida (Notas Técnicas de los Factores de Actualización. Monto de pagos vencidos y Monto Constitutivo).

Tercer capítulo. Muestra el algoritmo, bases de datos, y programas, que se requieren para elaborar el sistema en cuestión.

 $\mathbf{i}$ 

Cuarto capítulo. Describe la instalación y funcionamiento del sistema, así como los datos de entrada que se requieren para el cálculo, y los resultados que se despliegan.

Cabe mencionar que se eligió el caso de viudez y orfandad en el ramo de Invalidez y Vida, ya que es el mas extenso y complicado de todos, por lo cual, si se entiende este caso en particular, se podrá ser capaz de comprender el resto de los casos del ramo de pensiones.

# **CAPÍTULO 1 PENSIONES**

#### 1.1. **Historia de las Pensiones.**

Cada uno de nosotros hace planes buscando determinar el curso que tomará nuestra vida en el futuro, pero en muchas ocasiones fas expectativas que nos formamos son frustradas por diversos factores como son la muerte, la contracción de alguna enfermedad, sufrir algún daño físico o emocional, o simplemente el cese de nuestras facultades por motivos de vejez. Todos estos elementos entre otros exigen a una sociedad fa creación de un conjunto de medidas destinadas a prevenir, combatir y satisfacer las necesidades del hombre impedido de trabajar, sea por accidente, paro forzoso, enfermedad o vejez. A la formulación de éstas medidas se.les conoce como **seguros sociales.** 

A través de fa historia los gobiernos han percibido que muchos de los desórdenes y malestares qUe se presentan en una población se deben a la carencia de seguridad económica de la clase trabajadora. Esta observación ha culminado en la creación 'de ·planes y proyectos que establecen seguros sociales para todos los ciudadanos. Estos seguros han sido un gran logro para la sociedad ya que reafirman:(Os;derechos y la dignidad del hombre que trabaja, al proveerle de los medios.ec.ohomicos de asistencia y evitar que la falta de los medios necesarios para subsistir lo lleven a un estado de desesperación y miseria.

A fines del siglo XIX, se promulgaron en Alemania leyes de compensación y proteccióñ obligatoria del obrero en casos de accidentes, enfermedad e invalidez. El primer régimen amplio de Seguridad Social fue instituido en este país por el gobierno de Otto Von Bismark, quien buscó mejorar las condiciones de vida de los trabajadores de su nación. Bismark afirmó que al trabajador le importa no solamente su presente, sino también su futuro, y que era así, porque el presente le salva su esfuerzo, en tanto que el futuro es lo imprevisto y desconocido, y por ello .debe asegurarse.

Posteriormente, gran parte de las naciones siguieron el ejemplo de Alemania al éompreríder la necesidad de establecer un régimen semejante y además vieron la necesidad de ampliarlo. Este concepto se extendió rápidamente. Inglaterra y Estados Unidos de América reformaron su plan de seguros sociales. Lo mismo hicieron la mayor parte de las naciones europeas y americanas.

Las raíces de la protección social en América Latina las encontramos en las ideas expuestas por caudillos de la independencia, como fueron: José Ma. Morelos y Pavón, José Gervasio Artigas, Simón Bolívar entre otros. Éstas ideas sirvieron como base para la creación de constituciones y legislaciones que se encuentran

---------~ ------- -- - ---· - ----·-

vigentes hasta nuestros días en muchos países de América Latina como son: Argentina, Brasil, Chile, México, etc.

El. **plan de pensiones** es uno de los seguros sociales que se ha establecido en México y en muchos otros países, el cual puede ser visto actuarialmente como un :sistema para comprar anualidades vitalicias diferidas (pagaderas durante el retiro) y ciertos beneficios subsidiarios mediante alguna forma de anualidad temporal de contribuciones durante el servicio activo.

La palabra **pensión** proviene de la palabra latina 'pensio', dicha palabra se emplea para denominar el pago de una renta por un bien inmueble, como es el caso de una renta anual que se imponía a una finca durante el medievo europeo; también se le conoce como pensión a una casa donde se albergan personas con el fin de habitar en ella, mediante el pago de una mensualidad, o un colegio para alumnas internas; otro significado que se le da a dicha palabra es el de una cantidad anual que se le otorgaba a ciertas personas por algún servicio prestado, · por:algún merito realizado o simplemente por que así le placía al señor feudal o emperador y que en ocasiones incluía un auxilio económico para Ja elaboración de . estudios científicos, literarios o artísticos; pero el significado de la palabra pensión que nos interesa para efectos del presente trabajo, es el referente a Ja cantidad que se paga por algún servicio, específicamente la cantidad que el Estado, la sociedad o las instituciones particulares, pagan a Jos individuos como recompensa por los servicios prestado durante la vida activa de ciertas personas.

La pensión puede otorgarse en beneficio de las personas mismas que han efectuado esos servicios o en beneficio de las personas que dependen económicamente de estas. Los fondos necesarios para proveer las pensiones se forman mediante aportaciones de los trabajadores o de sus patronos, pero las más de las veces, por el aporte de ambos. Puede suceder, sin embargo, que se concedan pensiones sin que haya habido ningún tipo de contribución. Trátase por lo general, en estos casos, de un reconocimiento por la prestación de servicios extraordinarios de guerra o de paz.<sup>1</sup>

Antiguamente, en países donde imperaba una monarquía absoluta, el rey se encargaba de determinar a quien se le debía otorgar o retirar una pensión, por lo regular las pensiones eran asignadas a personas que habían destacado en servicios de guerra. En los Estados Unidos, fueron las pensiones militares las primeras otorgadas por el gobierno.

La concesión de pensiones, desde la perspectiva que nos interesa, es una modalidad que ha ido extendiéndose progresivamente a partir del siglo XIX. Las primeras pensiones que se otorgaron por el ramo de vejez fueron por parte de la iniciativa privada. Esto ocurrió mucho antes que los gobiernos se involucraran en el problema, sin embargo se presentaban ciertas dificultadas al no tener bien definido un sistema de pensiones que estableciera las normas y reglamentos a seguir por parte de las empresas privadas. Los beneficios que se obtenían a

<sup>1</sup> Enciclopedia Ilustrada Cumbre. Tomo 11 pag. 41

través de éstas pensiones era escaso, precario y deficiente, ya que las empresas no podían evitar la desocupación ni las depresiones económicas periódicas. Esto permitió que se comprendiera la enorme necesidad de que el Estado dictara leyes y estableciera disposiciones para proporcionar medios de subsistencia a las personas afectadas.

En el México Colonial, el emperador español tenia la facultad de otorgar una pensión a sus colaboradores y vasallos, pero en realidad fueron pocas las que aplicaron a los funcionarios importantes, ya que estos realmente no tenían la necesidad de una pensión por que estos participan en diversos giros económicos que les permitían tener una vida holgada.

En la época de la independencia, se otorgaron pensiones sin ningún instrumento o ley que regulara a éstas, y las cuales estaban sujetas a la voluntad del Ejecutivo o del Congreso, y por lo tanto se prestaban a ser modificadas de acuerdo a la situación que estuviera reinando en el país. Esto implica que los gobiernos liberales pensionaban a los familiares afines a su Partido, pero los gobiernos conservadores al entrar en acción suspendían éstas y las otorgaban a los suyos.

En el siglo XIX, el término Pensión hacia alusión a una serie de impuestos, que se encontraban en las leyes de Egresos e Ingresos, como son los que se aplicaban a las plantaciones de agave y azúcar, al mezcal, al azogue, etc., e indirectos para ciertos productos; de tránsito, bodegas, pensión de seguridad pública, sobre hipotecas y herencia, etc.; a través de los cuales se recaudaban los ingresos destinados al sostenimiento de la administración pública.

En el siglo XIX, se suscitaron una serie de acontecimientos en México que impedían una estabilidad económica y política, y a su vez esto era un obstáculo para el establecimiento de estatutos y leyes firmes que regularan un sistema de pensiones. Entre los acontecimientos de esta época destaca la crisis que se derivó por la intervención norteamericana, que al formar el acuerdo de paz, México habría de perder más de la mitad de su territorio. También en este siglo se dio la Intervención Francesa y la entronización de Maximiliano como Emperador de México. Todo esto contribuía a la creación de decretos inestables, referentes al otorgamiento de pensiones, que estaban en constante cambio.

Del período de 1910 a 1914, la Revolución se convierte también en un obstáculo para el establecimientos de leyes sólidas que regularan las pensiones. Fue hasta 1917, que se crearon las disposiciones de la Constitución , en la cual se estableció la protección tanto a obreros como a campesinos.

Después de la Revolución se intentó llevar acabo varios proyectos a favor de la seguridad social, pero estos no se lograban consolidar debido a la lucha que había entre los diversos grupos que buscaban obtener el poder. Entre los proyectos que se llevaron a cabo está el de Francisco l. Madero. que aseguraba pensiones a los trabajadores y a sus familiares, en caso de muerte del obrero. También Álvaro Obregón buscó que el proyecto de Ley del Seguro Social se aprobara, al someterlo a consideración del Congreso de la Unión, que no tuvo el éxito que se

l.-\_-\_\_ -----==------\_ - \_\_ --\_--\_-\_-\_-\_-\_-\_\_ -\_\_ -\_=.:-::.\_-\_-.. -=..=----. -:-:=::-:=-::==::--:'.:"':"==:-====~,...\_ \_\_\_ .. -· --- .

esperaba y que tuvo que esperar muchos años para que se consumara este proyecto.

. \_,. \_\_ -

Durante el mandato de Plütarco. Elías Calles se creó la Dirección de Pensiones Civiles y de Retiro, a partir del 12 de agosto de 1925. En este mismo año se presentó una iniciativa\ de Ley sobre Accidentes de Trabajo y Enfermedades Profesionales, en el cual se disponía la creación de un Instituto Nacional de Seguros Sociales, de administración tripartita.

La Constitución de 1917 no consideró a los trabajadores al servicio del estado, por lo cual las pensiones a militares y civiles participantes de la Revolución serian una decisión del Poder Ejecutivo de común acuerdo con el Congreso de la Unión.

El presidente Plutarco Elías Calles, expidió el 15 de marzo de 1926 la Ley de Retiros y Pensiones del Ejército y Armada Nacionales, mediante esta se ponía cierto remedio a la grave situación que vivían los veteranos de la Revolución, ya que a estos les permitía retirarse en condiciones mas favorables, y a los familiares de los soldados muertos en acción, les beneficiaba al tener derecho a recibir una pensión.

Fue hasta el gobierno del Gral. Lázaro Cárdenas que se logró establecer la paz y consolidar las bases del sistema de seguridad social que actualmente rigen a nuestra nación .

. La ley del Seguro Social, se convierte en ley hasta el 31 de diciembre de 1942. Esta ha sufrido una serie de modificaciones desde la segunda mitad del siglo XX, pero la más relevante que ha tenido, es la que entró en vigor el 1 ro. de julio de **1997: ..** ~-·"

Esta reforma fue llevada acabo durante el sexenio del ex presidente Ernesto Zedillo Ponce de León, el cual dejó una gran labor para el actual gobierno del presidente Vicente Fox Quesada, ya que éstas reformas necesitan ser pulidas para un mejor funcionamiento del sistema de pensiones. Estos cambios representan un cambio trascendental para la vida de los trabajadores afiliados al Instituto Mexicano del Seguro Social (IMSS). Uno de los cambios importantes a la reforma, fue el abrir la posibilidad a que las Instituciones de Seguros lleven a cabo la administración y pago de las pensiones de la Seguridad Social. Esta labor era desarrollada anteriormente por el IMSS. La difícil situación que ha atravesado dicha institución, obligó a que se diera la reforma de la Ley. Entre las razones que obligaron al cambio están:

- El gobierno no ahorra sus cotizaciones del Seguro Social para pagar su jubilación. El pago de las pensiones para los jubilados se hace con las contribuciones de los trabajadores que están económicamente activos.
- El Seguro Social está afrontando una severa caída de los ingresos futuros. Los ingresos del Seguro Social serán insuficientes dentro de algunos años.
- Cambios demográficos. Actualmente las expectativas de vida son más largas y la tasa de natalidad se ha incrementado, lo cual implica que dentro

1--------------.\_-,\_----.------.-\_.\_-\_ -------------------·-------=---------==--=--=--c:c\_=c:\_-::\_,-\_~~------ ----

de algunos años la población económicamente activa será menor que la de los jubilados.

#### 1.2. Marco jurídico de las Pensiones Derivadas de la Seguridad Social.

La creación del nuevo sistema de pensiones trajo consigo una revolución del derecho administrativo, del mercantil y del fiscal en México, ya que este nuevo sistema ha generado nuevas figuras jurídicas, debido a la existencia de una gran diversidad de nuevos conceptos que necesitan ser regulados, como son: seguros de renta vitalicia y de sobrevivencia, cuenta individual, monto constitutivo, retiro programado, AFORE, SIEFORE, entre otros.

La nueva Ley modificó procedimientos administrativos e informáticos del instituto y del las empresas. También esta ha permitido hacer más productivas las reservas actuariales y financieras de los seguros de riesgos de trabajo e invalidez y vida, y ha demás se respetaron dos intereses que se tenían:

El sector obrero exigía que se mantuviera el carácter tripartita de los órganos rectores del mismo.

El sector patronal proponía que se abriera la posibilidad a la iniciativa privada de participar en la administración de las reservas de los seguros, cuyas prestaciones en dinero fueran pensiones, como es el caso de riesgos de trabajo, invalidez y vida, así como retiro, cesantía en edad avanzada y vejez.

La Ley del Seguro Social sólo mantuvo los aspectos relacionados con las obligaciones del patrón y los derechos del asegurado trabajador, y remitió a la Ley para la Coordinación de los Sistemas de Ahorro para el Retiro lo referente a la inversión de los recursos acumulados en las cuentas individuales y la operación de éstas, así como la contratación de los seguros de renta vitalicia y sobrevivencia.

#### 1.2.1. Ley del Seguro Social.

La Ley del Seguro Social consta de seis títulos:

- Titulo primero. Disposiciones Generales
- Titulo segundo. Del Régimen Obligatorio
- Titulo tercero. Del Régimen Voluntario
- Titulo cuarto. Del Instituto Mexicano del Seguro Social
- Titulo quinto. De los procedimientos, de la caducidad y prescripción
- Titulo sexto. De las responsabilidades y sanciones

1---------,-------=---==-:-=~=-=---==--------=--=-----.c- ----· .. \_ -~=·~·=.=~~~~ ... --.~~---'---· --·--··--------·---- ,,\_

A su vez el titulo segundo denominado Del Régimen Obligatorio, consta de diez capítulos: ·

- 1. Generalidades
- $11.$  De las bases de cotización y de las cuotas

111. Del seguro de los riesgos de trabajo

- IV. Del seguro de enfermedades y maternidad
- V. Del seguro de invalidez y vida
- VI. Del seguro de retiro, cesantía en edad avanzada y vejez
- VII. Del seguro de guarderías y de las prestaciones sociales
- VIII. De la continuación voluntaria al régimen obligatorio
- IX. De la incorporación voluntaria al régimen obligatorio
- X. De la seguridad social

Es dentro de este título qúe encontramos lo referente a los seguros del régimen obligatorio que otorga el Seguro Social. El articulo 11 dictamina lo siguiente:

" El régimen obligatorio comprende los seguros de:

- : l: Chical Riesgos de trabajo;<br>il: ... · Enfermedades y maternidad;
- III. ······ Invalidez y vida;
- IV. Retiro, cesantía en edad avanzada y vejez, y
- V. Guarderías y prestaciones sociales. "

Son tres los seguros relacionados con las pensiones derivadas de la seguridad social:

#### 1. **RIESGOS DE TRABAJO.**

Riesgos **de trabajo** son los accidentes y enfermedades a que están expuestos los trabajadores en ejercicio o con motivo del trabajo (artículo 41 ).

Se considera accidente de trabajo toda lesión orgánica o perturbación funcional, inmediata o posterior; o la muerte, producida repentinamente en ejercicio, o con motivo del trabajo, cualquiera que sea el lugar y el tiempo en que dicho trabajo se preste. También se considerará accidente de trabajo el que se produzca al trasladarse el trabajador, directamente de su domicilio al lugar del trabajo, o de éste a aquél (artículo 42).

**Enfermedad de trabajo** es todo estado patológico derivado de la acción continuada de una causa que tenga su origen o motivo en el trabajo, o en el medio en que el trabajador se vea obligado a prestar sus servicios. En todo caso, serán

. " -~ .. - - ---------·------

enfermedades de trabajo las consignadas en la Ley Federal del Trabajo (artículo  $(43)$ .

Cuando el trabajador asegurado no esté conforme con la calificación que del accidente o enfermedad haga el Instituto de manera definitiva deberá interponer el recurso de inconformidad (artículo 44).

No se considerarán para los efectos de esta Ley, **riesgos de trabajo** los que sobrevengan por alguna de las causas siguientes:

- l. Siefaccidente ocurre encontrándose el trabajador en estado de embriaguez;
- 11. Si el. accidente ocurre encontrándose el trabajador bajo la acción de algún psicotrópico, narcótico o droga enervante, salvo que exista prescripción suscrita por médico titulado y que el trabajador hubiera exhibido y hecho {del conocimiento del patrón lo anterior;
- 111. Si el trabajador se ocasiona intencionalmente una incapacidad o lesión por sí o de acuerdo con otra persona:
- IV. Si la incapacidad o siniestro es el resultado de alguna riña o intento de suicidio, ·;¡:~--- -. -· . '  $\mathbf{y}$  . In the set of the set of the set of the set of the set of the set of the set of the set of the set of the set of the set of the set of the set of the set of the set of the set of the set of the set of the set o
- V. Si el siniestro es resultado de un delito intencional del que fuere responsable el trabajador asegurado (artículo 46).

En los casos señalados anteriormente se observarán las reglas siguientes:

- $L$ . El trabajador asegurado tendrá derecho a las prestaciones consignadas en el seguro de enfermedades y maternidad o bien a la pensión de invalidez señalada en esta Ley, si reúne los requisitos consignados en las disposiciones relativas, y
- 11. Si el riesgo trae como consecuencia la muerte del asegurado, los beneficiarios legales de éste tendrán derecho a las prestaciones en dinero que otorga el presente;capítulo. Por lo que se refiere a las prestaciones en especie de enfermédacjes y maternidad, éstas se otorgarán conforme al capítulo IV de este Titulo ( ártículo 4 7).

Los riesgos de trabajo pueden producir:

l. Incapacidad temporal;

11. Incapacidad permanente parcial;

 $11!$ . Incapacidad permanente total, y

IV. Muerte. (artículo 55)

~ -~.'· *:.'* -- ,·~ -:·,->'. *':--* . -~- *·,\_.:* 

En el capitulo III en el título segundo de la Ley del Seguro Social se especifica todo ló relacionado con este seguro: de las prestaciones en especies y en dinero: del incremento periódico de las pensiones; del régimen financiero; de la prevención de riesgos de trabajo; y del seguro de enfermedades y maternidad.

#### 2. **INVALIDEZ Y VIDA.**

Los riesgos protegidos por el seguro de invalidez y vida son la invalidez y la muerte del asegurado o del pensionado por invalidez, en los términos y con las modalidades previstos en esta Ley (artículo 112).

Para los efectos de esta Ley existe invalidez cuando el asegurado se halle imposibilitado para procurarse, mediante un trabajo igual, una remuneración superior al cincuenta por ciento de su remuneración habitual percibida durante el último año. de trabajo y que esa imposibilidad derive de una enfermedad o accidente no profesionales La declaración de invalidez deberá ser realizada por el Instituto Mexicano del Seguro Social (artículo 119).

Cuando ocurra la muerte del asegurado o del pensionado por invalidez, el Instituto otorgará a sus beneficiarios las siguientes prestaciones:

- 1. Pensión de viudez;
- 11. Pensión de orfandad:
- 111. Pensión a ascendientes;
- IV. Ayuda asistencial a la pensionada por viudez, en los casos en que lo requiera, deacuerdo con el dictamen médico que al efecto se formule, y
- V. Asistencia médica (artículo 127)

Son requisitos para que se otorguen a los beneficiarios estas prestaciones:

- l. Oúe el asegurado al fallecer hubiese tenido reconocido el pago al Instituto de un mínimo de ciento cincuenta cotizaciones semanales, o bien que se encontrara disfrutando de una pensión de invalidez, y
- 11. Que la muerte del asegurado o pensionado por invalidez no se deba a un riesgo de trabajo (artículo 128).

En el capitulo V en el Título Segundo de la Ley del Seguro Social se especifica todo lo relacionado con el seguro de invalidez y vida: del ramo de invalidez; del ramo de vida; de las asignaciones familiares y ayuda asistencial; de la cuantía de las pensiones de invalidez y vida; del régimen financiero; y de la conservación y reconocimiento de derechos.

#### 3. **RETIRO, CESANTÍA EN EDAD AVANZADA Y VEJEZ.**

El seguro de retiro, cesantía en edad avanzada y vejez consiste en constituir un fondo para cuando llegue el momento de la jubilación de los trabajadores que han cotizado.

Los riesgos protegidos por este seguro son el retiro, la cesantía en edad avanzada y la vejez del asegurado, así como la muerte de los pensionados por este seguro, en los términos y con las modalidades previstas en esta Ley (artículo 152).

El otorgamiento de las prestaciones contenidas en este seguro requiere del cumplimiento de períodos de espera medidos en semanas de cotización

reconocidas por el Instituto, conforme se señala en las disposiciones relativas a cada una de los ramos de aseguramiento amparados. Las semanas de cotización amparadas por certificados de incapacidad médica para el trabajo, expedidos o reconocidos por el Instituto, serán consideradas únicamente para el otorgamiento de la pensión garantizada que en su caso corresponda (artículo 153).

Los asegurados que reúnan los requisitos establecidos para este seguro podrán disponer de su cuenta individual con el obieto de disfrutar de una pensión de cesantía en edad avanzada. Para tal propósito podrá optar por alguna de las alternativas siguientes:

l. Contratar con la institución de seguros de su elección una renta vitalicia, que se actualizará anualmente en el mes de febrero conforme al Índice Nacional de Precios al Consumidor.v

II. Mantener el saldo de su cuenta individual en una Administradora de Fondos para el Retiro y efectuar con cargo a éste, retiros programados.

Ambos supuestos se sujetarán a lo establecido en esta Ley y de conformidad con las reglas de carácter general que expida la Comisión Nacional del Sistema de Ahorro para el Retiro (artículo 157).

En el capitulo VI en el título segundo de la Ley del Seguro Social se especifica todo lo relacionado con el seguro de retiro, cesantía en edad avanzada y vejez; del ramo de cesantía en edad avanzada; del ramo de vejez; de la avuda para gastos de matrimonio; del régimen financiero; de la pensión garantizada; y de la cuenta individual y de las sociedades de inversión especializadas de fondos para el retiro.

#### 1.2.2. Ley para la Coordinación de los Sistemas de Ahorro para el Retiro.

La Ley para la Coordinación de los Sistemas de Ahorro para el Retiro regula lo siquiente:

- El deposito de las cuotas del seguro de retiro, cesantía en edad avanzada y  $\blacksquare$ vejez en la cuenta individual de cada trabajador.
	- La constitución y funcionamiento de las administradoras de fondos para el retiro (AFORES).

Los mecanismos, procedimientos y términos aplicables a los recursos acumulados en dichas cuentas, la unificación y traspaso de las mismas, las obligaciones de las afores con el asegurado, entre otras materias.

#### 1.2.3. ¿Qué es una AFORE?

Una AFORE es una empresa creada especialmente, como sus siglas lo indican, para llevar la Administración de Fondos para el Retiro. Los fondos son conformados por las aportaciones y cuotas del trabajador, patrón y gobierno por

concepto de retiro, cesantía por edad avanzada y vejez, cuota social, aportaciones voluntarias y los ·rendimientos que se generen por invertir dichos fondos. Para organizarse y operar como una AFORE, se requiere autorización de la Comisión Nacional del Sistema de Ahorro para el Retiro (CONSAR). Éstas administradoras tendrán la obligación de velar por la adecuada rentabilidad y seguridad en las inversiones de las sociedades de inversión especializadas que administren.

Las sociedades de Inversión Especializadas en Fondos para el Retiro se les a conoce como SIEFOREs, las cuales invertirán los ahorros de los trabajadores en diversos instrumentos que ellos elijan, con el objeto de obtener rendimientos e incrementar su valor a través del tiempo. Las SIEFOREs son administradas por una AFORE.

Algunas de las funciones de las AFORES son las siguientes:

- $\omega$  . Abrir, administrar y operar las cuentas individuales.
- Recibir de los institutos de seguridad social las cuotas y aportaciones correspondientes a las cuentas individuales.
- GN 3 Recibir de los trabajadores y patrones las aportaciones voluntarias.
- Individualizar: cuotas y aportaciones de seguridad social, y los rendimientos derivados de la inversión de las mismas.
- Estableéer servicios de información y atención al público, así como el envío del estado de cuenta a los trabajadores.
- Prestar servicios de administración a las sociedades de inversión.
- Operar y pagar los retiros programados.
	- Entregar los recursos que se encuentren en la cuenta individual del trabajado, a la institución de seguros que el o sus beneficiarios hayan elegido, para la contratación de rentas vitalicias o del seguro de sobrevivencia.

Algunas funciones de las SIEFOREs son las siguientes:

- Invertir los recursos de las cuentas individuales en una diversidad de valores que disminuyan el riesgo de pérdida del valor económico de las aportaciones.
	- Autorregulan la adquisición y selección de valores, de acuerdo a la Ley de Sociedades de Inversión.
	- Informar al trabajador de la situación patrimonial de la AFORE, sus políticas de inversión y el riesgo que corren.
	- Procurar la mayor seguridad y rentabilidad para los recursos de los trabajadores, así como el ahorro interno y la inversión productiva.

#### ·1.2.4. **Otros aspectos del marco jurídico.**

Todas las actividades relacionadas con la recaudación de las cuotas, administración de las reservas y pago de beneficios eran llevadas acabo por el IMSS, lo cual en la antigua legislación permitía que se invirtieran las reservas de los seguros del régimen obligatorio hasta un ochenta y cinco por ciento en la adquisición, construcción o financiamiento de muebles e inmuebles propios para los fines del instituto. Esto implica que sobre este ochenta y cinco por ciento no se obtenía ningún rendimiento del mercado.

El crecimiento aproximado del 7% anual de pensionados y un aumento de los beneficios, sin que este hubiera sido acompañado de un incremento en las cotizaciones, obligó en el año de 1990 ha considerar un cambio en el esquema financiero, para que sus reservas garantizaran el cumplimiento de los compromisos actuales y previsibles, por lo cual se dispuso que las reservas inmobiliarias se transformaran en financieras.

El IMSS no podría convertirse en una entidad financiera sin descuidar su verdadera función, por lo cual se determinó que fueran otros entes los encargados de la actividad financiera, los que invertirían las reservas en beneficio del sistema de pensiones y de los trabajadores. Entonces tenemos por un lado, la regulación de la cobertura que ofrecen los distintos seguros y los requisitos para acceder a sus prestaciones, con una autoridad y, por el otro, una normatividad de las organizaciones financieras que participarán en el sistema de pensiones, con miras a elevar los rendimientos sobre las reservas que se integrarán para cubrir las obligaciones de la seguridad social.

El 23 de mayo de 1996 se publicó en el Diario Oficial de la Federación, el "Decreto de la Ley de los Sistemas de Ahorro para el Retiro y de reformas y adiciones a la leyes Generales de Instituciones y Sociedades Mutualistas de Seguros, para regular las Agrupaciones Financieras, de Instituciones de Crédito, del Mercado de Valores y Federal de Protección al Consumidor".

El 3 de enero de 1997 se publicó en el Diario Oficial de Ja Federación, el "Decreto en el se reforma, adiciona y derogan diversas disposiciones de la Ley General de Instituciones y Sociedades Mutualistas de Seguros".

Los 2 decretos anteriores complementaron lo dispuesto por la nueva Ley del Seguro Social en lo que se refiere a los seguros de riesgos de trabajo, invalidez y vida, así como de retiro, cesantía en edad avanzada y vejez.

La Ley de los Sistemas de Ahorro para el Retiro, en varios de sus artículos, remite a un reglamento, que fue publicado el **1** O de octubre de 1996. A su vez este ordenamiento hace referencia a reglas de carácter general que deberá emitir la Comisión Nacional del Sistema de Ahorro para el Retiro en materias como 1·equisitos para la constitución de estas administradoras, comisiones que pueden cobrar las administradoras de fondos para el retiro, régimen de inversión de los recursos, entre otras. A la fecha se han publicado doce reglas generales para normar a las afores.

La nueva Ley~otorgó.facultades a la Comisión Nacional del Sistema de Ahorro para el Retiro (CONSAR) y a la Comisión Nacional de Seguros y Finanzas (CNSF), relacionadas con la supervisión y vigilancia de las afores y de las aseguradoras autorizadas para operar seguros derivados de la seguridad social, así como el manejo de las cuentas individuales y el cálculo de los montos constitutivos, así como respecto a la unidad de renta vitalicia, entre otras.

Para cumplir con las funciones que le asignan las leyes y los reglamentos citados con anterioridad, la Secretaría de Hacienda y Crédito Público y esas Comisiones están facultadas para expedir reglas de carácter general que regulen aspectos específicos de la operación del sistema de pensiones. Las reglas de operación para los seguros de pensiones, derivadas de la seguridad social fueron publicadas el 26 de febrero de 1997 en el Diario Oficial de la Federación.

En las reglas de operación se determinan todos los requerimientos, procedimientos y demás requisitos que una compañía debe acatar al organizar y constituir una empresa de Pensiones Derivadas de las Leyes de Seguridad Social; se determinan las Reservas Técnicas que es necesario constituir y la forma en como éstas se van a invertir, la documentación contractual que se va a manejar; se refieren al aspecto contable, estadístico, a la operación y comercialización de los Seguros de Pensiones.

La Comisión Nacional de Seguros y Fianzas a publicado una serie de circulares que, como ya se dijo, regulan aspectos específicos de la operación del sistema de pensiones. (Ver anexo pag. 91)

#### 1.2.5. Etapas del sistema de pensiones.

Se pueden considerar cinco etapas que regulan el actual sistema de pensiones, las cuales son:

#### 1. El aseguramiento.

El aseguramiento puede ser obligatorio o voluntario, lo cual queda claramente expresado en él articulo 6 de la Ley del Seguro Social, el cual dice:

"El Seguro Social comprende: l. El régimen obligatorio, y 11. El régimen voluntario."

En el régimen obligatorio el patrón esta obligado a inscribir a los trabajadores que están a su servicio ante el Instituto, y en el régimen voluntario se establecen las condiciones para que las personas no sujetas a una relación laboral puedan incorporarse voluntariamente al régimen obligatorio.

#### 2. La determinación y cobro de las aportaciones de seguridad social.

El IMSS es un organismo fiscal independiente, el cual tiene la facultad del cobro de las cuotas del seguro social sin la necesidad de que intervenga una autoridad judicial para llevar acabo dicha función.

El Estado, a través del IMSS, mantiene el tutelaje sobre los derechos de los trabajadores y vigila que el incumplimiento de un patrón no afecte a los intereses de la clase trabajadora.

El pago debe realizarse ante una entidad receptora, la cual debe verificar que la cédula de determinación contenga los datos necesarios para la individualización de las cuotas y que la suma de los importes parciales concilie con el importe total a pagar asentado en el resumen respectivo.

La modificación realizada a la Ley del INFONAVIT, la cual se publico en el Diario Oficial el 6 de enero en 1997, permite que el cobro de las cuotas sea mas eficiente en lo que respecta a lo administrativo, ya que al convenir el INFONAVIT y el IMSS en materia de recaudación de impuestos abrió la posibilidad a la emisión de una cedula de determinación única, que incluya tanto las cuotas al seguro social como las correspondientes a la vivienda.

#### 3. La **administración de los recursos recaudados.**

El articulo 251 en la fracción 1 determina lo siguiente:

" El Instituto Mexicano del Seguro Social tiene las facultades y atribuciones siquientes:

l. Administrar los seguros de riesgos de trabajo, enfermedades y maternidad, invalidez y vida, guarderías y prestaciones sociales, salud para la familia y adicionales, que integran al Seguro Social y prestar los servicios de beneficio colectivo que señala esta Ley; "

El articulo anterior deja en claro que la administración de los recursos de los seguros mencionados en este, queda a cargo del IMSS, pero este está obligado a invertir las reservas de los seguros de riesgos de trabajo e invalidez y vida, hasta que ocurre el siniestro que protegen.

En cuanto a la administración de las reservas del seguro de retiro, cesantía en edad avanzada y vejez la realizan las afores con autorización de la CONSAR para constituirse y funcionar, y las invertirán mediante sociedades de inversión, especializadas de fondos para el retiro que aquellas operan.

#### 4 .. · **La determinación de la procedencia de una prestación de seguridad**  social.

El IMSS es quien evalúa los requisitos de la procedencia de una prestación económica, es decir el IMSS es quien verifica, con fundamento en la ley, que se han cumplido los supuestos necesarios para otorgar determinada pensión. También es el IMSS quien autoriza el retiro parcial de recursos de la cuenta individual.

EllMSS es quien regula los derechos que tiene un asegurado y determina los beneficios que le corresponden, a pesar de la intervención de entes privados.

1----------,----,---:---:---:---:-=;--:::::-c---: \_\_ =\_::c \_\_ ::c\_=-=-==-==-===--=---::-.=-=-=--....,,\_...,.\_ ~- -\_ ~~· ... ,,-~--· "'~·-·····~~·······. ----- ---··---

 $\mathcal{N} \subseteq \mathbb{R}^n$ 

#### 5. El pago de la prestación.

El pago de las prestaciones se lleva acabo tanto por el IMSS, como por las AFORES y las aseguradoras (Ley del Seguro Social).

Las prestaciones que quedan a cargo del IMSS son:

- 1. Subsidios de los seguros de riesgos de trabajo y enfermedades y maternidad (artículos 58,96 y 101),
- 2. Pensiones con carácter provisional (artículo 61 ),
- 3. Pensiones por incapacidad permanente parcial, cuyo grado sea igual o menor al cincuenta por ciento y superior al veinticinco por ciento (artículo 58 fr. 111),
- 4. Indemnización global equivalente a cinco anualidades de la pensión, cuando la incapacidad sea igual o menor al veinticinco por ciento o cuando el asegurado acreedor a la pensión mencionada en el inciso anterior prefiera la indemnización (artículo58 fr. 111), y
- 5. Pensiones mínimas garantizadas en el seguro del retiro, cesantía en edad avanzada y vejez, un aves agotados los recursos de la cuenta individual (artículos 171 y 172).

Las prestaciones que quedan a cargo de la aseguradora son:

- 1. Pensiones derivadas de una incapacidad permanente total (artículo 58 fr.  $\ket{\parallel}$  .
- 2. Pensiones derivadas de una incapacidad permanente parcial superior al cincuenta por ciento (artículo 58 fr. 111),
- 3. Pensiones derivadas de la muerte de un asegurado a consecuencia de un riesgo de trabajo (artículo 64 y 66),
- 4. Pensiones derivadas del ramo de invalidez (artículo 120),
- 5. Pensiones derivadas del ramo de vida (artículo 127),
- 6. Pensiones mínimas garantizadas, derivadas de los seguros de riesgos de trabajo e invalidez y vida (artículo 141 ),
- 7. Pensiones derivadas del seguro de retiro, cesantía en edad avanzada y vejez, cuando el asegurado opte por contratar una renta vitalicia (artículos 157 fr. 1y164 fr. 1), y
- 8. Pensiones derivadas de la contratación del seguro de sobrevivencia a que está obligado quien se retira en forma anticipada (artículo 158) y el que se debe contratar a favor de los beneficiarios por la AFORE al momento de que se otorgue una pensión por la alternativa de retiro programado (artículo 189).

Quedan a cargo de las AFORES:

- 1. Pensiones derivadas del seguro de retiro, cesantía en edad avanzada y vejez, cuando el asegurado opte mantener el saldo de la cuenta individual en la AFORE y efectúen retiros programados a cargo de éste (artículos 157 fr. 11y164 fr. 11), y
- 2. Pensiones mínimas garantizadas en el seguro de retiro, cesantía en edad avanzada y vejez, hasta que se agoten los recursos de la cuenta individual (artículo 171y172).

# **CAPÍTULO 2 NOTA TÉCNICA**

#### 2.1. Caso de **viudez y oñandad en el seguro de invalidez y vida.**

Como se mencionó en el primer capítulo son tres los seguros del régimen obligatorio relacionados con las pensiones derivadas de la seguridad social: riesgos de trabajo; invalidez y vida; y retiro, cesantía en edad avanzada y vejez.

Esta relación consiste básicamente en el pago de una pensión por parte de alguna aseguradora al ocurrir algún siniestro, ya sea la invalidez, incapacidad, muerte o jubilación del asegurado o pensionado.

Para efectos de este trabajo solo se estudiaran las pensiones de viudez y orfandad, pero cabe mencionar algunos aspectos básicos de las pensiones:

- La determinación del otorgamiento, beneficiarios, modificación, suspensión y monto de las pensiones y beneficios es responsabilidad exclusiva del Instituto Mexicano del Seguro Social.
- El pago de las pensiones y otros beneficios tales como aguinaldo, asignaciones familiares, ayuda asistencial, finiquito, y adicionales, es responsabilidad de la compañía de seguros elegida por el asegurado o beneficiarios.
- La aseguradora no puede suspender ni disminuir, por ningún motivo, el pago de las pensiones y beneficios, salvo que medie resolución del IMSS, que así ·10 determine.
- El monto de las pensiones y los beneficios otorgados por la aseguradora será al menos el que señale la resolución que emita el IMSS.
- El pensionado tendrá derecho a elegir, dentro de la República Mexicana, el lugar de pago de todas las obligaciones que se deriven del contrato del seguro de pensiones, siempre que exista un lugar habilitado por el IMSS para el pago de las pensiones que le correspondan.
- En caso que el pensionado traslade su domicilio al extranjero, podrá recibir sus pensiones y beneficios si los gastos de traslado corren por su cuenta o de conformidad con lo dispuesto por convenio internacional celebrado por el IMSS y, en este caso, se entenderá pagada la pensión por la aseguradora en el momento en que se ponga a disposición del IMSS.
	- El pensionado notificará a la aseguradora cualquier cambio del lugar de pago con 45 días naturales de anticipación. En caso contrario la aseguradora

\_\_ ·; \_ \_: \_\_ :.\_\_ ::\_:\_~--~- *\_·\_:\_* 

quedará liberada de su obligación de pago, siempre que lo ponga a disposición del pensionado en el último lugar de pago conocido.

Será facultad de la aseguradora elegir la forma en que se realice el pago y bajo ningún concepto se afectará el monto de la pensión y de los beneficios.

•

- La aseguradora estará obligada a efectuar el primer pago en el mes inmediato posterior a la entrega de la resolución, salvo en el caso en que esta fecha se presente en los últimos 5 días de la fecha de pago establecida por la aseguradora, en cuyo caso deberá pagar en el mes inmediato siguiente.
- El pensionado podrá por conducto del IMSS, realizar los trámites administrativos necesarios para ejercer los derechos derivados de las pensiones y beneficios establecidos por la Ley del Seguro Social.
- Todas aquellas inconformidades del pensionado sobre la determinación del otorgamiento, beneficiarios, modificación, suspensión y monto de las pensiones y beneficios, deberán tramitarse directamente ante el IMSS.
- El seguro de invalidez y vida se conforma a su vez por el seguro de vida (protege el riesgo de muerte del asegurado), seguro de invalidez (protege el riesgo de un daño físico o mental derivado de una enfermedad o accidente<br>nó profesionales) y seguro de sobrevivencia (protege la muerte del pensionado por invalidez).
- Cuando ocurre la muerte del asegurado o del pensionado por invalidez, sus beneficiarios tiene derecho a las pensión de: viudez, orfandad o ascendencia.
- Los pensionados por viudez u orfandad tiene derecho a recibir asistencia medica por parte del Instituto Mexicano del Seguro Social, es decir quedan amparados por el seguro de enfermedades y maternidad.
- En caso de fallecimiento de un asegurado, las pensiones de viudez y orfandad se otorgarán por la institución de seguros que elijan los beneficiarios para la contratación de su renta vitalicia. A tal efecto. se deberán integrar un monto constitutivo en la aseguradora elegida, el cual deberá ser suficiente para cubrir la pensión, las ayudas asistenciales y las demás prestaciones de carácter económico. Para ello, el Instituto Mexicano del Seguro Social otorgará una suma asegurada que, adicionada a los recursos acumulados en la cuenta individual del trabajador fallecido, deberá ser suficiente para integrar el monto constitutivo con cargo al cual se pagará la pensión, las ayudas asistenciales y las demás prestaciones de carácter económico, por la institución de seguros.
	- Cuando el trabajador fallecido haya tenido un saldo acumulado en su cuenta individual que sea mayor al necesario para integrar el monto constitutivo para contratar una renta que sea superior a la pensión a que tengan derecho sus beneficiarios, estos podrán retirar la suma excedente en una sola exhibición

de la cuenta· individual del trabajador fallecido, o contratar una renta por una suma mayor.<sup>2</sup>

En caso de fallecimiento de un pensionado por invalidez, las pensiones de viudez y orfandad se otorgarán con cargo al seguro de sobrevivencia que haya contratado el pensionado fallecido (artículo 127).

#### 2.1.1. **Pensión de viudez.**

Como se mencionó en el primer capítulo, para que tenga derecho a la pensiones de viudez y orfandad los beneficiarios, es necesario que el asegurado al fallecer hubiese tenido reconocido el pago al Instituto de un mínimo de ciento cincuenta cotizaciones semanales, o bien que se encontrara disfrutando de una pensión de invalidez.

Tendrá derecho a la pensión de viudez:

- la que fue esposa del asegurado o pensionado por invalidez.
- A falta de esposa, tendrá derecho a recibir la pensión, la mujer con quien el asegurado o pensionado por invalidez vivió como si fuera su marido, durante los cinco años que precedieron inmediatamente a la muerte de aquél.·
- Con la mujer que hubiera tenido hijos, siempre que ambos hayan permanecido libres de matrimonio durante el concubinato.
- ·Si al morir el asegurado o pensionado por invalidez tenía varias concubinas, ninguna de ellas tendrá derecho a recibir la pensión.
- La misma pensión le corresponderá al viudo o concubinario que dependiera económicamente de la trabajadora asegurada o pensionada por invalidez (artículo 130).

La pensión de viudez será igual al noventa por ciento de la que hubiera correspondido al asegurado en el caso de invalidez o de la que venía disfrutando el pensionado por este supuesto (artículo 131).

No se tendrá derecho a la pensión de viudez, en los siguientes casos:

- Cuando la muerte del asegurado acaeciera antes de cumplir seis meses de matrimonio.
- Cuando hubiese contraído matrimonio con el asegurado después de haber cumplido éste los cincuenta y cinco años de edad, a menos que a la fecha . de la· muerte haya transcurrido un año desde la celebración del enlace.

 $^2$  Manual del Seguro de Pensiones Derivadas de la Seguridad Social. Seguros Inbursa S.A. México D.F., 2002.

• Cuando al , contraer matrimonio el asegurado recibía una pensión de invalidez, vejez o cesantía en edad avanzada, a menos de que a la fecha de la muerte haya transcurrido un año desde la celebracióndel matrimonio.

Las restricciones anteriores no regirán cuando al morir el asegurado o pensionado la viuda compruebe haber tenido hijos con él (artículo 132).

El derecho al goce de la pensión de viudez comenzará desde el día del fallecimiento del asegurado o pensionado por invalidez y cesará con la muerte del beneficiario, o cuando la viuda, viudo, concubina o concubinario contrajeran matrimonio o entraran en concubinato. El disfrute de esta pensión no se suspenderá porque aquellos desempeñen un trabajo remunerado.

La viuda, viudo, concubina o concubinario pensionados que contraigan matrimonio, recibirán una suma global equivalente a tres anualidades de la cuantía de la pensión que disfrutaban (articulo 133).

Se otorgará ayuda asistencial a los pensionados por viudez, de acuerdo al dictamen médico, cuando su estado físico requiera ineludiblemente que lo asista otra persona de manera permanente o continua. Esta ayuda asistencial consistirá en el aumento de hasta el veinte por ciento de la pensión de viudez que esté disfrutando el pensionado (articulo 140).

#### 2.1.2. **Pensión de oñandad.**

Tendrán derecho a recibir pensión de orfandad:

- Cada uno de los hijos menores de dieciséis años, cuando muera el padre o la madre y alguno de éstos hubiera tenido el carácter de asegurado, y acrediten tener ante el Instituto un mínimo de ciento cincuenta cotizaciones semanales o haber tenido la calidad de pensionados por invalidez.
- El Instituto prorrogará la pensión de orfandad, después de alcanzar el huérfano la edad de dieciséis años, y hasta la edad de veinticinco, si se encuentra estudiando en planteles del sistema educativo nacional, tomando en consideración las condiciones económicas, familiares y personales del beneficiario, siempre que no sea sujeto del régimen obligatorio.
- El. huérfano mayor de dieciséis años que desempeñe un trabajo remunerado no tiene derecho a percibir esta pensión; salvo que no pueda mantenerse por su propio trabajo, debido a una enfermedad crónica, defecto físico o psíquico, en tanto no desaparezca la incapacidad que padece (articulo 134).

La pensión del huérfano de padre o madre será igual al veinte por ciento de la pensión de invalidez que el asegurado estuviese gozando al fallecer o de la que le hubiera correspondido suponiendo realizado el estado de invalidez. Si el huérfano lo fuera de padre y madre, se le otorgará en las mismas condiciones una pensión igual al treinta por ciento de la misma base.

Si al iniciarse la pensión de orfandad el huérfano lo fuera de padre o de madre y posteriormente falleciera el otro progenitor, la pensión de orfandad se aumentará del veinte al treinta por ciento, a partir de la fecha de la muerte del ascendiente (articulo 135).

El derecho al goce de la pensión de orfandad comenzará desde el día del fallecimiento del asegurado o pensionado por invalidez y cesará con la muerte del beneficiario, o cuando éste haya alcanzado los dieciséis años de edad, o una edad mayor, de acuerdo a lo expuesto anteriormente.

Con la última mensualidad se otorgará al huérfano un pago finiquito equivalente a tres mensualidades de su pensión (artículo 136).

Si un hijo mayor de dieciséis deja de estudiar durante cierto tiempo, se le cancelará su pensión, pudiendo solicitar la rehabilitación de esta, si se incorpora nuevamente al Sistema Educativo Nacional.

#### 2.1.3. **Procedimiento administrativo.**

El procedimiento administrativo para el pago de la renta vitalicia es el siguiente:

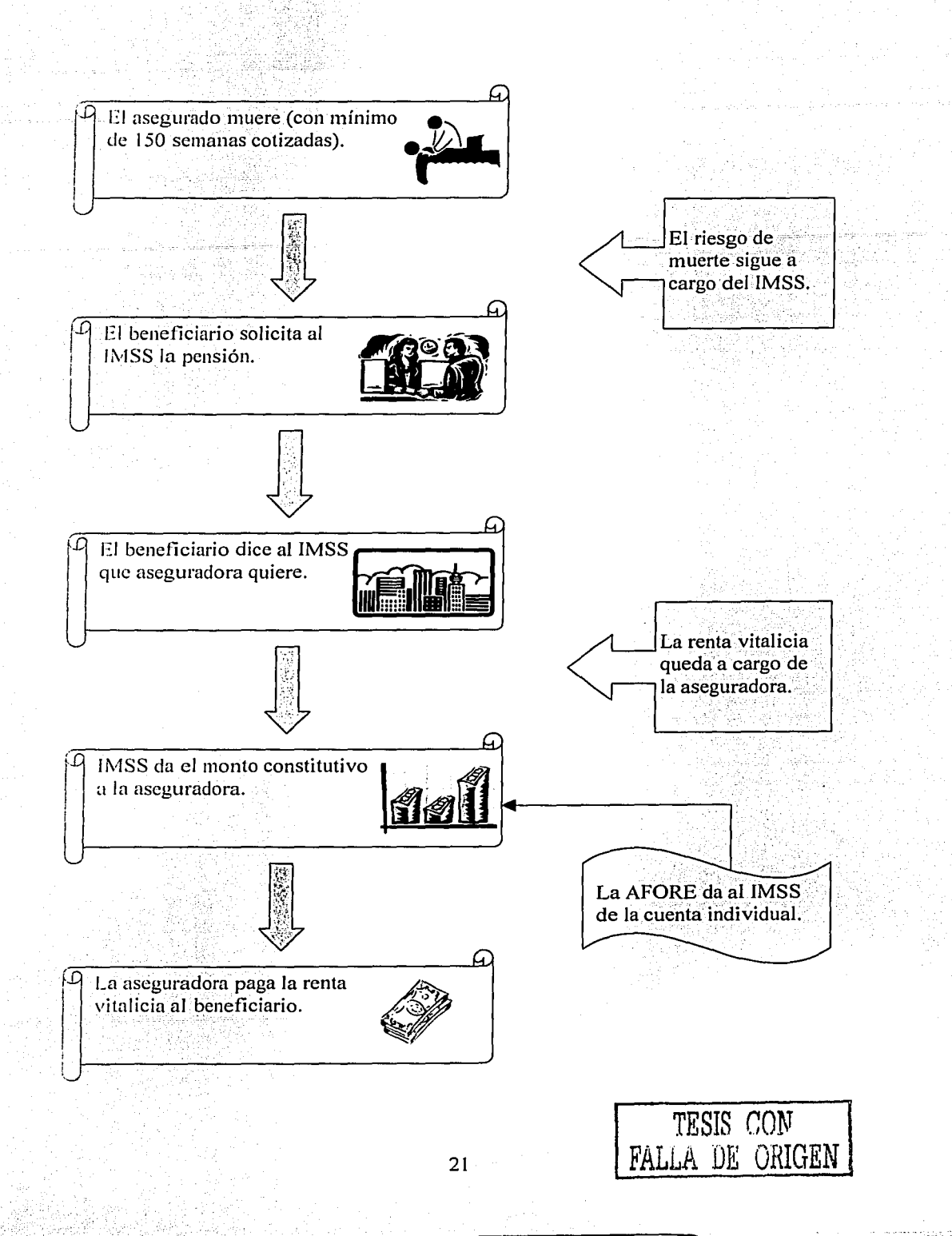

#### 2.2. **Formulación para el cálculo del Monto Constitutivo de la pensión de**  viudez **y orfandad del ramo de Invalidez y Vida.**

En las Notas Técnicas de los Factores de Actualización, Monto de pagos vencidos y Monto Constitutivo, encontramos todo lo que respecta a la metodología para fa determinación del Monto Constitutivo, las cuales fueron elaboradas y aprobadas por la Comisión Nacional de Seguros y Fianzas.

A continuación se desglosaran las fórmulas para la determinación de cada uno de los elementos que intervienen en el cálculo del Monto Constitutivo para fa pensión de viudez y orfandad del ramo de Invalidez y Vida, describiendo al inicio fo que representa cada una de las variables que intervienen en la metodología.

Estas fórmulas se utilizarán para automatizar los cálculos con el sistema.

#### 2.2.1. **Determinación de los Factores de Actualización de los Montos Constitutivos, los Sueldos Pensionables y el monto de la Pensión Mínima Garantizada**

A continuación se describe fa metodología para la determinación de los Factores de Actualización de los Montos Constitutivos, los Sueldos Pensionables y el monto de la Pensión Mínima Garantizada.

Para mayor claridad en el proceso, fa tabla muestra fa notación que se utilizará. Las definiciones y fórmulas fueron tomadas directamente de las Notas Técnicas antes mencionadas.

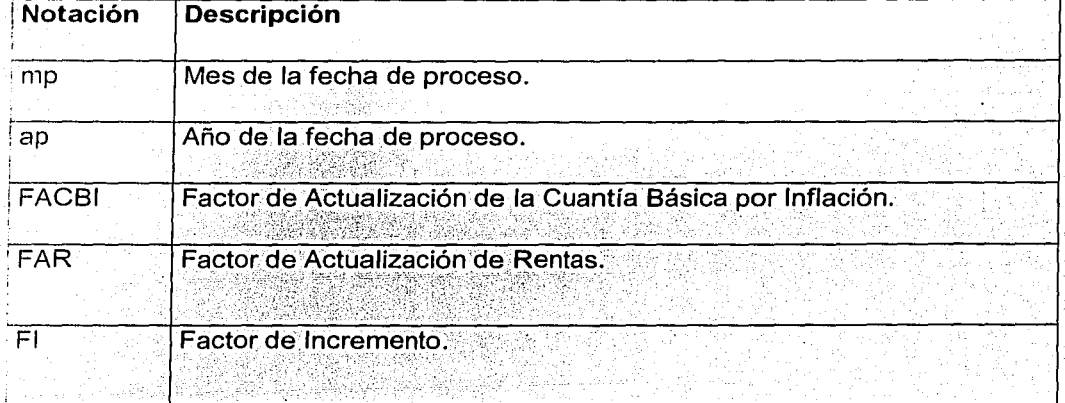

#### **Tabla 2.1 Notación**

22

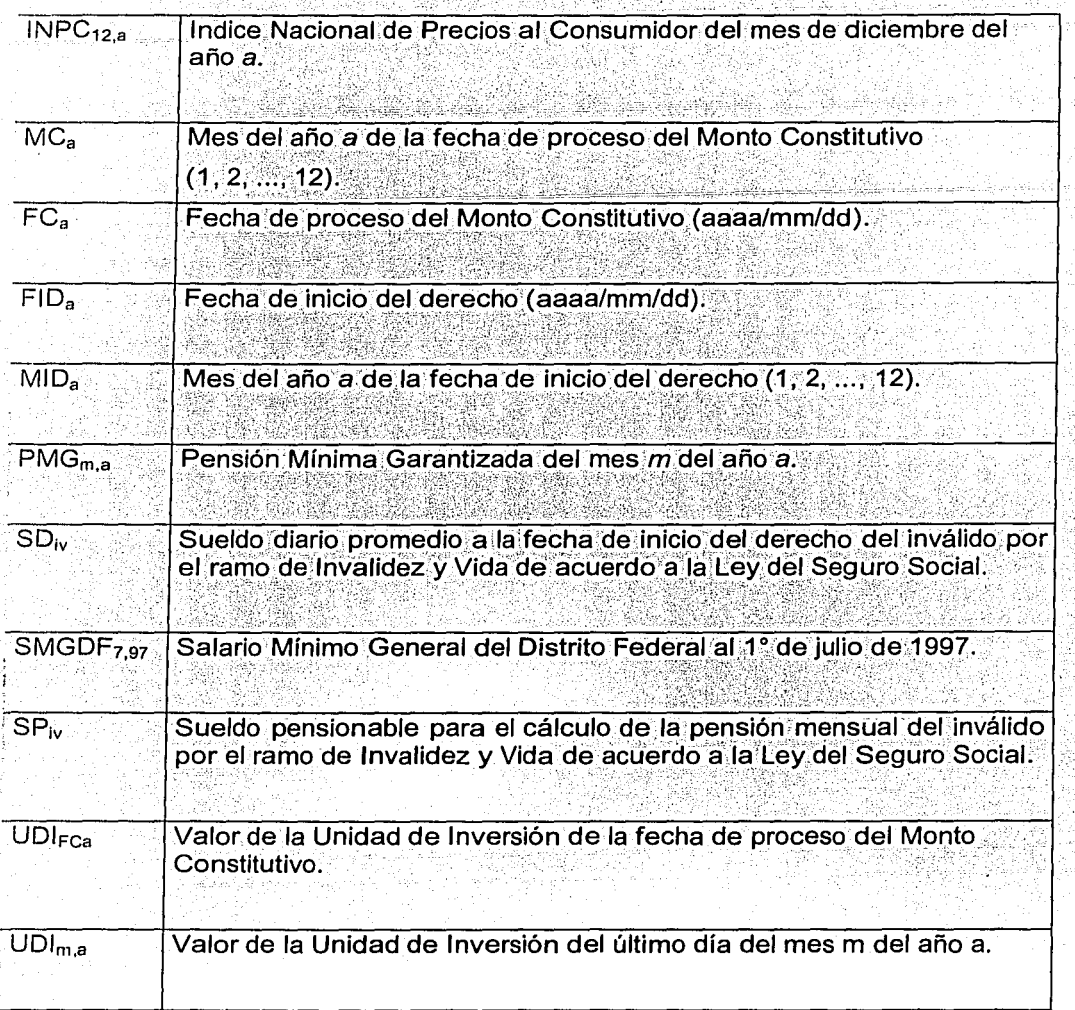

#### - Cálculo del Factor de Actualización de la Cuantía Básica por Inflación (FACBI)

El Factor de Actualización de la Cuantía Básica por Inflación se aplica a la Prima Neta del seguro de vida.

$$
FACBI = \begin{cases} UDI_{12,ap-1} & \text{si mp = 1} \\ UDI_{12,ap-2} & \text{si mp = 1} \\ UDI_{mp-1,ap} & \text{si mp = 2,3,4,5...12} \end{cases} (2.1)
$$

#### - **Cálculo del Factor de Incremento (FI)**

El Factor de Incremento se aplica al Salario Diario de Invalidez y Vida, mismo que da lugar a la Cuantía Básica a la fecha de proceso. También se aplica para el cálculo de la Pensión Mínima Garantizada a la fecha de proceso.

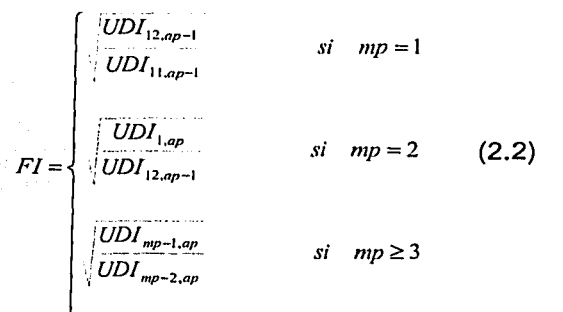

#### - **Cálculo del Factor de Actualización de Rentas (FAR)**

El Factor de Actualización de Rentas se aplica al Salario Diario de Invalidez y Vida, mismo que da lugar a la Cuantías Básica a la fecha de proceso.

 $-$  Si FC<sub>a</sub> = FID<sub>a</sub>, entonces FAR=1

 $-Si \, 0 \leq FC$ ,  $-FID$ ,  $\leq 365$ , entonces:

 $Si$  a/01/01  $\le$  FID<sub>a</sub>  $\le$  a/01/31

$$
FAR = \begin{pmatrix} 1 & SI & a/01/01 \le FC_{n} \le a/01/31 \\ 1 & SI & a/01/01 \le FC_{n} \le a/01/31 \\ \frac{(INPC_{12,n-1})}{INPC_{12,n-2}} & SI & a/02/01 \le FC_{n} \le (a+1)/01/31 \end{pmatrix}
$$

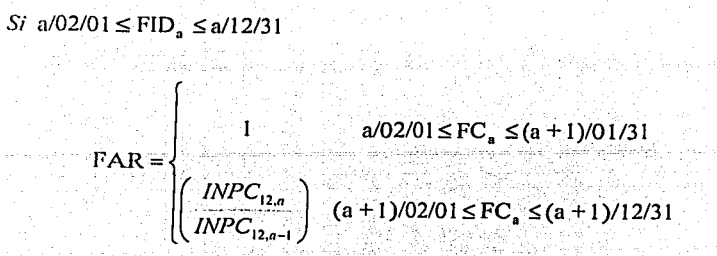

과 옮시 일의 좋겠

Sean:

 $F =$ Número de meses febrero que existen en el período (MID, MC)

 $x = Mes x \sin importar el año (1, 2, ..., 12)$ 

 $[x]$  = Máximo entero menor o igual que x

 $t = b - a$ ,  $\forall$  MID,  $MC$ 

 $MC_{a+t} = (MC_a + (12 \times t))_a$ 

Si MID < MC, entonces :

$$
S_{I} \text{ MID} = 1 \quad F = \left[ \frac{\text{MC}_{a+1} - \text{MID}_{a}}{12} \right] +
$$

$$
S_{I} \text{ MID} \neq 1 \quad F = \left[ \frac{\text{MC}_{a+1} - \text{MID}_{a}}{12} \right]
$$

ï

Si  $MID > |MC|$ , entonces :

$$
Si \text{ MC} = 1 \quad F = \left[\frac{\text{MC}_{a+1} - \text{MID}_a}{12}\right]
$$
\n
$$
Si \text{ MC} \neq 1 \quad F = \left[\frac{\text{MC}_{a+1} - \text{MID}_a}{12}\right] + 1
$$

Si  $MID = MC$ , entonces :

$$
F = \left[\frac{MC_{a+1} - MID_a}{12}\right]
$$

Si a/01/01  $\leq FC_a \leq a/01/31$ ,  $\forall$   $FID_{a-t}$ 

$$
FAR = \left(\frac{INPC_{12,a-2}}{INPC_{12,a-2-F}}\right)
$$

 $(2.3)$ 

Si a/02/01  $\leq FC_a \leq a/12/31$ ,  $\forall$  FID<sub>a-1</sub>

$$
FAR = \left(\frac{INPC_{12,a-1}}{INPC_{12,a-1-F}}\right)
$$
#### - **Cálculo de el Sueldo Pensionable en el Seguro de Invalidez y Vida**

El sueldo pensionable se aplica en el cálculo de la Cuantía Básica del Seguro de Invalidez *y* Vida.

$$
SP_{iv} = SD_{iv} \times \left(\frac{365}{12}\right) \times FI \times FAR \qquad (2.4)
$$

#### - **Cálculo de la Pensión Mínima Garantizada**

La Pensión Mínima Garantizada a la Fecha de Inicio del derecho se utiliza en el cálculo de la Cuantía Básica de el Seguro de Invalidez *y* Vida a la fecha de inicio del derecho, así mismo esta se utilizara en el cálculo de los pagos vencidos.

A la Fecha de Inicio del derecho (FIDa):

$$
PMG_{MID,a} = \begin{cases} \text{SMGDF}_{,97} \times \left( \frac{\text{INPC}_{12,a-2}}{\text{INPC}_{12,1996}} \right) & \text{MID}_a = 1\\ \text{SMGDF}_{,97} \times \left( \frac{\text{INPC}_{12,a-1}}{\text{INPC}_{12,1996}} \right) & \text{MID}_a = 2, ..., 12 \end{cases} (2.5)
$$

La Pensión Mínima Garantizada a la Fecha de Proceso se utiliza en el cálculo de la Cuantía Básica de el Seguro de Invalidez *y* Vida, *y* esta a su vez se utiliza en el cálculo del Monto Constitutivo.

A la Fecha de Proceso del Monto Constitutivo (FCa):

de Processo del Monto Constitutivo (FC<sub>a</sub>):  
\n
$$
PMG_{MC,a} =\n\begin{cases}\nSMGDF_{1,97} \times \left(\frac{INPC_{12,a-2}}{INPC_{12,1996}}\right) \times FI & MC_a = 1 \\
SMGDF_{1,97} \times \left(\frac{INPC_{12,a-1}}{INPC_{12,1996}}\right) \times FI & MC_a = 2, ..., 12\n\end{cases}
$$
\n(2.6)

#### 2.2.2. **Cálculo del Monto por concepto de pagos vencidos a la fecha de**  cálculo **del Seguro de Invalidez y Vida.**

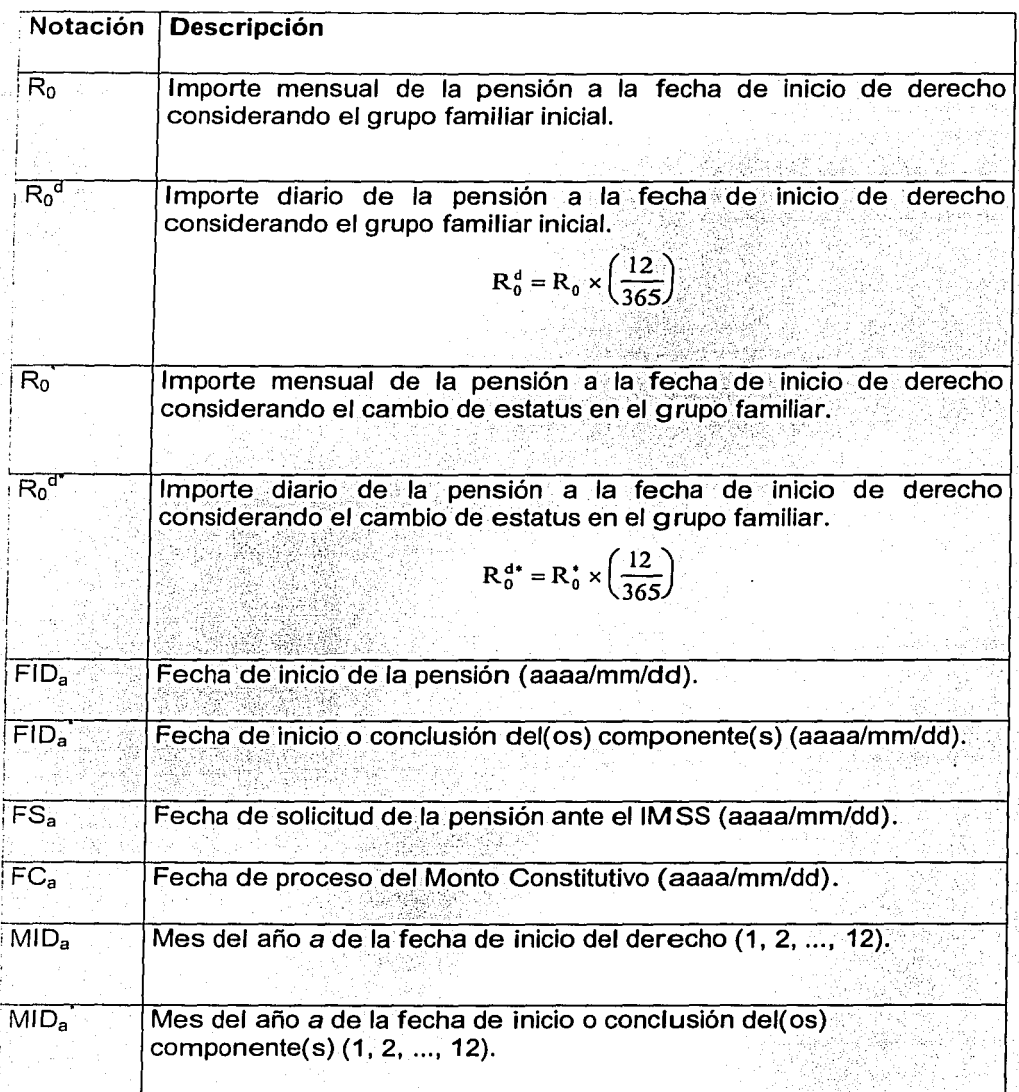

# **Tabla 2.2 Notación**

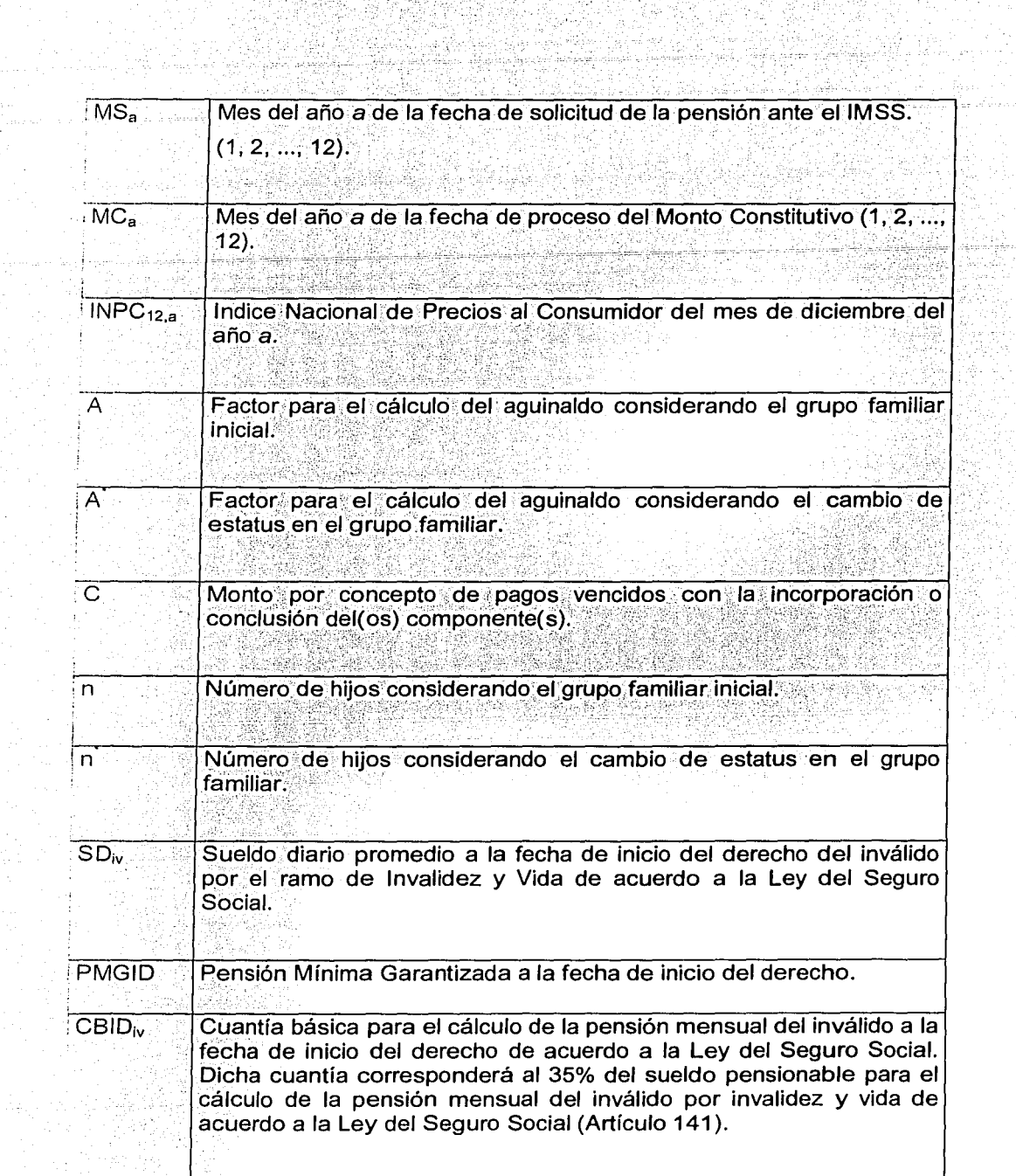

l,

 $\bar{z}$ 

 $\bar{z}$ 

- 74

hina.<br>Tixo

잃어

цý,

34

VI.

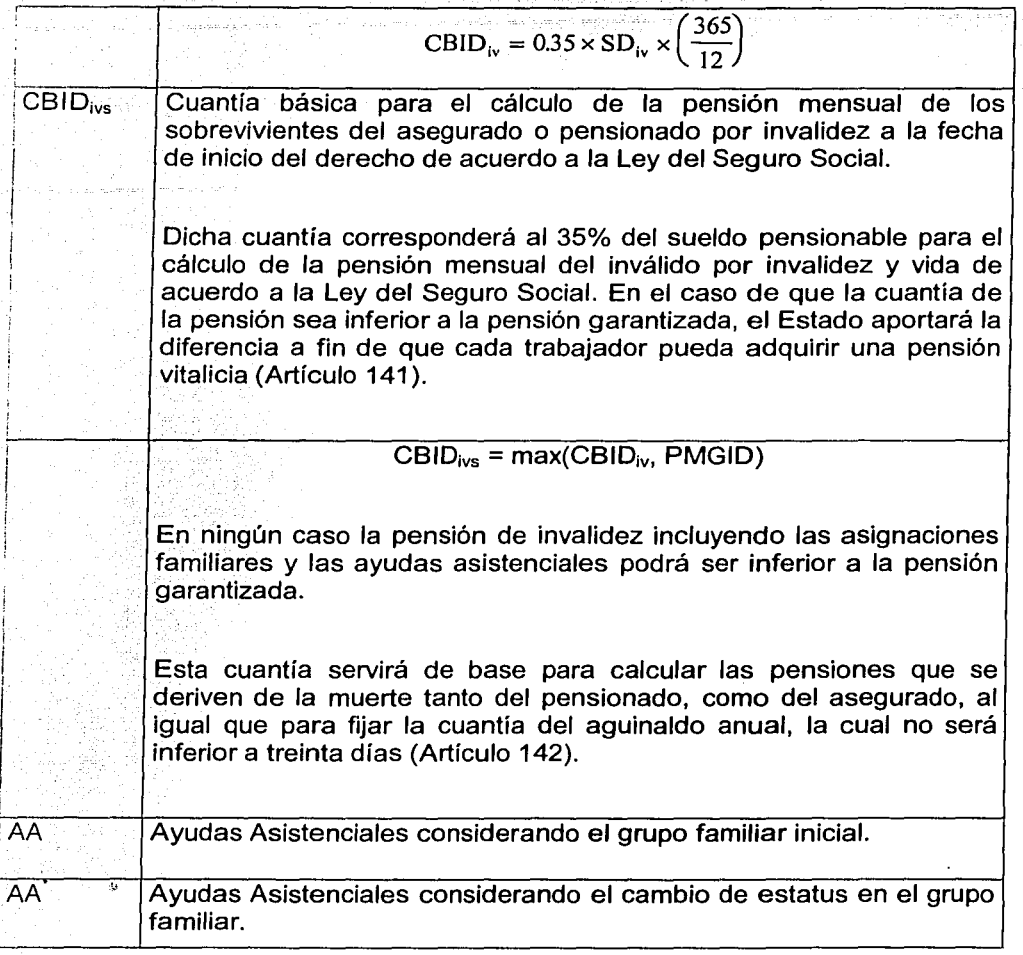

# - **Cálculo del Monto por concepto de pagos vencidos (C)**

Algunos supuestos para el cálculo de el monto de pagos vencidos son:

En el caso de que no existan cambios en el estatus del grupo familiar, la fecha de inicio de la pensión será igual a la fecha de inicio o conclusión de nuevos<br>componentes; es decir, cuando el grupo familiar sea el mismo: FID<sub>a</sub> = FID<sub>a</sub>, R<sub>o</sub><sup>d\*</sup> =  $R_0^d$  y A<sup> $\bullet$ </sup> = A.

Se define FPV<sub>a</sub> como la fecha en que inician los pagos vencidos, misma que será la fecha mayor entre la FID<sub>a</sub> y la resta de "FS<sub>a</sub> - 365"; es decir, la fecha que haya ocurrido posteriormente entre la fecha de inicio de derecho y la fecha de solicitud ante el IMSS menos un año:

 $FPV_a = MAX (FID_a, FS_a - 365)$ .

Se define la resta de las fechas "FC<sub>a</sub>-FPV<sub>a</sub>", como el número de días transcurridos entre la fecha en que inician los pagos vencidos FPV<sub>a</sub> y la fecha de proceso del Monto Constitutivo FC<sub>a</sub>.

Es decir, elpago vencido corresponde a los días transcurridos desde la fecha de inicio de los mismos hasta un día antes de la fecha de proceso, pues el Monto Constitutivo incluye el día de la fecha de proceso en el pago de las rentas.

Siempre debe cumplirse la siguiente desigualdad:

$$
FPV_a \leq FID_a \leq FC_a,
$$

salvo en los casos en que FID $_{\circ}$  = FID<sub>a</sub>, que sucederá cuando el grupo familiar sea el mismo durante toda la vigencia que comprendan los pagos vencidos; es decir, cuando no exista un cambio en el estatus. En este caso solamente deberá cumplirse que: FPV<sub>a</sub>  $\leq$  FC<sub>a</sub>, por lo tanto se asignará a la FID<sub>a</sub> el valor correspondiente de la FPV<sub>a</sub>.

El incremento de las rentas por el Indice Nacional de Precios al Consumidor se hace a partir del 1º de febrero de cada año.

El aguinaldo se paga por cada año calendario. En este caso, es proporcional al tiempo transcurrido entre la fecha de inicio del derecho y la fecha de proceso, y está basado en las rentas alcanzadas durante dicho período.

• Si  $FC_a = FPV_a$ , entonces  $FC_a$ -  $FPV_a = 0$ , por lo tanto  $C = 0$ .

En otro caso, el cálculo de la C=C1+C2

• Si  $0 \leq FC_a$  - FPV $_a \leq 365$ , entonces tenemos:

1. - 
$$
a/01/01 \leq FPV_s \leq a/01/31
$$

a)  $a/01/01 \leq FID_n^* \leq a/01/31$ 

$$
Cl = (FID_a^{\star} - FPV_a) \times R_0^d \times \left(1 + \frac{A}{12}\right)
$$

$$
\left(\text{FC}_{\bullet} - \text{FID}_{\bullet}^{\star}\right) \times \text{R}_{\bullet}^{\star} \times \left(1 + \frac{A^{\star}}{12}\right)
$$

Si a/01/01  $\leq$  FC<sub>a</sub>  $\leq$  a/01/31

$$
C^{2} = \begin{cases} (a/01/31 - FID_{a}^{*}) \times R_{0}^{*} \times \left(1 + \frac{A^{*}}{12}\right) + \\ (FC_{a} - a/01/31) \times R_{0}^{*} \times \left(1 + \frac{A^{*}}{12}\right) \times \left(\frac{INPC_{12a-1}}{INPC_{12a-2}}\right) \end{cases}
$$
 Si a/02/01 ≤ FC<sub>a</sub> ≤ (a+1)/01/3

b)  $a/02/01 \le FID_n \le a/12/31$ 

C1=  
\n
$$
C1 = \begin{cases}\n(a/01/31 - FPP'_a) \times R'_0 \times (1 + \frac{A}{12}) + & \text{if } a/02/01 \leq FC_a \leq (a+1)/01/31 \\
(FID'_a := a/01/31) \times R'_0 \times (1 + \frac{A}{12}) \times (\frac{INPC_{12a-1}}{INPC_{12a-2}})\n\end{cases}
$$

Si a/02/01  $\leq$  FC<sub>a</sub>  $\leq$  (a + 1)/01/31

$$
C2 = (FC_a - FID_a^*) \times R_0^{d^*} \times \left(1 + \frac{A^*}{12}\right) \times \left(\frac{INPC_{12,a-1}}{INPC_{12,a-2}}\right)
$$

$$
∴ a/02/01 \le FPV_a ≤ a/12/31
$$

 $C2 =$ 

a) 
$$
a/02/01 \leq FID_a^* \leq (a+1)/01/31
$$

C1= $(FID_a^* - FPV_a) \times R_0^d \times \left(1 + \frac{A}{12}\right)$ 

$$
\begin{cases}\n(FC_a - FID_a^*) \times R_0^{d*} \times \left(1 + \frac{A^*}{12}\right) & \text{Si a/02/01} \le FC_a \le (a+1)/01/31 \\
(a+1)/01/31 - FID_a^*) \times R_0^{d*} \times \left(1 + \frac{A^*}{12}\right) + & \text{Si (a+1)/02/01} \le FC_a \le (a+1)/12/31 \\
(FC_a - (a+1)/01/31) \times R_0^{d*} \times \left(1 + \frac{A^*}{12}\right) \times \left(\frac{INPC_{12,a}}{INPC_{12,a-1}}\right)\n\end{cases}
$$

b) 
$$
(a+1)/02/01 \leq FID'_a \leq (a+1)/12/31
$$
  
\n
$$
C1 = \begin{cases}\n((a+1)/01/31 - FPP'_a) \times R'_0 \times \left(1 + \frac{A}{12}\right) + \\
(FID'_a - (a+1)/01/31) \times R'_0 \times \left(1 + \frac{A}{12}\right) \times \left(\frac{INPC_{12,a}}{INPC_{12,a-1}}\right)\n\end{cases}
$$
\nSi (a+1)/02/01 \leq FC\_a \leq (a+1)/12/31

$$
C2 = (FC_a - FID_a^*) \times R_0^{d^*} \times \left(1 + \frac{A^*}{12}\right) \times \left(\frac{INPC_{12,a}}{INPC_{12,a-1}}\right) \qquad S1(a+1)/02/01 \leq FC_a \leq (a+1)/12/31
$$

Si  $FC_a$  -  $FPV_a > 365$ , entonces tenemos:

$$
MPV_a = \begin{cases} MID_a & \text{si} & FPV_a = FID_a \\ MS_{a-1} & \text{si} & FPV_a = FS_a - 365 \end{cases}
$$

*Sean: F* =Número de meses febrero que existen en el período(FPV -FC)

entin ga

 $x = Mes x \sin import are laño(1, 2, ..., 12)$  $[x]$  = Máximo entero menor o igual que x  $t = b - a$ ,  $\forall$  MPV<sub>a</sub>, MC<sub>b</sub>  $MC_{a+t} = (MC_a + (12 \times t))$ .

Si MPV  $\lt;$  MC<sub>i</sub>, entonces:

$$
SI \text{ MPV} = 1 \quad F = \left[\frac{\text{MC}_{\text{a}+1} - \text{MPV}_{\text{a}}}{12}\right] + 1
$$
\n
$$
SI \text{ MPV} \neq 1 \quad F = \left[\frac{\text{MC}_{\text{a}+1} - \text{MPV}_{\text{a}}}{12}\right]
$$

Si MPV > | MC|, entonces:

$$
SI\ \text{MC} = 1 \quad F = \left[\frac{\text{MC}_{\text{a}+1} - \text{MPV}_{\text{a}}}{12}\right]
$$
\n
$$
SI\ \text{MC} \neq 1 \quad F = \left[\frac{\text{MC}_{\text{a}+1} - \text{MPV}_{\text{a}}}{12}\right] + 1
$$

Si MPV<sub>i</sub> = MC<sub>i</sub>, entonces:  

$$
F = \left[ \frac{MC_{a+1} - MPV_a}{12} \right]
$$

• 
$$
SI FPVa = FIDa
$$

$$
R_1^d = R_0^d \quad \text{y} \quad R_1^{d^*} = R_0^{d^*}.
$$

• Si FP
$$
V_a = FS_a - 365
$$

Sean: F' = Número de meses febrero que existen en el período (FID - FPV)

 $x = Mes x \sin{importare}$ l año (1, 2, ..., 12)

 $[x]$  = Máximo entero menor o igual que x

 $t' = b' - a' \forall MID, \, \text{MPV}$ .

$$
MPV_{a^*+1} = (MPV_a + (12 \times t))
$$

Si MID < MPV, entonces;

$$
S_i' \text{MID} = 1 \quad F^* = \left[ \frac{\text{MPV}_{\bullet \cdot \cdot \cdot} \cdot \text{MID}_{\bullet \cdot}}{12} \right] +
$$
  

$$
S_i' \text{MID}_{\bullet \cdot \cdot \cdot} \neq 1 \quad F^* = \left[ \frac{\text{MPV}_{\bullet \cdot \cdot \cdot} \cdot \text{MID}_{\bullet \cdot}}{12} \right]
$$

Si MID > MPV, entonces:

$$
SI \text{ MPV} = 1 \quad F^* = \left[ \frac{\text{MPV}_{\bullet \cdot \bullet \cdot \bullet} - \text{MD}_{\bullet \cdot}}{12} \right]
$$
\n
$$
SI \text{ MPV} \neq 1 \quad F^* = \left[ \frac{\text{MPV}_{\bullet \cdot \bullet \cdot \bullet} - \text{MD}_{\bullet \cdot}}{12} \right] + 1
$$

Si  $MID = MPV$ , entonces:

 $F' = \left[ \frac{\text{MPV}_{a'+1} \cdot - \text{MID}_{a'} }{12} \right]$ 

$$
R_{i}^{d} = \begin{pmatrix} R_{0}^{d} \times \left( \frac{INPC_{12,a^{*}-2+F^{*}}{INPC_{12,a^{*}-2}} \right) & \text{Si a}^{*}/01/01 \leq FID_{a} \leq a^{*}/01/31 \\ R_{0}^{d} \times \left( \frac{INPC_{12,a^{*}-1+F^{*}}{INPC_{12,a^{*}-1}} \right) & \text{Si a}^{*}/02/01 \leq FID_{a} \leq a^{*}/12/31 \end{pmatrix}
$$

$$
R_1^{d*} = \begin{cases} R_0^{d*} \times \left( \frac{INPC_{12,a^2-2+F^*}}{INPC_{12,a^2-2}} \right) & \text{Si a^*}/01/01 \le FID_s \le a^*/01/31\\ R_0^{d*} \times \left( \frac{INPC_{12,a^2-1+F^*}}{INPC_{12,a^2-1}} \right) & \text{Si a^*}/02/01 \le FID_s \le a^*/12/31 \end{cases}
$$

1. -  $a/01/01 \leq FPV_s \leq a/01/31$ 

 $C2 =$ 

a)  $a/01/01 \le FID_n^* \le a/01/31$ 

 $C1 = (FID_a^* - FPV_a) \times R_1^d \times \left(1 + \frac{A}{12}\right)$ 

 $(a/01/31 - FID_a^{\dagger}) \times R_1^{a^*} \times \left(1 + \frac{A^*}{12}\right) +$  $Si$  F=1  $(FC_{a+i} - a/01/31) \times R_1^{a*} \times \left(1 + \frac{A^*}{12}\right) \times \left(\frac{INPC_{12,a-1}}{INPC_{12,a-2}}\right)$  $(a/01/31 - FID_a) \times R_1^{a'} \times (1 + \frac{A^2}{12}) +$  $\left[\sum_{n=1}^{p-1} \left((a+n)/01/31-(a+n-1)/01/31\right) \times R_1^{a} \times \left(1+\frac{A}{12}\right) \times \left(\frac{INPC_{12,a-2+n}}{INPC_{12,a-2}}\right) + \right]$  $Si$   $F > 1$  $(FC_{a+t} - (a+F-1)/01/3!) \times R_t^d \times (1+\frac{A^4}{12}) \times (\frac{INPC_{12,a-2+F}}{INPC_{12,a-2}})$ 

36

b)  $a/02/01 \le FID_a^* \le a/12/31$ 

f.

$$
C1 = \begin{cases} (a/01/31 - FPV_a) \times R_1^4 \times \left(1 + \frac{A}{12}\right) + \\ \left( FID_s^* - a/01/31 \right) \times R_1^4 \times \left(1 + \frac{A}{12}\right) \times \left( \frac{INPC_{12,a-1}}{INPC_{12,a-2}} \right) \end{cases}
$$

$$
(FC_{a+1} - FID_{a}^{*}) \times R_{t}^{a*} \times \left(1 + \frac{A^{*}}{12}\right) \times \left(\frac{INPC_{12,a-1}}{INPC_{12,a-2}}\right)
$$
\n
$$
Si \ F = 1
$$
\n
$$
\left((a+1)/01/31 - FID_{a}^{*}) \times R_{t}^{a*} \times \left(1 + \frac{A^{*}}{12}\right) \times \left(\frac{INPC_{12,a-1}}{INPC_{12,a-2}}\right) +
$$
\n
$$
(FC_{a+1} - (a+1)/01/31) \times R_{t}^{a*} \times \left(1 + \frac{A^{*}}{12}\right) \times \left(\frac{INPC_{12,a-2}}{INPC_{12,a-2}}\right) +
$$
\n
$$
\left((a+1)/01/31 - FID_{a}^{*}) \times R_{t}^{a*} \times \left(1 + \frac{A^{*}}{12}\right) \times \left(\frac{INPC_{12,a-1}}{INPC_{12,a-2}}\right) +
$$
\n
$$
\sum_{n=2}^{1-1} ((a+n)/01/31 - (a+n-1)/01/31) \times R_{t}^{a*} \times \left(1 + \frac{A^{*}}{12}\right) \times \left(\frac{INPC_{12,a-2+n}}{INPC_{12,a-2}}\right) +
$$
\n
$$
(FC_{a+1} - (a+F-1)/01/31) \times R_{t}^{a*} \times \left(1 + \frac{A^{*}}{12}\right) \times \left(\frac{INPC_{12,a-2+F}}{INPC_{12,a-2}}\right) +
$$
\n
$$
Si \ F = 2
$$
\n
$$
(FC_{a+1} - (a+F-1)/01/31) \times R_{t}^{a*} \times \left(1 + \frac{A^{*}}{12}\right) \times \left(\frac{INPC_{12,a-2+F}}{INPC_{12,a-2}}\right)
$$

37

2. - 
$$
a/02/01 \le FPV_a \le a/12/31
$$
  
\na)  $a/02/01 \le FID_a^* \le (a+1)/01/31$   
\nC1 =  $(FID_a^* - FPI_a) \times R_i^a \times (1 + \frac{A}{12})$   
\n
$$
C1 = (FID_a^* - FPI_a) \times R_i^a \times (1 + \frac{A}{12})
$$
\n
$$
(a+1)/01/31 - FID_a^*) \times R_i^a \times (1 + \frac{A}{12}) \times (\frac{INPC_{12,a}}{INPC_{12,a-1}})
$$
\nC2 =  $\begin{cases} (a+1)/01/31 - FID_a^*) \times R_i^a \times (1 + \frac{A}{12}) \times (\frac{INPC_{12,a-1}}{INPC_{12,a-1}}) \\ \vdots \\ (a+1)/01/31 - FID_a^*) \times R_i^a \times (1 + \frac{A}{12}) + (\frac{INPC_{12,a-1}}{INPC_{12,a-1}}) + SIF > 1 \end{cases}$ \n(C7<sub>a+1</sub> - (a+1)/01/31)  $\times R_i^a \times (1 + \frac{A}{12}) \times (\frac{INPC_{12,a-1}}{INPC_{12,a-1}}) + SIF > 1$ 

9Ò.

÷.

있다.<br>대한민국

 $\overrightarrow{C2}$  =

$$
CI = \begin{cases} ((a+1)/01/31 - FPP'_4) \times R_1^d \times \left(1 + \frac{A}{12}\right) + \\ \left(FID_s^* - (a+1)/01/31\right) \times R_1^d \times \left(1 + \frac{A}{12}\right) \times \left(\frac{INPC_{12,a}}{INPC_{12,a-1}}\right) \end{cases}
$$

$$
(FC_{a+i} - FID_{i}^{*}) \times R_{i}^{a*} \times \left(1 + \frac{A^{*}}{12}\right) \times \left(\frac{INPC_{12,a}}{INPC_{12,a-1}}\right)
$$
  
Si F=1  

$$
((a+2)/01/31 - FID_{i}^{*}) \times R_{i}^{a*} \times \left(1 + \frac{A^{*}}{12}\right) \times \left(\frac{INPC_{12,a}}{INPC_{12,a-1}}\right) +
$$
  

$$
(FC_{a+i} - (a+2)/01/31) \times R_{i}^{a*} \times \left(1 + \frac{A^{*}}{12}\right) \times \left(\frac{INPC_{12,a+1}}{INPC_{12,a+1}}\right)
$$

$$
\begin{aligned}\n &\left| \left( (a+2)/01/31 - F/D_a^* \right) \times R_1^{a*} \times \left( 1 + \frac{A^*}{12} \right) \times \left( \frac{INPC_{12,a}}{INPC_{12,a-1}} \right) + \right. \\
 &\left. \sum_{n=2}^{k-1} \left( (a+n+1)/01/31 - (a+n)/01/31 \right) \times R_1^{a*} \times \left( 1 + \frac{A^*}{12} \right) \times \left( \frac{INPC_{12,a-1+n}}{INPC_{12,a-1}} \right) + \right. \\
 &\left. \left( FC_{a+t} - (a+F)/01/31 \right) \times R_1^{a*} \times \left( 1 + \frac{A^*}{12} \right) \times \left( \frac{INPC_{12,a-1+F}}{INPC_{12,a-1}} \right)\right.\n \end{aligned}
$$

 $(2.7)$ 

39

 $\sim$  Cálculo de la R<sub>0</sub> en la pensión de viudez y orfandad

 $R_n = CBID_{ins} \times b(n)$ Donde:  $b(n) = min(0.9 \times (1 + AA) + n \times 0.2,1)$ 

(2.8)

$$
- Si 0.9 \times (1 + AA) + n \times 0.2 > 1
$$
  
\n
$$
R_0 = CBID_{\text{ivs}}
$$
  
\n
$$
A = 1
$$

 $-$  Cálculo de la  $R_0$ <sup>\*</sup> en la pensión de viudez y orfandad

```
R_n^* = \text{CBID}_{ins} \times b(n^*)Donde: 
b(n^{\circ}) = min(0.9 \times (1 + AA^{\circ}) + n^{\circ} \times 0.2,1)- Si 0.9 \times (1 + AA<sup>*</sup>) + n<sup>*</sup> \times 0.2 > 1
   R_0^* = \text{CBID}_{\text{ivs}}A^{\circ} = I(2.9)
```
2.2.3. Metodología para el cálculo del Monto Constitutivo del Seguro de Invalidez y Vida.

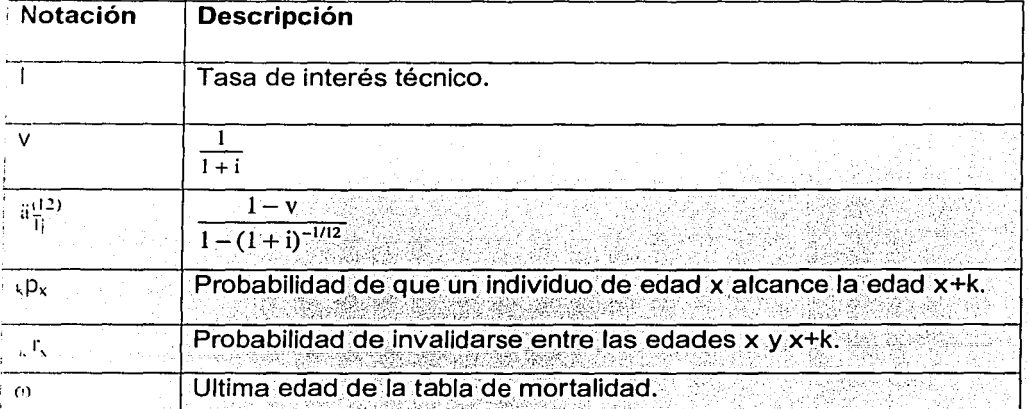

#### Tabla 2.3 Notación

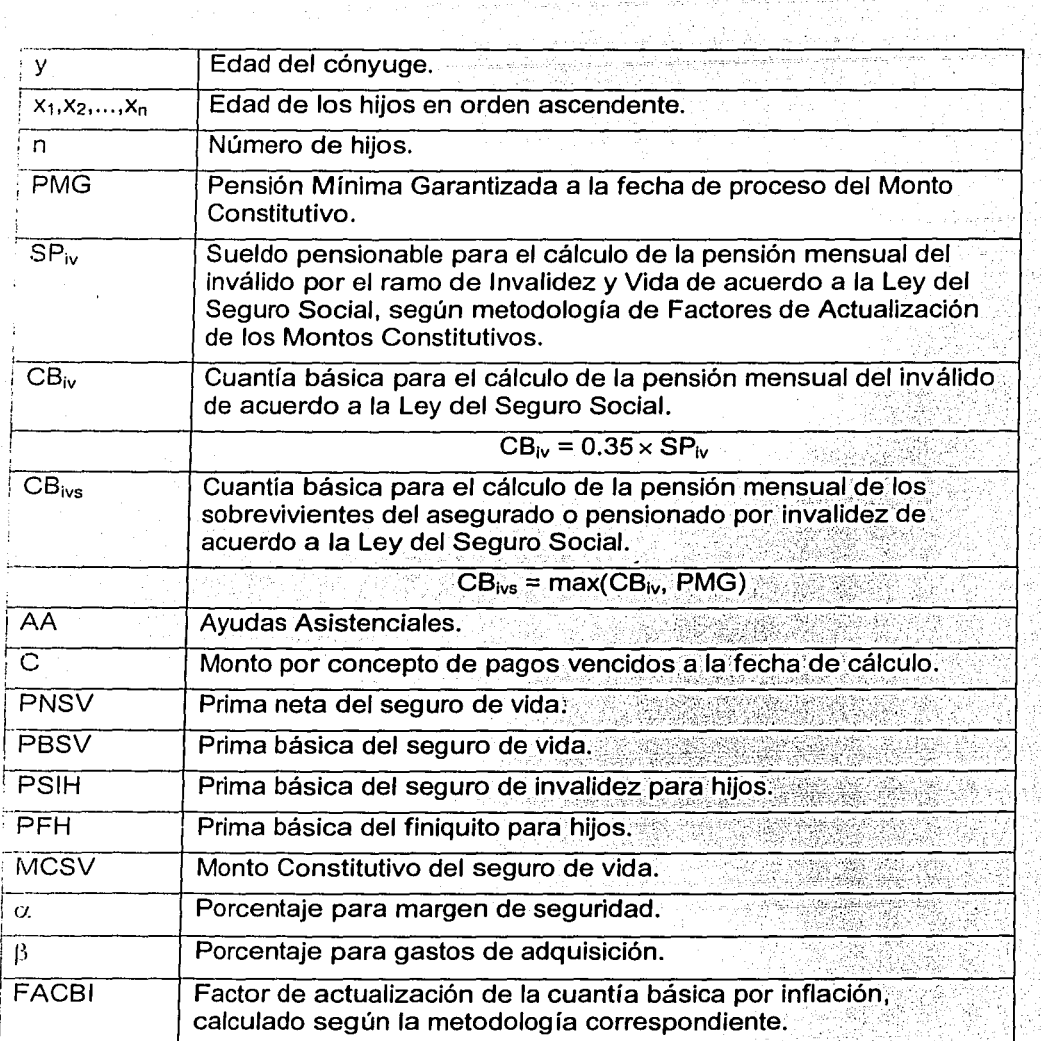

i.

#### - Cálculo de la prima básica del seguro de vida para la pensión de viudez y orfandad

La prima básica del seguro de vida se aplica para el cálculo de la prima neta del seguro de vida.

$$
A^{(iv)}_{x+i,z,...,r_n} = \frac{13}{12} \times a^{(12)}_1 \times \sum_{k=0}^{\omega-x} \Bigg[ \, {}_{k}p_{y} \times \Bigg( \sum_{j=0}^{n} p_k^{*(n)}(j) \times b_1(j) \Bigg) + (1 - {}_{k}p_{y}) \times \Bigg( \sum_{j=0}^{n} p_k^{*(n)}(j) \times b_2(j) \Bigg) \Bigg] \times V^{k}
$$

Donde:

 $p<sub>k</sub><sup>(n)</sup>(j)$  es la probabilidad que sobrevivan j hijos de n originales en el año k

 $b_1(i)$  es el beneficio a pagar por los derechohabientes considerando que el(la) viudo(a) sobrevivé

 $b_2$  (j) es el beneficio a pagar por los derechohabientes considerando que el(la) viudo(a) ha muerto

$$
p_{k}^{*(n)}(j) = \begin{cases} \sum_{i=0} p_{k}^{*(n-1)}(t) \times p_{k,n}(j-t) & n \ge j \\ 0 & n < j \end{cases}
$$
  
\n
$$
p_{k}^{*(0)}(0) = 1
$$
  
\n
$$
p_{k,m}^{*(0)}(0) = 1
$$
  
\n
$$
p_{k,m}^{*(0)}(0) = \begin{cases} 1 - k p_{k,m}^{*} & s = 0 \\ k p_{k,m}^{*} & s = 1 \end{cases}
$$
  
\n
$$
s = 2,3,4...,n
$$
  
\n
$$
s = 2,3,4...,n
$$
  
\n
$$
k p_{k,m}^{*} = \begin{cases} 0 & s = 1 \\ k p_{k,m}^{(m)} & s = 1 \\ k p_{k,m}^{(m)} & s = 1 \end{cases}
$$
  
\n
$$
k p_{k,m}^{(m)} = \begin{cases} 0 & s = 1 \\ 1 & s = 1 \\ s = 1 \end{cases}
$$
  
\n
$$
k p_{k,m}^{(m)} = \begin{cases} 0 & s = 1 \\ 1 & s = 1 \\ s = 1 \end{cases}
$$
  
\n
$$
k p_{k,m}^{(m)} = \begin{cases} k p_{k,m}^{(m)} & s = 1 \\ k p_{k,m}^{(m)} & s = 1 \end{cases}
$$
  
\n
$$
k p_{k,m}^{(m)} = \begin{cases} 0 & s = 1 \\ 1 & s = 1 \\ s = 1 \end{cases}
$$
  
\n
$$
k p_{k,m}^{(m)} = \begin{cases} k p_{k,m}^{(m)} & s = 1 \\ k p_{k,m}^{(m)} & s = 1 \end{cases}
$$
  
\n
$$
k p_{k,m}^{(m)} = \begin{cases} 0 & s = 1 \\ 1 & s = 1 \\ s = 1 \end{cases}
$$
  
\n
$$
k p_{k,m}^{(m)} = \begin{cases} k p_{k,m}^{(m)} & s = 1 \\ k p_{k,m}^{(m)} & s = 1 \end{cases}
$$
  
\n
$$
k p_{k,m}^{(m)} = \begin{cases} 0 & s = 1 \\ 1 & s = 1 \\ s = 1 \end{cases}
$$
  
\n
$$
k p
$$

#### • Cálculo de la prima básica para el seguro de invalidez para huéñanos

La prima básica para el seguro de invalidez se aplica para el cálculo de la prima neta del seguro de vida.

Se define para este seguro:

Ment.

$$
p_{k}^{*(n)}(h) =\begin{cases} \sum_{i=0}^{n} p_{k}^{*(n-i)}(t) \times p_{k,n}^{*}(h - t) & n \geq h \\ 0 & n < h \end{cases}
$$
\n
$$
p_{k}^{*(n)}(0) = \begin{cases} 1-p_{k,n}^{*}(s) = 0 & n \geq h \\ 0 & s = 2, 3, 4, ..., h \end{cases}
$$
\n
$$
p_{k}^{*(n)}(h) = \begin{cases} \sum_{i=0}^{n} p_{k,n}^{*}(s) = 0 & s = 1 \\ 0 & s = 2, 3, 4, ..., h \end{cases}
$$
\n
$$
p_{k}^{*(n)}(h) = \begin{cases} \sum_{i=0}^{n} p_{k,n}^{*(n-i)}(t) \times p_{k,n}(h - t) & n \geq h \\ 0 & s = 2, 3, 4, ..., h \end{cases}
$$
\n
$$
p_{k}^{*(n)}(0) = 1
$$
\n
$$
p_{k}^{*(n)}(0) = \begin{cases} 1-p_{k,n}^{*}(s) = 0 & n \geq h \\ 0 & s = 2, 3, 4, ..., h \end{cases}
$$
\n
$$
p_{k,n}^{*(n)}(s) = \begin{cases} 1-p_{k,n}^{*}(s) = 0 & s = 1 \\ 0 & s = 2, 3, 4, ..., h \end{cases}
$$
\n
$$
p_{k,n}^{*} = \begin{cases} 1-p_{k,n}^{*}(s) = 0 & s = 1 \\ 0 & s = 2, 3, 4, ..., h \end{cases}
$$
\n
$$
p_{k,n}^{*} = \begin{cases} 0 & s = 1 \\ 1 & s = 1, k \geq 2, h \geq 2, h \geq 2, h \geq 2, h \geq 2, h \geq 2, h \geq 2, h \geq 2, h \geq 2, h \geq 2, h \geq 2, h \geq 2, h \geq 2, h \geq 2, h \geq 2, h \geq 2, h \geq 2, h \geq 2, h \geq 2, h \geq 2, h \geq 2, h \geq 2, h \geq 2, h \geq 2, h \geq 2, h \geq 2, h \geq
$$

 $16$ 

Cálculo:

$$
PSIH = \frac{13}{12} \times \frac{a^{(12)}}{5!} \times \sum_{j=1}^{n} \frac{25 - x_1 \cdot r_1}{5!} \times \frac{a^{(1j)}}{5!} \times \cdots \times \sum_{j=1}^{n} \frac{25 - x_1 \cdot r_1}{5!} \times \frac{a^{(1j)}}{5!} \times \cdots \times \sum_{j=1}^{n} \left( \sum_{k=0}^{n} (p_k^{(n)}(h) - p_k^{(n)}(h)) \times (p_y \times b_1(h)) \right) \times v^k \quad \text{si } (x_m) \text{ no es invalido}
$$
\n
$$
b_1(h) = \min(0.9 \times (1 + AA \times \frac{12}{13}) + h \times 0.2,1)
$$
\n
$$
b_2(h) = \min(h \times 0.3,1)
$$

 $(2.11)$ 

## - Cálculo de la prima básica del finiquito para hijos

La prima básica del finiquito se aplica para el cálculo de fa prima neta del seguro de vida.

$$
\mathrm{PFH} = \sum_{j=1}^{n} \mathrm{B}(x_j)
$$

Donde:

$$
B(x_j) = \begin{cases} 0.6 \times v^{19-x_j} \times_{19-x_j} p_{x_j} & \text{si } x_j < 19 \\ 0.6 & \text{si } 19 \le x_j < 25 \\ 0 & \text{si } x_j \ge 25 \end{cases}
$$
(2.12)

- Cálculo de la prima neta del seguro de vida

$$
PNSV = CB_{\text{iv}} \times FACBI \times (PBSV + PSIH + PFH) + C \qquad (2.13)
$$

- Cálculo de el Monto Constitutivo del seguro de vida

$$
MCSV = PNSV \times (1 + \alpha + \beta) \qquad (2.14)
$$

Las fórmulas anteriormente descritas establecen fas bases técnicas para realizar el cálculo del Monto Constitutivo del caso en estudio, y con esto se establecen los elementos necesarios para empezar a construir el algoritmo del sistema que nos permitirá optimizar el cálculo de dicho monto.

# CAPÍTUL03

# PROCEDIMIENTO PARA EL CÁLCULO

#### 3.1. Algoritmo para el cálculo del Monto Constitutivo de la pensión de viudez y orfandad.

A continuación se presenta el algoritmo que nos permitirá determinar el procedimiento que hay que seguir para poder programar el cálculo del Monto Constitutivo de la pensión de viudez y orfandad.

Al hablar de la pensión de viudez y orfandad nos referimos al caso en que el asegurado ha muerto y quedaron su esposa e hijos como beneficiarios. El tipo de seguro en estudio es el de vida en el ramo de Invalidez y Vida, con tipo de pensión de viudez y orfandad.

El algoritmo para el caso en estudio es el siguiente:

#### • Programa principal

- 1. A través de una forma que se presenta en pantalla, el usuario captura una serie de datos que permitirán determinar el monto constitutivo. Son dos tablas las que están vinculadas a la forma, una de titulares y otra de beneficiarios. En la primera, se encuentra contenida toda la información relacionada con los datos generales del caso en cuestión, como es la fecha de proceso, la fecha de solicitud, etc.. También en esta se encuentran los datos que respectan al titular, como es el sexo, fecha de nacimiento, entre otros. En la segunda se encuentra toda la información relacionada con los beneficiarios, como es el sexo, estado de salud, estado de orfandad, etc.. Los datos requeridos para este cálculo son:
	- Fecha de inicio de derechos de la oferta o póliza
	- Fecha de solicitud
		- Fecha de proceso o resolución
	- Porcentaje de ayuda asistencial  $\sim$
	- Sueldo diario promedio por el ramo de Invalidez y Vida l.
	- Fecha de nacimiento de la esposa
	- Fecha de inicio de derechos de la esposa
	- Sexo de la esposa
	- Fechas de nacimiento de los hijos
- Fechas de inicio de derechos de los hijos
- Sexo de los hijos
- Estado de orfandad de los hijos
- Estado de salud de los hijos
- 2. Una vez capturados los datos se procede a oprimir el botón "CALCULAR", · en el cual se realizan los siguientes pasos.
- 3. Se guardan los datos de entrada en variables.
- 4. Se corrobora que los datos guardados en las variables sean válidos:
	- Los datos mencionados en el punto 1, no deben estar vacíos.
	- La fecha de inicio de derechos de la póliza debe ser mayor o igual al 1 ro. de julio de 1997.
	- La fecha de nacimiento de la esposa debe ser menor a la fecha de inicio de derechos de la oferta o póliza.
	- Las fechas de nacimiento de todos los componentes deben de ser menor a la fecha de proceso o resolución.
	- La fecha de inicio de derechos de la oferta o póliza debe ser menor a la fecha de solicitud.
	- La fecha de solicitud debe ser menor a la fecha de proceso o resolución.
	- Se verifica para el caso en estudio, que solo exista una esposa e hijos como beneficiarios.
	- Todos los hijos deberán tener estado de orfandad sencillo.
	- Se verifican las edades de los hijos, las cuales deben de ser menor a 25 años.
- 5. Se obtiene de una tabla los siguientes datos:
	- Gastos de adquisición.
	- Margen de seguridad.
	- Tasa de inversión.
	- Salario Mínimo General del Distrito Federal de julio de 1997.
- 6. Se calcula el Factor de Inflación (FI).
- 7. Se calcula el Factor de Actualización de Rentas (FAR).
- 8. Se calcula el Factor de Actualización de la Cuantía Básica (FACBI).
- 9. Se calcula el Sueldo Pensionable de invalidez y vida  $(SP_w)$ .
- 10. Se calcula la Cuantía Básica de invalidez y vida (CB $_{iv}$ ).
- .<br>11. Se calcula la Pensión Mínima Garantizada (PMG).
- 12. Se obtiene el máximo entre la Cuantía Básica de Invalidez y Vida, y la Pensión Mínima Garantizada (CB<sub>ivs</sub>).
- 13. Se calcula el Factor de Aguinaldo a inicio de derechos (A = 1).
- 14. Se calcula la pensión básica a inicio de derechos  $(R_0)$ .
- 15. Se calcula el monto de pagos vencidos (C).
- 16. Se calcula la prima básica del seguro de vida (PBSV).
- 17. Se calcula la prima del seguro de invalidez para hijos (PSIH).
- 18, Sécaicula la prima del finiquito para hijos (PFH).
- 19. Se realiza la siguiente operación para obtener la prima neta del seguro de vida (PNSV):  $CB_{ivs}$  \* FACBI \* (PBSV + PSIH + PFH) + C
- 20.Se realiza la siguiente operación para obtener el monto constitutivo: PNSV \* (1 + Gastos de adquisición+ Margen de seguridad)
- 21. Se le da salida a los resultados en pantalla.

#### - Factor de Actualización de la Cuantía Básica por Inflación (FACBI)

- Se requiere la fecha de proceso para la determinación de este factor.
- El cálculo se realiza de acuerdo a la fórmula 2.1.
- Para obtener el valor de las variables de la forma  $UDI_{m,a}$ , se utiliza la tabla donde está cargada la Unidad de Inversión (UDI) del ultimo día de cada mes, de donde se extra el valor de la UDI, de acuerdo al mes (m) y al año (a) que se requiera.

#### - Factor de Incremento (FI)

- Al igual que en el FACBI, se requiere la fecha de proceso para la determinación de este factor.
- El cálculo se realiza de acuerdo a la fórmula 2.2.
- Para obtener el valor de las variables de la forma  $UDI_{m,a}$ , se utiliza la tabla donde está cargada la Unidad de Inversión (UDI) del ultimo día de cada mes, de donde se extra el valor de la UDI, de acuerdo al mes (m) y al año (a) que se requiera.

#### - Factor de Actualización de Rentas **(FAR)**

• Se requiere la fecha de proceso y la fecha de inicio de derechos de la

oferta o póliza para la determinación de este factor.

- ' . *:* ~. ·', - '- .. - ··.· - . - .

• El cálculo se realiza de acuerdo a la fórmula 2.3

. . .

• Para obtener el valor de las variables de la forma INPC<sub>12,a</sub>, se utiliza la tabla donde están cargados los valores del Indice Nacional de Precios al Consumidor (INPC) correspondientes al 31 de diciembre de cada año, de donde se extra el valor de el INPC, de acuerdo al mes (m) y al año (a) que se requiera.

#### - Sueldo Pensionable en el Seguro de Invalidez y Vida (SP<sub>iv</sub>)

- Se requiere el sueldo diario promedio del ramo de Invalidez y Vida, del FI y del FAR para determinar el Sueldo Pensionable.
- El cálculo se realiza de acuerdo a la fórmula 2.4.

#### - Pensión Mínima Garantizada a la fecha de proceso **(PMG)**

- Se requiere la fecha de proceso y el Salario Mínimo General del Distrito Federal de julio de 1997 para la determinación de esta pensión.
- El cálculo se realiza de acuerdo a la fórmula 2.6.
- Para obtener el valor de las variables de la forma  $INPC<sub>12.a</sub>$ , se utiliza la tabla donde están cargados los valores del Índice Nacional de Precios al Consumidor {INPC) correspondientes al 31 de diciembre de cada año, de donde se extra el valor de el INPC, de acuerdo al mes (m) y al año (a) que se requiera.

#### - Cuantía Básica de Invalidez y Vida (CB<sub>iv</sub>)

- Se requiere el Sueldo Pensionable para la determinación de esta cuantía.
- El cálculo se realiza de acuerdo a la fórmula que se encuentra en la tabla 3.

#### - Pensión básica a inicio de derechos (R<sub>0</sub>)

- Se calcula la Cuantía Básica a la fecha de inicio de derechos de acuerdo a la fórmula de la tabla 2.
- Se calcula la Pensión Mínima Garantizada a la fecha de inicio de derechos de acuerdo a la fórmula 2.5.
- Se obtiene el máximo entre la Cuantía Básica a la fecha de inicio de derechos y la Pensión Mínima Garantizada a la fecha de inicio de derechos  $(CBID_{i\vee s})$ .

1---------'--\_-\_-..,.. \_\_ -\_-::\_\_-::\_\_-\_---~----=-----=-=-------\_\_ ,...\_:-:\_:::\_,-,:\_:-::e \_\_\_ := \_\_\_ -::\_,.,..\_,.,,. \_\_ ...,,,,,,..,\_=-==--=--=---=-~,\_\_ \_\_\_\_ ,=-~··=--=·· .. -···-· ~~-----~~--··

- Se requiere la ayuda asistencial y el número de hijos para la determinación de esta pensión.
- El cálculo se realiza de acuerdo a la fórmula 2.8.

#### - **Monto de pagos vencidos (C)**

- Se requiere la fecha de inicio de derechos de la oferta o póliza, la fecha de solicitud, la fecha de proceso y la pensión básica a inicio de derechos para la determinación de este monto.
- En caso de que exista algún componente con fecha de inicio de derechos distinta a la de la oferta o póliza, se tendrá que calcular su pensión básica de acuerdo al cambio en el estatus del grupo familiar  $(R_0)(\text{Ver formula 2.9}).$
- El cálculo se realiza de acuerdo a la fórmula 2. 7.
- Para obtener el valor de las variables de la forma  $INPC_{12,a}$ , se utiliza la tabla donde están cargados los valores del Indice Nacional de Precios al Consumidor (INPC) correspondientes al 31 de diciembre de cada año, de donde se extra el valor de el INPC, de acuerdo al mes (m) y al año (a) que se requiera.

#### **Prima básica del seguro de vida para la pensión de viudez y oñandad (PBSV)**

- Se requiere las edades de los componentes familiares a la fecha de proceso, el sexo, el estado de orfandad y de salud de los hijos y la tasa de inversión para la determinación de esta prima.
- El cálculo se realiza de acuerdo a la fórmula 2.10.
- Para obtener el valor de las variables de la forma  $_kP_y$ , se utiliza la tabla de mortalidad para activos (EMSSAH-97 y EMSSAM-97), de donde se extraen los valores de las probabilidades desde y (edad de la esposa(o) o cónyuge), hasta  $y + k - 1$ , y se realiza el producto de dichas probabilidades.
- Para obtener el valor de las variables de la forma  $_k p_{x_m}$ , se utiliza la tabla de mortalidad para hijos sanos (EMSSAH-97 y EMSSAM-97 adecuadas para hijos sanos), de donde se extraen los valores de las probabilidades desde  $x_m$  (edad de el hijo m), hasta  $x_m + k - 1$ , y se realiza el producto de dichas probabilidades.
- Para obtener el valor de las variables de la forma  $kP_{x-}^{(inv)}$ , se utiliza la tabla de mortalidad para inválidos (EMSSIH-97 y EMSSIM-97), de donde se extraen los valores de las probabilidades desde x<sub>m</sub> (edad de el hijo m), hasta  $x_m + k - 1$ , y se realiza el producto de dichas probabilidades.

#### - **Prima básica para el seguro de invalidez para huérfanos (PSIH)**

- Se requiere las edades de los componentes familiares a la fecha de proceso, el sexo, el estado de orfandad y de salud de los hijos y la tasa de inversión para la determinación de esta prima.
- El cálculo se realiza de acuerdo a la fórmula 2.11.
- Para obtener el valor de las variables de la forma  $k$  p<sub>v</sub>, se utiliza la tabla de mortalidad para activos (EMSSAH-97 y EMSSAM-97), de donde se extraen los valores de las probabilidades desde y (edad de la esposa(o) o cónyuge), hasta  $y + k - 1$ , y se realiza el producto de dichas probabilidades.
- Para obtener el valor de las variables de la forma  $k_{k}P_{k}$ , se utiliza la tabla de mortalidad para hijos sanos (EMSSAH-97 y EMSSAM-97 adecuadas para hijos sanos), de donde se extraen los valores de las probabilidades desde  $x_m$  (edad de el hijo m), hasta  $x_m + k - 1$ , y se realiza el producto de dichas probabilidades.
- Para obtener el valor de las variables de la forma  $k_{k}P_{k}^{(inv)}$ , se utiliza la tabla de mortalidad para inválidos (EMSSIH-97 y EMSSIM-97), de donde se extraen los valores de las probabilidades desde  $x_m$  (edad de el hijo m), hasta  $x_m + k - 1$ , y se realiza el producto de dichas probabilidades.
- $\bullet$  Para obtener el valor de las variables de la forma  $_{\rm z5-x_j}$ r<sub>x1</sub>, se utiliza la tabla de invalidez (EISS-97), de donde se extraen los valores de las probabilidades desde xi (edad de el hijo j), hasta edad 24, y se realiza el producto de dichas probabilidades.

#### - **Prima básica del finiquito para hijos (PFH)**

- Se requiere las edades de los hijos a la fecha de proceso, el sexo y el estado de salud de los hijos, y la tasa de inversión para la determinación de esta prima.
- El cálculo se realiza de acuerdo a la fórmula 2.12.
- $\bullet$   $\;\;$  Para obtener el valor de las variables de la forma  $_{_{19-x_{i}}}$ p $_{\mathsf{x_{i}}}$  , se utiliza la tabla de mortalidad para hijos sanos (EMSSAH-97 y EMSSAM-97 adecuadas para hijos sanos), de donde se extraen los valores de las probabilidades desde xi (edad de el hijo j), hasta edad 18, y se realiza el producto de dichas probabilidades.

### 3.2. Relaciones existentes en el sistema.

Para elaborar un sistema que realice el cálculo del Monto Constitutivo, es necesario establecer un diagrama con las tablas que intervienen en todo el procedimiento de dicho cálculo, y las relaciones existentes entre ellas:

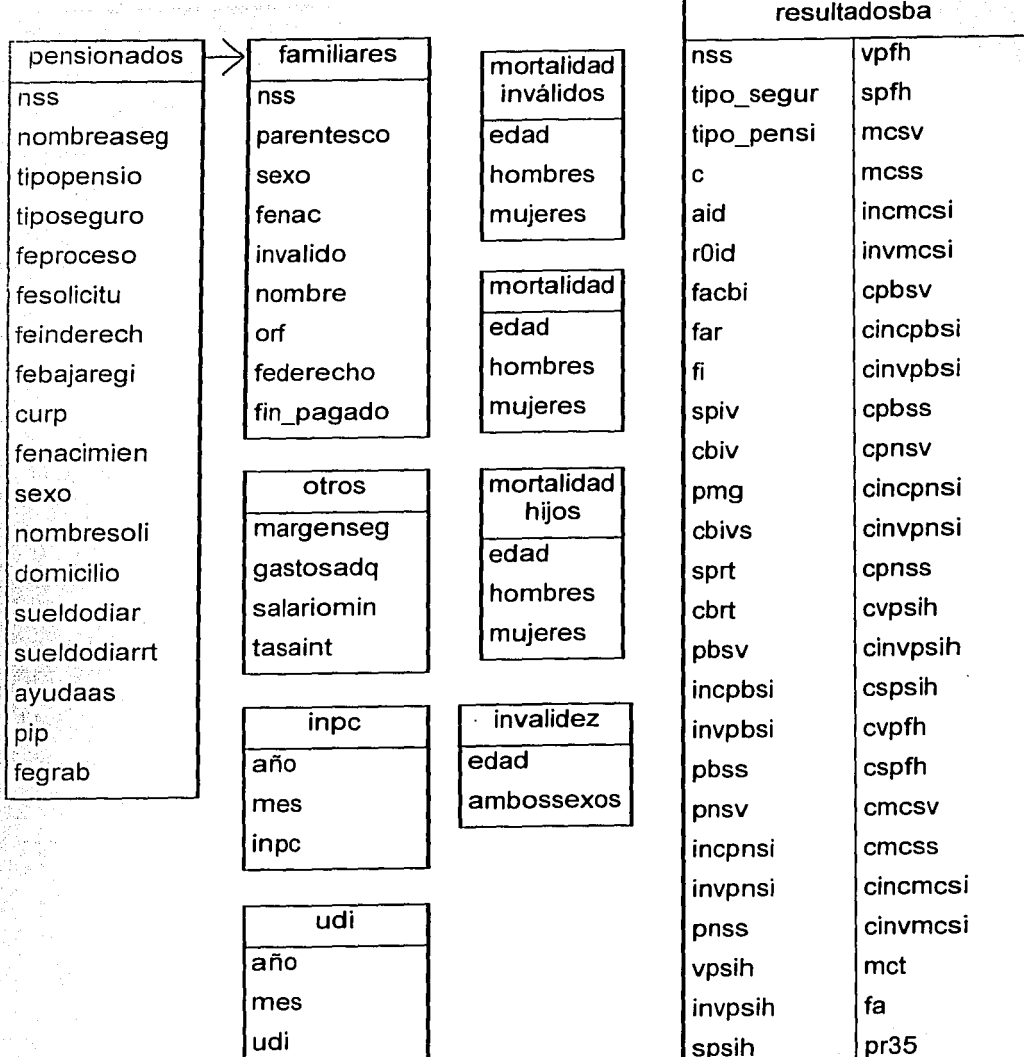

51

spsih

Como se podrá observar la única relación existente es entre la tabla pensionados y la tabla familiares (relación uno a muchos). El resto de las tablas son independientes.

# 3.2.1 Tablas.

A continuación se presentan las tablas a detalle, describiendo el tipo de dato, longitud y decimales de cada campo.

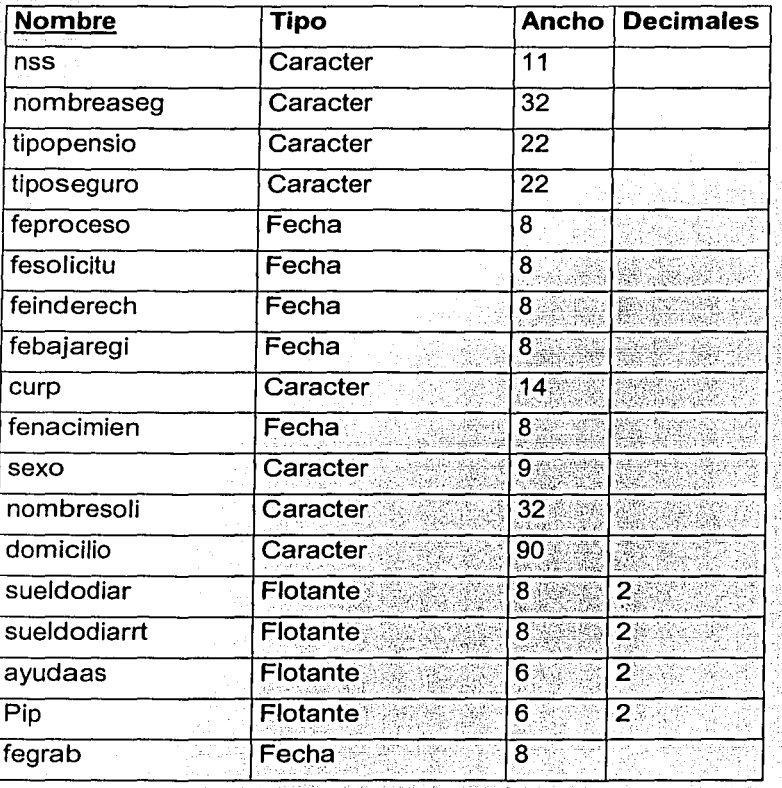

#### **Tabla 3.1 Pensionados**

# **Tabla 3.2 Familiares**

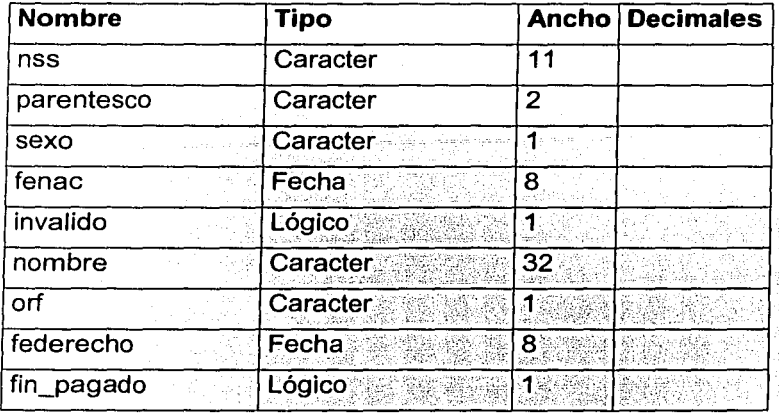

# Tabla 3.3 Otros

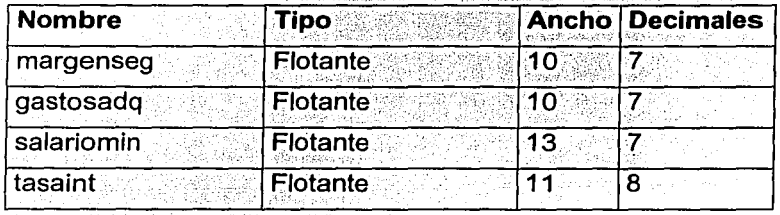

# Tabla 3.4 Inpc

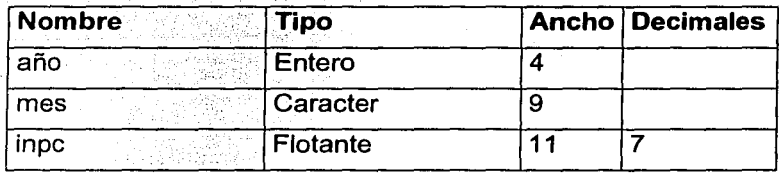

# Tabla 3.5 Udi

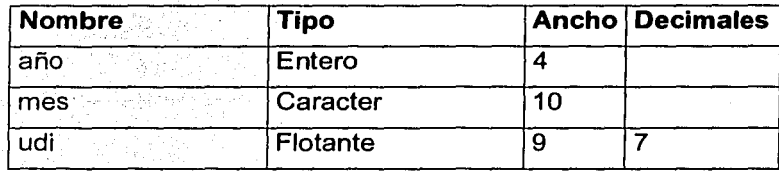

# Tabla 3.6 Mortalidad

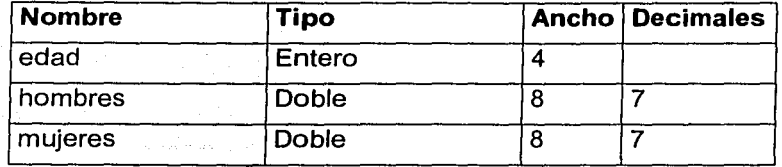

# Tabla 3.7 Mortalidad inválidos

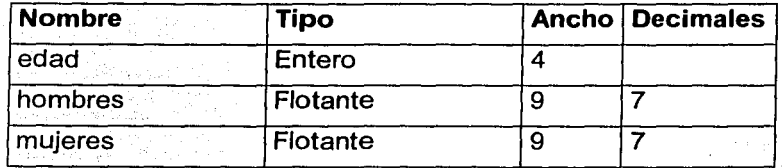

# Tabla 3.8 Mortalidad hijos

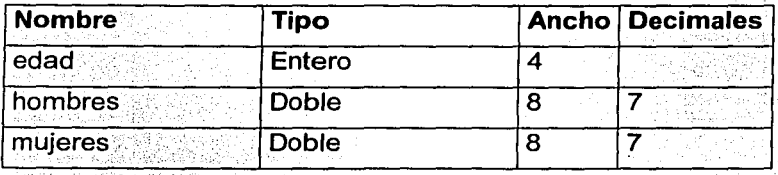

# Tabla 3.9 Invalidez

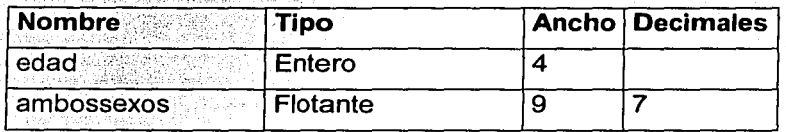

# Tabla 3.10 Resultadosba

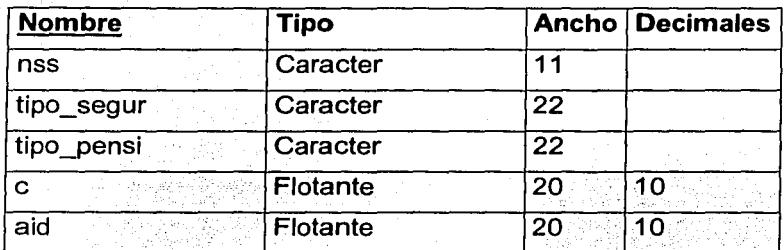

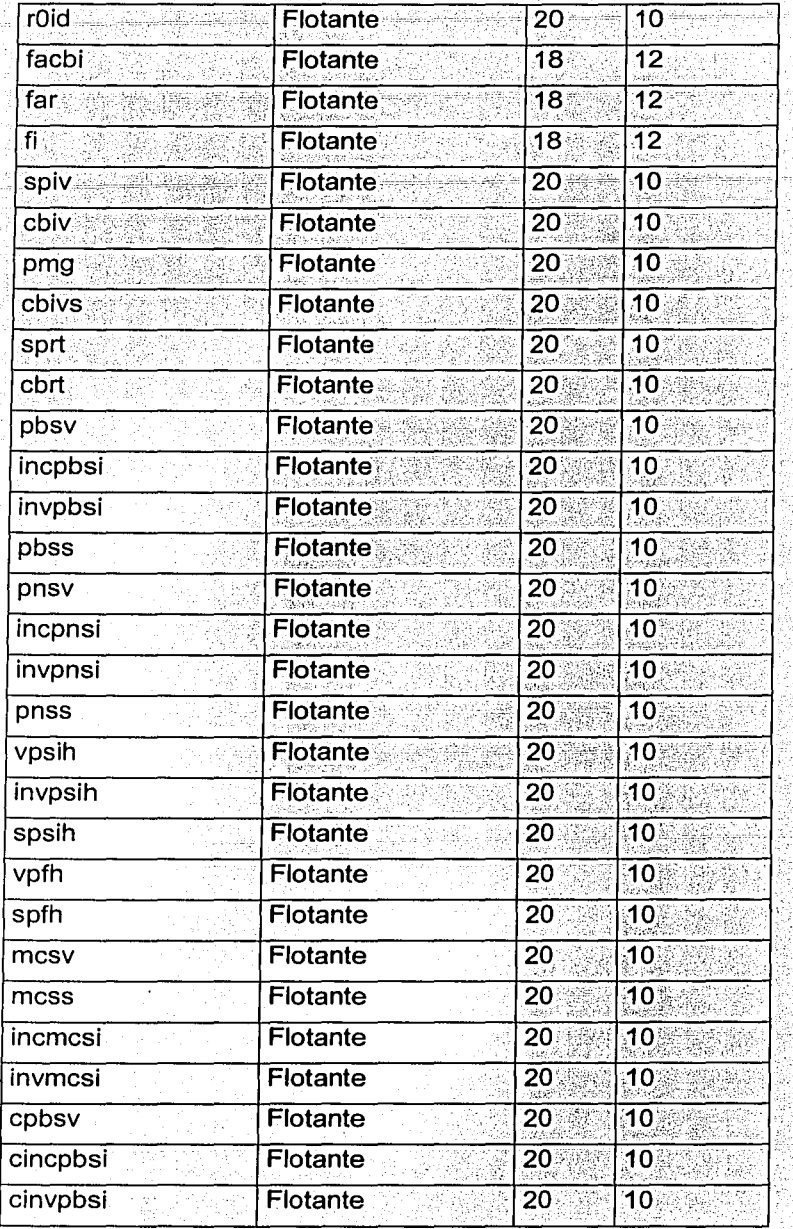

그는 자료 회사

Santana.<br>Berika Lugar

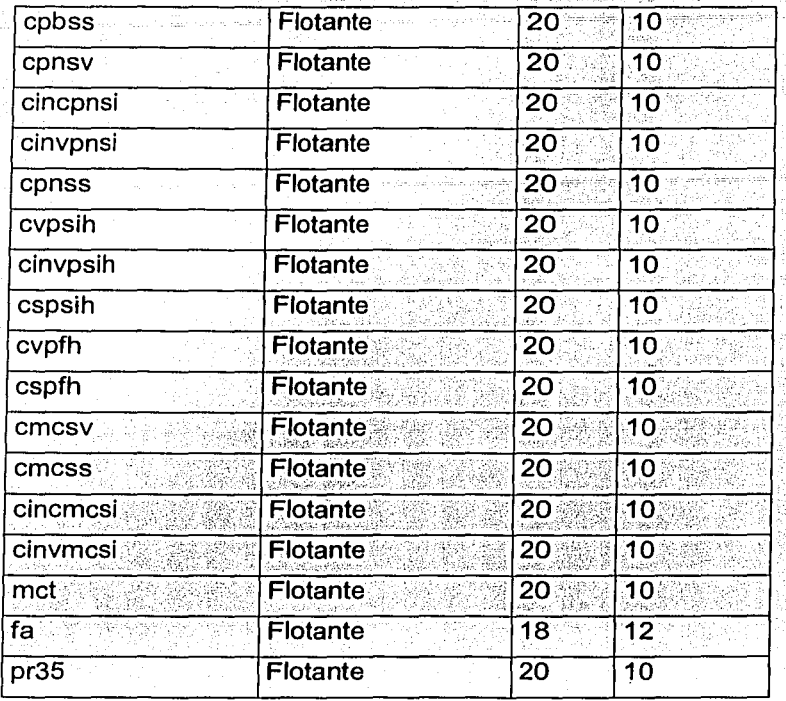

#### 3.3. **Programas que intervienen en el cálculo del Monto Constitutivo de la**  pensión **de viudez y oñandad en el ramo de Invalidez y Vida.**

Los programas que se han generado para el cálculo de Monto Constitutivo no contemplan solamente el caso de la pensión de viudez y orfandad en el ramo de Invalidez y Vida, sino que también consideran todos los casos de este mismo ramo (ascendencia, orfandad combinada, etc.), y todos los casos del ramo de Riesgos de Trabajo, pero para efectos del presente trabajo solo nos enfocaremos a los programas que intervienen en el caso en estudio.

#### 3.3.1. **Programa principal.**

A continuación se presenta el programa principal para el cálculo del Monto Constitutivo, en el cual, como se mencionaba anteriormente. se muestran algunas funciones o subprogramas que no intervienen propiamente en el cálculo del caso en estudio

```
****** * C:\PENSIONFOX2\CAMBIO
'FACTOR2TESISEXE\BOTONCALCULARPENSIONADOS.PRG
 *******
 \sim .
 *: Archivo de procedimientoC:\RERTIVDOC\BOTONCALCULARPENSIONADOS.PRG
 \Phi_{\rm{eff}}\ddot{\psi} .
      ALEJANDRO RUIZ PACHECO *:
                                   SEGUROS INBURSA S.A.
 4.4BOTONCALCULARPENSIONADOS
nsegsocial=pensionados.NSS1.text
fenacpensionado=pensionados.FENACIMIEN1.text
 fechaproceso=pensionados.FEPROCESO1.text
tipopension=pensionados.OptionGroupl.value
tiposeguro=pensionados.Optiongroup4.value
fechaderechos=pensionados.FEINDERECH1.text
fechasolicitud=pensionados.FESOLICITU1.text
sueldodiario=val(pensionados.SUELDODIAR1.text)
sueldodiariort=val(pensionados.Text1.text)
pAA=val(pensionados.avudaasl.text)
AA=pAA/100
PIP=val(pensionados.text2.text)/100
If pensionados. Optiongroup3. value="Masculino"
      pensexo="M"
Else
      pensexo="F"
Endif
fechagrabacion=pensionados.text3.text
checarnss=empty(nsegsocial)
checarfnac=empty(ctod(fenacpensionado))
checarfproc=empty(ctod(fechaproceso))
checarfderechos=empty(ctod(fechaderechos))
checarfsolicitud=empty(ctod(fechasolicitud))
checarfgrabacion=empty(ctod(fechagrabacion))
If ctod(fechaproceso)<ctod(fechaderechos) or
ctod(fechaproceso)<ctod(fechasolicitud) or
ctod(fechasolicitud)<ctod(fechaderechos) or
ctod(fenacpensionado)>ctod(fechaproceso) or
ctod(fenacpensionado)>ctod(fechaderechos) or
ctod(fenacpensionado)>ctod(fechasolicitud) or
ctod("01/07/1997")>ctod(fechaderechos)
     checarordenfe=.T.
Else
     checarordenfe=.F.
Endif
:1ote=0
Close tables all
Public numhijos, numesposos, numascendientes
zedadinvsexh (nsegsocial, fechaproceso, fenacpensionado)
Do checaredades
```

```
searprocmax=fechacorrecta(fechaproceso)
  \therefore checarnss=. T. or checarfrac=. T. or checarforoc=. T. or
 mecarfderechos=. T. or checarfsolicitud=. T. or checarfgrabacion=. T. or
 stecarordenfe=. T. or checarfn=. T. or checarprocmax=. T.
      Messagebox ("Error en los datos de entrada.", 16, "ERROR")
      Close tables all
      pensionados.release
      Do form pensionados
 Lisa
      numhijosn=numcomponenteshin(nsegsocial)
      numhiioss=numcomponenteshis(nsegsocial)
      numhijosd=numcomponenteshid(nseqsocial)
      If numascendientes=1
            selecas=1Endif
      If (numhijos>=1 and numesposos=1 and numascendientes=0 and
: topension="Hijos y cónvuge");
                  or (numhijos=0 and numesposos=1 and numascendientes=0
and tipopension="Cónvuge");
                  or (numhiios>=1 and numesposos=0 and numascendientes=0
and tipopension="Huérfanos");
                  or (numhijos>=1 and numesposos=0 and numascendientes=0
and tipopension="Hijos(P. sin derecho)");
                  or (numhijos=0 and numesposos=0 and numascendientes=0
- 198
      tipopension="Sin familia");
                  or (numhijos=0 and numesposos=0 and numascendientes>=1
      tipopension="Ascendientes");
42.0
                  or (numhijosn=0 and numhijoss>=0 and numhijosd>=1 and
". mesposos=1 and numascendientes=0 and tipopension="Hijos (Combinados)")
and (tiposeguro="Vida IV" or tiposeguro="Vida RT");
                  or (numhijosn=0 and numhijoss>=1 and numhijosd>=1 and
mumesposos=0 and numascendientes=0 and tipopension="Hijos (Combinados)")
and (tiposequro="Vida IV" or tiposequro="Vida RT")
            Use otros.dbf
            Scan
                  qastosadquisicion=qastosadq/100
                  margensequridad=margenseg/100
                  tasai=tasaint/100
                  SMGDF797=salariomin
            Endscan
           Use in otros
     vCBivs=CBivs (fechaproceso, fechaderechos, SMGDF797, sueldodiario)
           vFACBI=facbi (fechaproceso)
           vFI=fi(fechaproceso)
           vFAR=far(fechaproceso, fechaderechos)
           vFA=FA(fechaproceso, fechaderechos)
     vSPiv=sueldopensionable(fechaproceso,fechaderechos,sueldodiario)
           vCBiv=CBiv(fechaproceso, fechaderechos, sueldodiario)
           vPMG=PMG(fechaproceso, SMGDF797)
```
vAid=AGUINALDOID(tipopension, nsegsocial, fechaproceso, fechaderechos, sueldodiario, sueldodiariort, AA, PIP, SMGDF797, tiposeguro)

# TESIS CON FALLA DE ORIGEN

```
accarprocmax=fechacorrecta(fechaproceso)
  : checarnss=. T. or checarfnac=. T. or checarfproc=. T. or
 necarfderechos=. T. or checarfsolicitud=. T. or checarfgrabacion=. T. or
 .ascarordenfe=.T. or checarfn=.T. or checarprocmax=.T.
      Messagebox ("Error en los datos de entrada.", 16, "ERROR")
      Close tables all
      pensionados.release
      Do form pensionados
\mathbb{C}^{\infty}g a
      numhijosn=numcomponenteshin(nseqsocial)
      numhijoss=numcomponenteshis(nseqsocial)
      numhijosd=numcomponenteshid(nsegsocial)
      If numascendientes=1
            selecas=1
      Endif
      If (numhijos>=1 and numesposos=1 and numascendientes=0 and
titopension="Hijos y cónvuge");
                  or (numhijos=0 and numesposos=1 and numascendientes=0
and tipopension="Cónvuge");
                  or (numhijos>=1 and numesposos=0 and numascendientes=0
and tipopension="Huérfanos");
                  or (numhijos>=1 and numesposos=0 and numascendientes=0
and tipopension="Hijos(P. sin derecho)");
                  or (numhijos=0 and numesposos=0 and numascendientes=0
      tipopension="Sin familia");
17 S
                 or (numhijos=0 and numesposos=0 and numascendientes>=1
on exe
      tipopension="Ascendientes");
                  or (numhijosn=0 and numhijoss>=0 and numhijosd>=1 and
and (tiposeguro="Vida IV" or tiposeguro="Vida RT");
                 or (numhijosn=0 and numhijoss>=1 and numhijosd>=1 and
: : mesposos=0 and numascendientes=0 and tipopension="Hijos (Combinados)")
and (tiposeguro="Vida IV" or tiposeguro="Vida RT")
           Use otros.dbf
           Scan
                 gastosadquisicion=gastosadq/100
                 margenseguridad=margenseg/100
                 tasai=tasaint/100
                 SMGDF797=salariomin
           Endscan
           Use in otros
     vCBivs=CBivs (fechaproceso, fechaderechos, SMGDF797, sueldodiario)
           vFACBI=facbi (fechaproceso)
           vFI=fi(fechaproceso)vFAR=far(fechaproceso, fechaderechos)
           vFA=FA(fechaproceso, fechaderechos)
     vSPiv=sueldopensionable(fechaproceso, fechaderechos, sueldodiario)
           vCBiv=CBiv(fechaproceso,fechaderechos,sueldodiario)
           vPMG=PMG (fechaproceso, SMGDF797)
```
vAid=AGUINALDOID(tipopension, nsegsocial, fechaproceso, fechaderechos, sueidodiario, sueldodiariort, AA, PIP, SMGDF797, tiposeguro)

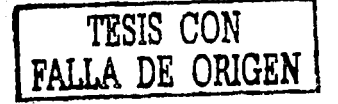

vR0id=R0id(tipopension, nsegsocial, fechaproceso, fechaderechos, sueldo diario, sueldodiariort, AA, PIP, SMGDF797, tiposequro)

vc=PagosVencidos(tipopension, nsegsocial, fechaproceso, fechaderechos, sueldodiario, sueldodiariort, AA, PIP, SMGDF797, tiposequro, fechasolicitud) vAfc=vR0id\*vAid\*vFA

 $v$ ROfc=vROid\*vFA  $vSPrt=0$  $v$ CBrt=0  $v$ PRSV=0  $VVPSTH=0$  $v v P F H = 0$  $vPNSV=0$  $vMCSV=0$  $vincPBSI=0$  $v$ PBSS=0  $vsPSTH=0$  $vs$ PFH=0  $vincPNSI=0$  $vin$  $CST=0$  $vPNSS=0$  $vMCSS=0$  $vinyPBSI=0$ vinvPSIH=0  $v$ invPNSI=0  $vinvMCSI=0$  $VMCT = 0$  $vPR35=0$  $v110 = 110$ Do case

TESIS CON FALLA DE ORIGEN

Case tiposeguro="Vida RT" vSPrt=rtSP(fechaproceso, fechaderechos, sueldodiariort)

vCBrt=rtCB(nsegsocial,fechaproceso,fechaderechos,sueldodiario,sueld colariort, AA, PIP, SMGDF797)

vPBSV=primartvPBSV(fenacpensionado,fechaproceso,fechaderechos,nsegs ocial, pensexo, tasai, sueldodiario, sueldodiariort, AA, PIP, SMGDF797, tipopensi on, tiposeguro)

vvPSIH=primartvPSIH(fenacpensionado,fechaproceso,nsegsocial,tasai,f echaderechos, sueldodiario, sueldodiariort, AA, PIP, SMGDF797, tipopension, tipo sequro, pensexo)

vvPFH=primartvPFH(fechaproceso, nseqsocial, tasai, tipopension, tiposeq

 $\forall$ ro)

vPNSV=vCBrt\*vFACBI\*(vPBSV+vvPSIH+vvPFH)+vc vMCSV=vPNSV\*(1+gastosadquisicion+margensequridad) vPN=vPNSV vMCT=vMCSV

Case tiposeguro="Inc. y Sobr. RT" vSPrt=rtSP(fechaproceso, fechaderechos, sueldodiariort)

vCBrt=rtCB(nsegsocial, fechaproceso, fechaderechos, sueldodiario, sueld odiariort, AA, PIP, SMGDF797)

vincPBSI=rtinAx (fenacpensionado, fechaproceso, pensexo, PIP, tasai, tipo sequre)

vPBSS=primartsPBSS(fenacpensionado,fechaproceso,fechaderechos,nsegs moial, pensexo, tasai, sueldodiario, sueldodiariort, AA, PIP, SMGDF797, tipopensi ch, tiposequro)

vsPSIH=primartsPSIH(fenacpensionado,fechaproceso,nsegsocial,pensexo fechaderechos, sueldodiario, sueldodiariort, AA, PIP, SMGDF797, tasai)

vsPFH=primartsPFH(fenacpensionado,fechaproceso,nsegsocial,pensexo,t asai, tipopension, tiposequro)

vincPNSI=PIP\*vCBrt\*vFACBI\*vincPBSI+vc

vincMCSI=vincPNSI\*(1+qastosadquisicion+marqensequridad) If PIP<1

 $vPNSS=0$ 

Else.

vPNSS=PIP\*vFACBI\*vCBrt\*(vPBSS+vsPSIH+vsPFH) Endif vMCSS=vPNSS\*(1+gastosadquisicion+margensequridad) vPN=vincPNSI+vPNSS  $vMCT = vincMCSI + vMCSS$ 

Case tiposequro="Vida IV"

vPBSV=primaivvPBSV(fenacpensionado, fechaproceso, fechaderechos, nsegs ocial, tasai, AA, tipopension, tiposequro, pensexo)

vvPSIH=primaivvPSIH(fenacpensionado,fechaproceso,nseqsocial,tasai,A A, tipopension, tiposequro, pensexo)

vvPFH=primaivvPFH(fechaproceso, nsegsocial, tasai, tipopension, tiposeg

 $irc)$ 

vPNSV=vCBivs\*vFACBI\*(vPBSV+vvPSIH+vvPFH)+vc vMCSV=vPNSV\*(1+gastosadquisicion+margensequridad) vPN=vPNSV vMCT=vMCSV Case tiposequro="Inv. y Sobr. IV"

vinvPBSI=primaiviPBSI(fenacpensionado, fechaproceso, nseqsocial, pense xo, tasai, fechaderechos, sueldodiario, AA, SMGDF797, tipopension, tiposeguro)

vinvPSIH=primaiviPSIH (fenacpensionado, fechaproceso, nsegsocial, pense Mo, tasai, fechaderechos, sueldodiario, AA, SMGDF797, tipopension, tiposeguro)

vPBSS=primaivsPBSS(fenacpensionado, fechaproceso, nseqsocial, pensexo, tasai, tipopension, tiposequro)

vsPSIH=primaivsPSIH(fenacpensionado, fechaproceso, nsegsocial, pensexo , tasai, tipopension, tiposeguro)

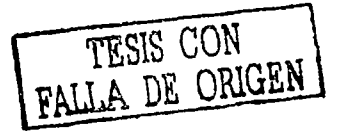
vsPFH=primaivsPFH(fenacpensionado,fechaproceso,nsegsocial,pensexo,t asai, tipopension, tiposequro)

```
vinvPNSI=vFACBI*(vinvPBSI+vinvPSIH)+vc
```

```
vinvMCSI=vinvPNSI*(l+qastosadquisicion+margenseguridad)
vPNSS=vCBivs*vFACBI*(vPBSS+vsPSIH+vsPFH)
vMCSS=vPNSS*(l+gastosadquisicion+margenseguridad)
```
vPN=vinvPNSI+vPNSS

 $vMCT = vinvMCSI + vMCSS$ 

Otherwise

 $vPN = 0 + vC$ 

Messagebox ("Este tipo de seguro no esta todavia

 $definido."$ , 16, "ERROR")

Endcase

 $vPR35 = vPN - vc$ 

If tiposeguro="Vida RT" or tiposeguro="Inc. y Sobr. RT" vCB=vCBrt

Else

vCB=vCBivs

```
Endif
vCPBSV=vPBSV*vCB
vCvPSIH=vvPSIH*vCB
vCvPFH=vvPFH*vCB
vCPNSV=vPNSV
vCMCSV=vMCSV
vCincPBSI=vincPBSI*vCB
vCPBSS=vPBSS*vCB
vCsPSIH=vsPSIH*vCB
vCsPFH=vsPFH*vCB
vCincPNSI=vincPNSI
vCincMCSI=vincMCSI
vCPNSS=vPNSS
vCMCSS=vMCSS
vCinvPBSI=vinvPBSI
vCinvPSIH=vinvPSIH
vCinvPNSI=vinvPNSI
vCinvMCSI=vinvMCSI
```
Do form resultadosficha.scx resultadosficha.pageframe1.PAGE1.labe16.caption=nsegsocial resultadosficha.pageframe1.PAGE1.label19.caption=tiposeguro resultadosficha.pageframe1.PAGE1.label8.caption=tipopension With resultadosficha.pageframe1.PAGE1.Text1

```
.selstart=0
.sellength=50
```
 $.settext=str(vc, 22, 12)$ 

Endwith

With resultadosficha.pageframe1.PAGE1.text2

- .selstart=0
- .sellength=50

```
.seltext=str(vAid, 22, 12)
```
Endwith

```
With resultadosficha.pageframe1.PAGE1.text3
      .selstart=0
```
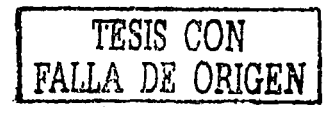

```
.sellength=50 
        .seltext=str(vROid,22,12) 
  Endwith 
  With resultadosficha.pageframel.PAGE1.text4 
        .selstart=O 
        .sellength=SO 
        .seltext=str(vFACBI,18,12) 
 Endwith 
 With resultadosficha.pageframel.PAGE1.text5 
        .selstart=O 
        .sellength=50 
        .seltext=str(vFAR,18,12) 
 Endwith 
 With resultadosficha.pageframel.PAGE1.text6<br>selstart=0.
        .sellength=50 
        .seltext=str(vFI,18,12) 
 Endwith 
 With resultadosficha.pageframel.PAGE1.text7
        .selstart=O 
        .sellength=SO 
        .seltext=str(vSPiv,22,12) 
 Endwith 
With resultadosficha.pageframel.PAGE1.text8
        .selstart=O 
       .sellength=SO 
       .seltext=str(vCBiv,22,12) 
Endwith 
With resultadosficha.pageframel.PAGE1.text9
       .selstart=O 
       .sellength=50 
       .seltext=str(vPMG,22,12) 
Endwith 
With resultadosficha.pageframel.PAGE1.text10
       .selstart=O 
       .sellength=SO 
       .seltext=str(vCBivs,22,12) 
Endwith 
With resultadosficha.pageframel.PAGEl.text11<br>selstart=0
       .sellength=SO 
       .seltext=str(vSPrt, 22, 12)
Endwith 
With resultadosficha.pageframel.PAGEl.text12<br>selstart=0
       .sellength=SO 
       .seltext=str(vCBrt,22,12) 
Endwith
With resultadosficha.pageframel.PAGE1.text15
      .selstart=O 
      .sellength=SO 
      .seltext=str(vPR35,22,12)
```
**TESIS CON FALLA DE ORIGEN** 

Endwith

```
With resultadosficha.pageframel.PAGE1.text17
         .selstart=O 
         .sellength=SO 
         .seltext=str(vFA,18,12) 
  Endwith 
  With resultadosficha.pageframel.PAGE1.text18
        .selstart=O 
        .sellength=SO 
        .seltext=str(vMCT,22,12) 
  Endwith 
 With resultadosficha.pageframel.PAGE2.Textl 
        .selstart=O 
        .sellength=SO 
        .seltext=str(vPBSV,20,10) 
 Endwi th 
 With resultadosficha.pageframel.PAGE2.text2.
        .selstart=O 
        .sellength=SO 
        .seltext=str(vincPBSI,20,10) 
 Endwith 
 With resultadosficha.pageframel.PAGE2;text3
        .selstart=O 
        .sellength=SO 
        .seltext=str(vinvPBSI,20,10) 
 Endwith 
 With resultadosficha.pageframel.PAGE2.text4 
        .selstart=O 
        .sellength=SO 
        .seltext=str(vPBSS,20,10) 
Endwith 
With resultadosficha.pageframel.PAGE2.text5 
       .selstart=O 
       .sellength=SO 
       .seltext=str(vPNSV,20,10) 
Endwith 
With resultadosficha.pageframel.PAGE2.text6 
.selstart=O · 
       .sellength=SO . 
       .seltext=str(vincPNSI, 20,10)
Endwith 
With resultadosficha. pageframel·. PAGE2. text7 
       .selstart=O 
       .sellength=SO 
       .seltext=str(vinvPNSI,20,10) 
Endwith 
With resultadosficha.pageframel: PAGE2.text8<br>selstart=0.
       .sellength=50
       .seltext=str(vPNSS, 20, 10)
Endwith
With resultadosficha.pageframel PAGE2.text9
       .selstart=O 
      .sellength=SO 
      .seltext=str(vvPSIH,20,10) 
                                                      FALLA DE ORIGEN
```
**TESIS CON** 

63

```
Endwith 
 With resultadosficha.pageframe1.PAGE2.text10
        .selstart=O 
        .sellength=50 
        .seltext=str(0,20,10) 
 Endwith 
 With resultadosficha.pageframel.PAGE2.text11
        .selstart=O 
       .sellength=50 
       .seltext=str(vinvPSIH,20,10) 
 Endwith 
 With resultadosficha.pageframel.PAGE2.text12
       .selstart=0
       .sellength=SO 
       .seltext=str(vsPSIH,20,10) 
 Endwith 
With resultadosficha.pageframel.PAGE2.text13
       .selstart=0
       .sellength=SO 
       .seltext=str(vvPFH,20,10) 
Endwith
With resultadosficha.pageframe1.PAGE2.text14
       .selstart=O 
       .sellength=SO 
       .seltext=str(0,20,10) 
Endwith 
With resultadosficha.pageframe1.PAGE2.text15
       .selstart=O 
       .sellength=SO 
       .seltext=str(0,20,10) 
Endwith 
With resultadosficha.pageframel.PAGE2.text16 
       .selstart=O 
       .sellength=SO 
       .seltext=str(vsPFH,20,10) 
Endwith 
With resultadosficha.pageframel.PAGE2.text17 
       .selstart=O 
       .sellength=SO 
       .seltext=str(vMCSV,20,10) 
Endwith 
With resultadosficha.pageframel.PAGE2.text18 
      .selstart=O 
      .sellength=SO 
      .seltext=str(vMCSS,20,10) 
Endwith 
With resultadosficha.pageframel.PAGE2.text19 
      .selstart=O 
      .sellength=SO 
      .seltext=str(vincMCSI,20,10) 
Endwith 
With resultadosficha.pageframel.PAGE2.text20 
      .selstart=O 
      .sellength=SO 
                                                         TESIS CON 
                                                    FALLA DE ORIGEN
```
64

```
.seltext=str(vinvMCSI,20,10) 
  Endwith 
  With resultadosficha.pageframel.PAGE2.text21
          .selstart=O 
          .sellength=SO 
          .seltext=str(vCPBSV,20,10) 
  Endwith 
  With resultadosficha.pageframel.PAGE2.text22
         .selstart=O 
         .sellength=SO 
         .seltext=str(vCincPBSI,20;10 
  Endwith
  With resultadosficha.pageframe1.PAGE2.text23 
         .selstart=O 
         .sellength=SO 
         . sel text=str (vCinvPBSI, 20, 10)-
  Endwith 
  With resultadosficha.pageframel.PAGE2.text24
         .selstart=O 
         .sellength=SO 
         .seltext=str(vCPBSS,20,10) 
 Endwith 
 With resultadosficha.pageframe1.PAGE2.text25 
.selstart=O -
        .sellength=SO 
        .seltext=str(vCPNSV,20,10) 
 Endwith 
 With resultadosficha.pageframe1.PAGE2.text26<br>selstart=0
        .sellength=SO 
        .seltext=str(vCincPNSI,20,lÓ) 
 Endwith
 With resultadosficha.pageframel.PAGE2.text27<br>selstart=0 .
        .sellength=50
        .seltext=str(vCinvPNSI,20,~0) 
Endwith
With resultadosficha.pageframe1.PAGE2.text28
        . selstart=O ,'( 
        .sellength=50
.seltext=str(vCPNSS,20,10)<br>Endwith
Endwith<br>With resultadosficha.pageframel.PAGE2.text29<br>.selstart=O<br>...
       .sellength=50
.seltext=str(vCvPSIH;20,10)<br>Endwith
Endwith<br>Endwith resultadosficha.pageframel: PAGE2; text30
        \frac{1}{2}. selstart=0 \frac{1}{2}. \frac{1}{2}. \frac{1}{2}. \frac{1}{2}.
       .selstart=0<br>.sellength=50
       .set=str(0,20,10)Endwith
With resultadosficha.pageframe1.PAGE2.text31
       .selstart=O
```
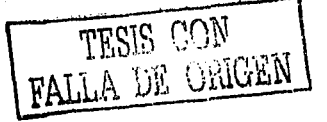

```
.sellength=SO 
                         .seltext=str(vCinvPSIH,20,10) 
                 Endwith 
                 With resultadosficha.pageframel.PAGE2.text32 
                        .selstart=O 
                        .sellength=SO 
                        .seltext=str(vCsPSIH,20,10) 
                 Endwith 
                 With resultadosficha.pageframel.PAGE2.text33 
                        .selstart=O 
                        .sellength=SO 
                        .seltext=str(vCvPFH,20,10) 
                Endwith 
                Wi th resul tadosf icha. pageframel. PAGE2. text34 
.selstart=O · · 
                        .sellength=SO 
                .seltext=str(0,20,10)<br>Endwith
                Endwith<br>With resultadosficha.pageframel.PAGE2.text35<br>.selstart=0
                       .sellength=SO 
                       .seltext=str(0,20,10) 
                Endwith 
                With resultadosficha.pageframel.PAGE2.text36<br>selstart=0
                       .sellength=SO . 
                       . seltext=str(vCsPFH,20,lOi 
               Endwith
               With resultadosficha.pageframel:PAGE2:text37<br>selstart=0
                       . sellength=SO 
                       .seltext=str(vCMCSV, 20, 10)
               Endwith
               With resultadosficha.pageframel.PAGE2.text38<br>selstart=0
                       .sellength=SO 
                      .seltext=str(vCMCSS, 20, 10)
               Endwith
               With resultadosficha.pageframel:PAGE2.text39<br>selstart=0
                      . sellength=SO · ·:: ·· .. 
              .seltext=str(vCincMCSI,20,10)<br>Endwith
               Endwith<br>With resultadosficha.pageframel.PAGE2.text40<br>.selstart=0
                      .sellength=50
                      .seltext=str(vCinvMCSI,20,10)
              Endwith 
              pensionados.release 
              Close tables all 
Messagebox("Error en el tipo de pensión o en la composición :omiliar.",16,"ERROR")
```
Close tables all

El se

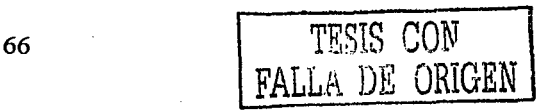

```
pensionados.release 
      Do form pensionados 
Endif
```
# ·3.3.2. **Funciones o subprogramas.**

Fndif

A continuación se presenta un listado de las funciones o subprogramas que intervienen exclusivamente en el cálculo del Monto Constitutivo de la pensión de viudez y orfandad en el ramo de Invalidez y Vida.

| <b>Nombre</b>     | <b>Descripción</b>                                                                                                    |
|-------------------|----------------------------------------------------------------------------------------------------|
| zedadinysexh      | Guarda<br>en matrices<br>los<br>datos referentes<br>los.<br>a<br>beneficiarios, como son sexo, edad, estado de orfandad, l<br>entre otros, los cuales se encuentran en la tabla<br>Familiares. |
| checaredades      | Verifica que las edades de los componentes familiares<br>estén en un rango de 0 a 110 años.                                                                                                    |
| fechacorrecta     | Verifica que el año y mes de la fecha de proceso no sea<br>mayor al año y mes de la fecha de la ultima UDI<br>capturada en la tabla Udi.                                                       |
| numcomponenteshin | Calcula el número de hijos con estado de orfandad nula.                                                                                                    |
| numcomponenteshis | Calcula el número de hijos con estado de orfandad<br>sencilla.                                                                                                    |
| numcomponenteshid | Calcula el número de hijos con estado de orfandad doble.                                                                                                    |
| <b>CBivs</b>      | Obtiene el máximo entre la Cuantía Básica de Invalidez y<br>Vida, y la Pensión Mínima Garantizada.                                                                                             |
| facbi             | Calcula el Factor de Actualización de la Cuantía Básica.                                                                                                    |
| fi                | Calcula el Factor de Inflación.                                                                                                    |
| far               | Calcula el Factor de Actualización de Rentas.                                                                                                    |
| sueldopensionable | Calcula el Sueldo Pensionable de invalidez y vida.                                                                                                    |
| cbiv              | Calcula la Cuantía Básica de invalidez y vida.                                                                                                    |
| pmg               | Calcula la Pensión Mínima Garantizada.                                                                                                    |
| aguinaldoid       | Calcula el Factor de Aguinaldo a inicio de derechos.                                                                                                    |
| <b>R0id</b>       | Calcula la pensión básica a inicio de derechos.                                                                                                    |
| Pagos Vencidos    | Calcula el monto de pagos vencidos.                                                                                                    |

**Tabla 3.11 Subprogramas** 

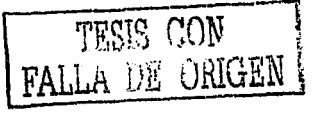

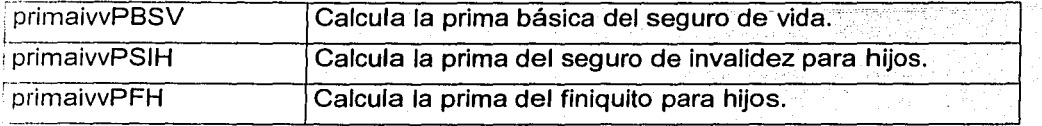

El presente capítulo nos ha orientado tanto en la forma y orden en que se calcula el Monto Constitutivo, como en la estructura interna que se requiere para crear una aplicación que cumpla con nuestro objetivo. En el siguiente capítulo se hace la presentación del sistema que calcula el Monto Constitutivo.

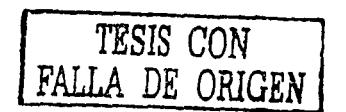

# **CAPÍTUL04 SISTEMA DEL CÁLCULO DE MONTO CONSTITUTIVO**

# 4.1. **Generalidades.**

La aplicación que se ha elaborado para el cálculo del Monto Constitutivo se fe ha denominado "COTIZADOR RERTIV". Este sistema fue creado en el lenguaje de programación Microsoft Visual FoxPro, versión 6.0 SP5.

La aplicación se ha construido respetando la estructura que llevan las Notas Técnicas descritas en el capítulo 2.

Dicha aplicación es utilizada por el área Técnica de Pensiones de Seguros fnbursa S.A. para la validación de los resultados generados por otros sistemas. También esta aplicación ha sido la base para generar un sistema mas amplio en este mismo lenguaje, en el cual se pueden calcular fa reserva matemática para beneficios básicos, importes de los beneficios adicionales, reserva matemática para beneficios adicionales, entre otros.

Como se menciono en el capítulo anterior esta aplicación contempla todos fas casos del ramo de Invalidez y Vida y del ramo de Riesgos de Trabajo, pero a través del presente capítulo solo nos enfocaremos al caso de viudez y orfandad en el ramo de Invalidez y Vida.

A continuación se exponen dos caracteristicas fundamentales de Visual FoxPro: fa programación orientada a objetos y el uso de bases de datos relacionales.

## 4.2. **Conceptos de la programación orientada a objetos.**

La programación orienta a objetos se ha vuelto muy popular, quizás debido a que esta nueva técnica de programación resulta ser muy amigable para el usuario permitiéndole familiarizarse rápidamente con los programas o aplicaciones generados en un lenguaje orientado a objetos, ya que fas aplicaciones que se crean en dichos lenguajes trabajan de manera análoga a fas aplicaciones que trabajan en el ambiente de Windows como son: Word, Excef, PowerPoint, etc., fas cuales son generalmente conocidas por los usuarios de PC. También este tipo de programación permite fa reutilización de código y fa participación de varios programadores, lo cual ayuda en la reducción de tiempo y esfuerzo. Algunas de las características de la programación orientada a objetos son: abstracción, encapsufación y modularidad.

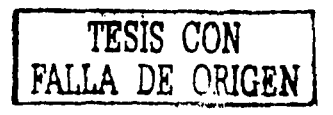

69

La abstracción es la descripción o especificación simplificada de un sistema que hace énfasis en algunos detalles o propiedades y suprime otros. Un ejemplo claro de esto es un automóvil que se puede abstraer como un objeto que sirve para desplazarse a mayor velocidad, sin tomar en cuenta la forma en que lo haga.

La encapsulación se refiere al ocultamiento de información, de tal forma que solo queda accesible para todos los aspectos externos de un objeto. Es como el sistema de frenado de un automóvil, donde todo conductor sabe que para frenar tan solo requiere pisar el pedal que cumple con dicha función, pero el funcionamiento interno de dicho sistema solo lo conoce el mecánico, de tal forma que si se cambia el proceso interno de frenado para el conductor es irrelevante.

La modularidad consiste en segmentar un programa en partes llamadas módulos. Cada división es con el fin de integrar en un módulo un conjunto de procedimientos relacionados entre sí junto con los datos que son manipulados por tales procedimientos. Esta característica permite que varios usuarios participen en ia elaboración de un mismo proyecto. Por ejemplo, un automóvil cuenta con diversos módulos, como son: el sistema eléctrico, el de frenado y el mecánico, y cada uno es trabajado por un especialista distinto.

Otros conceptos que se involucran en la programación orientada a objetos son: objeto, clase, método, envío y recepción de mensajes, herencia y polimorfismo.

En términos de programación todo objeto tiene estado, comportamiento e identidad. El estado se refiere a las propiedades y características que sirven para describir el objeto; el comportamiento es la forma como actúa o reacciona un objeto en términos de cambio de estado, envío y recepción de mensajes; y la Identidad es la propiedad de un objeto que lo distingue de todos los demás (identificador). En Visual FoxPro, un ejemplo de un objeto es un botón o un formulario.

La clase se refiere al agrupamiento de las características comunes de ciertos objetos, evitando con ello el que se repita la definición de un objeto con propiedades y comportamiento similares a otro.

Un método es una acción que un objeto es capaz de realizar. Por ejemplo, el método release sirve para cerrar o destruir un formulario.

La herencia es el mecanismo mediante el cual es posible la reutilización de código. Esta permite proporcionar una jerarquía de clases. En tal jerarquía, algunas clases son subordinadas a otras llamadas subclases. Una subclase define el comportamiento de un conjunto de objetos que heredan algunas de las características de la clase padre, pero adquiere características especiales no compartidas por el padre.

El polimorfismo es la capacidad de tener métodos con el mismo nombre pero que su implementación o aplicación es diferente. Por ejemplo, al sumar enteros, reales o complejo, se emplea el mismo símbolo +. En este caso el compilador se

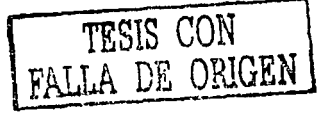

encarga de determinar cual es el método que se está invocando de acuerdo a los objetos involucrados en la operación.

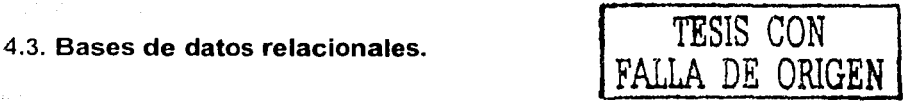

El objetivo de una base de datos es el modelar los datos y sus conexiones en un problema del mundo real.

Un modelo de datos es un sistema formal y abstracto que permite describir los datos de acuerdo con reglas y convenios predefinidos. Es formal pues los objetos del sistema se manipulan siguiendo reglas perfectamente definidas y utilizando exclusivamente los operadores definidos en el sistema, independientemente de lo que estos objetos y operadores puedan significar.<sup>3</sup>

Hay tres modelos principales para el manejo de bases de datos: jerárquico, red y relacional. Debido a que Visual FoxPro utiliza el modelo relacional solo nos enfocaremos en este.

Todo modelo relacional requiere de una estructura de datos, la cual involucra los conceptos de relación, dominio, atributo y entidad.

Una relación denota una colección ó conexión entre objetos que tienen los mismos tipos de características o atributos. Las relaciones se representan por tablas donde las columnas son los atributos o características. Una entidad es un elemento de datos con un conjunto finito de atributos, en otras palabras, los renglones de las tablas son las entidades. Cada atributo tiene un dominio asociado, el cual es el conjunto de valores que puede tomar dicho atributo. En la aplicación que se ha elaborado, un ejemplo de relación es la tabla Pensionados del capítulo 3 del presente trabajo (Tabla 3.1.), donde algunos de sus atributos son: nss, nombreaseg, tipopensio, tiposeguro, sexo, etc. El dominio del atributo sexo es: masculino o femenino. Las entidades de la relación Pensionados son los registros de dicha relación.

También un modelo relacional requiere de los siguientes conceptos de definiciones de integridad: llave primaria y foránea, los valores nulos y dos reglas de integridad.

Se le llama llave primaria a los atributos que sirven para distinguir cada entidad en una relación, mientras que la llave foránea es el atributo o atributos que hacen referencia a una llave primaria en otra relación. Una relación puede tener una o varias llaves foráneas. Un ejemplo de llave primaria es el atributo nss de la relación Pensionados, ya que en este campo se captura el número de seguridad social, el cual debe ser único para cada registro. El atributo nss de la relación

Quintanar S., Carlos, ed. Cuadernos del Seminario Temas de Cómputo. Vol. 1, no. 1. UNAM; Facultad de Ciencias, 1994.

Familiares (Tabla 3.2.), es un ejemplo de llave foránea, ya que este atributo hace referencia a la llave primaria de la relación Pensionados.

Un valor nulo representado por "?", permite controlar situaciones como las siguientes:

- Se crea una entidad y no se conocen los valores de los atributos.
- Se agrega un atributo a una relación ya existente.
- Se usan para no introducir valores numéricos al hacer cálculos.

En una base de datos relacional, las llaves primarias deben cumplir con algunas restricciones en cuanto a los valores que adoptan para mantener la integridad:

- 1. Integridad de Relaciones: Ningún componente de la llave primaria puede tener valores nulos.
- 2. Integridad Referencial: Si se tiene una relación *q* con una llave primaria A de dominio D, y r otra relación con atributo A no llave. Entonces cualquier valor del campo de *A* en r debe ser nulo o, debe ser el valor de una llave primaria de la otra relación *q* donde se tiene la llave primaria sobre D.

El modelo relacional hace uso de dos tipos de operadores: operadores de actualización de entidades y operadores del álgebra relacional.

Las operaciones de actualización de entidades son: agregar, borrar y modificar. Éstas requieren de ciertas reglas para no introducir inconsistencias.

Reglas para agregar: Al insertar una entidad en una relación, el valor de un atributo que es llave foránea puede ser nulo, o algún valor de la llave primaria.

Reglas para borrar: Si se va a borrar una entidad en una relación r1 con cierta llave primaria y otra relación r2 tiene a ese campo como llave foránea, hay tres casos:

- 1. Borrado restringido. No se puede borrar una entidad en r1 que tenga entidades en r2 con el mismo valor como llave foránea.
- 2. Borrada encascada. Al borrar una entidad en r1 se borrarán todas las entidades en r2 con ese valor.
- 3. Borrado con nulificación. Al borrar la entidad en r1, a todas las entidades con igual valor en r2 se les pone el valor nulo.

Reglas para modificar. Hay dos casos:

- 1 . Modificación en cascada. Al modificar una llave primaria en r1 se le cambian los valores correspondiente en r2.
- 2. Modificación con nulificación. Al cambiar los valores de la llave primaria en r1 a los correspondientes en r2 se les pone el valor nulo.

Las operaciones del álgebra relacional son: unión, diferencia, producto cartesiano, proyección y selección. Existen otras operaciones de esta categoría,

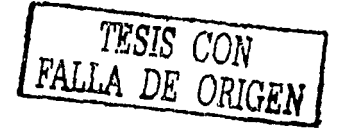

pero a partir de las mencionadas se puede generar el resto, como son: la intersección, la reunión, etc.

A continuación se definen las operaciones básicas del álgebra relacional, para lo cual suponemos que existe una relación *r* y una relación *s.* 

Unión: Es la relación sobre los mismos dominios que contiene las entidades que estan en *r* o *s.* 

Diferencia: Es la relación con las entidades que están en r pero no en s.

Producto cartesiano: Es la relación con las entidades que se construyen concatenando cada entidad de r con otra de s. En este caso los dominios de r y s no tienen que ser los mismos.

Proyección: Esta operación se aplica a una sola relación. El resultado es un subconjunto de dominios, permite obtener subrelaciones de otras más grandes seleccionando algunos atributos. Se eliminan, luego, las entidades repetidas.

Selección: Produce un subconjunto de las entidades que cumplen con una condición (simple o compuesta) sobre los valores para uno o varios de los atributos.

Como ya se expuso, existen otras operaciones que se pueden generar a partir de las ya descritas, por ejemplo, la *intersección* de la relación  $r$  y la relación s, se puede obtener si realizamos la diferencia de r menos la diferencia de r menos s (r  $- (r-s)$ ).

La razón por la que se eligió Visual FoxPro es debido a que es un potente entorno orientado a objetos para la creación de bases de datos relacionales y la programación de aplicaciones. Visual FoxPro proporciona todas las herramientas necesarias para administrar datos, tanto para organizar tablas de información y ejecutar consultas, como para crear un sistema de base de datos relacional integrado o programar una aplicación para la administración de datos de usuarios.

# 4.4. Instalación del sistema.

El ejecutable de este sistema consta de cinco disquetes de 3112 para su instalación, la cual se describe a continuación:

- 1. Se inserta el disco 1/5 en la unidad de disco de 3112 (A:).
- 2. En la lista de archivos, se hace doble clic en **SETUP.EXE**.
- 3. Aparece la ventana de instalación donde se describe lo relacionado con las leyes de los derechos de autor. Se hace clic en Continuar (fig. 4.1).

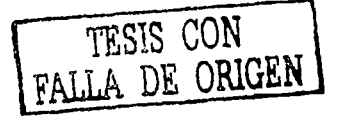

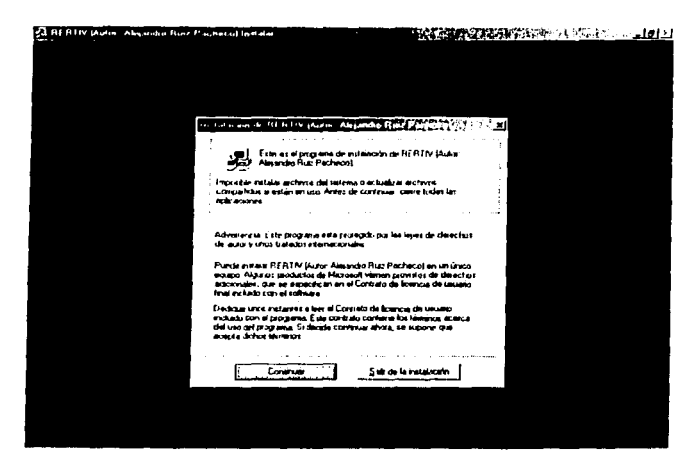

**(fig. 4.1)** 

4. Aparece en pantalla un cuadro de dialogo donde se especifica el usuario y empresa del equipo en el que se instalara la aplicación. Se hace clic en **Aceptar** (fig. 4.2).

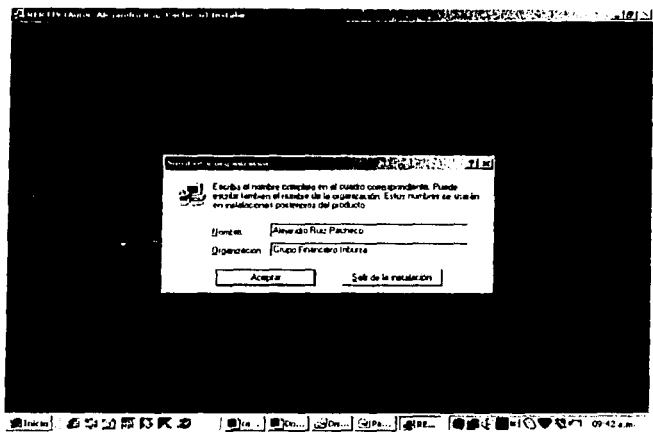

**(fig. 4.2)** 

5. Se hace clic en **Aceptar** nuevamente. Aparece una ventana en la que se presenta un botón con la imagen de una computadora. Se hace clic en este botón (fig. 4.3).

 $T$  $R$  $SIS$   $CON$ FALLA DE ORIGEN

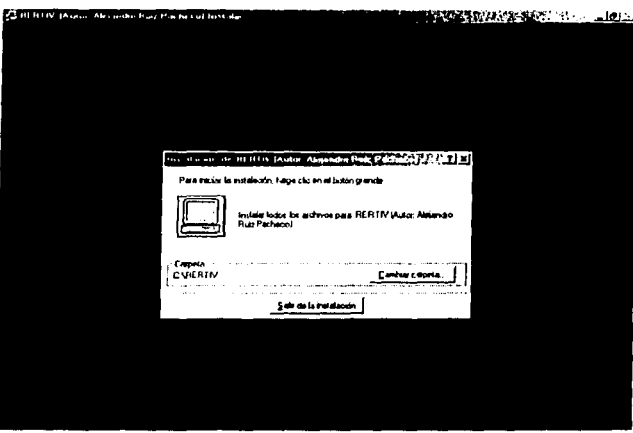

**(fig. 4.3)** 

6. Se pedirá que se inserte el disco 2/5. Una vez introducido se da clic en **Aceptar.** Así consecutivamente se pedirán todos los discos hasta el disco 5/5, y se realiza la misma operación que para el disco 2/5 (fig. 4.4).

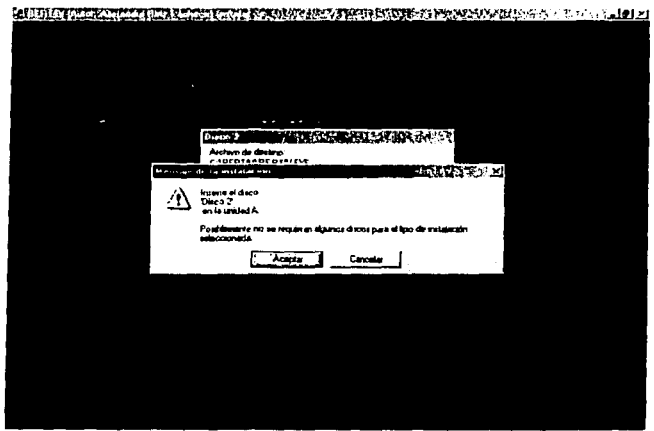

 $^{\prime}$ TESIS CON FALLA DE ORIGEN

**(fig. 4.4)** 

# 4.5. **Funcionamiento del sistema.**

Al ejecutar Ja aplicación, se muestra en pantalla un formulario que cuenta con tres opciones: **Parámetros, Cálculo de Montos Constitutivos y Salir** (fig. 4.5).

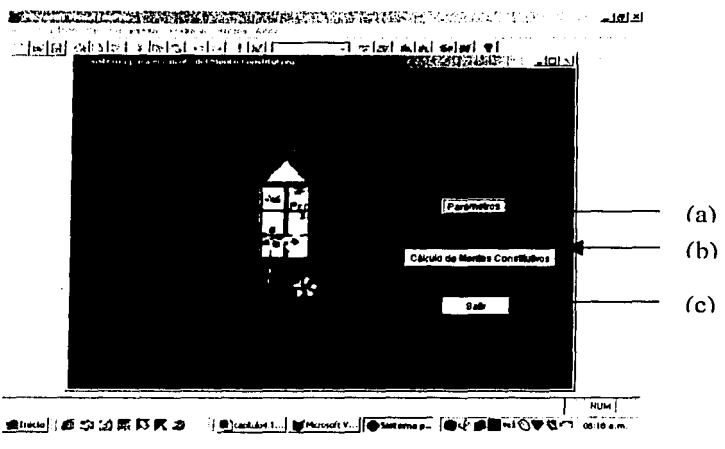

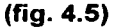

(a) **Parámetros.** Al seleccionar esta opción aparece un formulario donde se muestra una serie de catálogos requeridos para el cálculo del Monto Constitutivo:

1. UDI mensual. Muestra la tabla con los valores de la Unidad de Inversión (Tabla 3.5) (fig. 4.6).

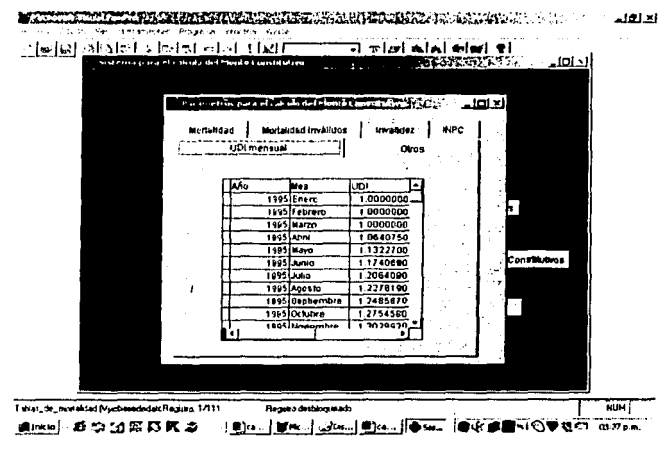

**(fig. 4.6)** 

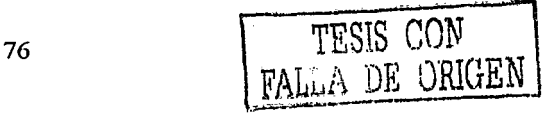

2. Otros. Muestra la tabla que contiene el porcentaje de margen de seguridad, el porcentaje de gastos de adquisición, el salario mínimo al 1 ro. de julio de 1997, y la tasa de interés técnico para el cálculo de los beneficios básicos (Tabla 3.3) (fig. 4.7).

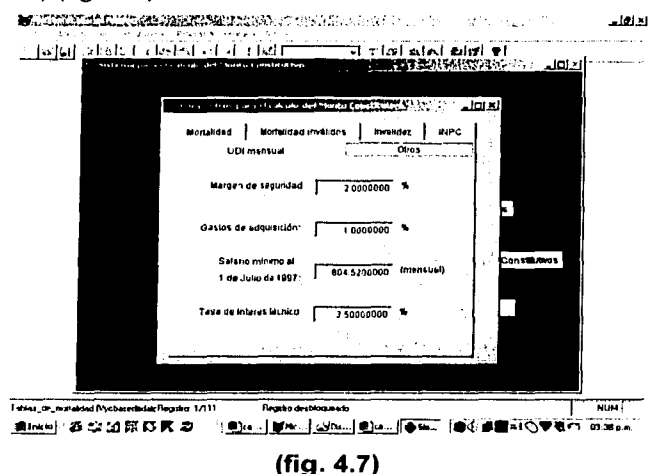

3. Mortalidad. Muestra la tabla de mortalidad para activos (EMSSAH-97 *y*  EMSSAM-97) (Tabla 3.6) (fig. 4.8).

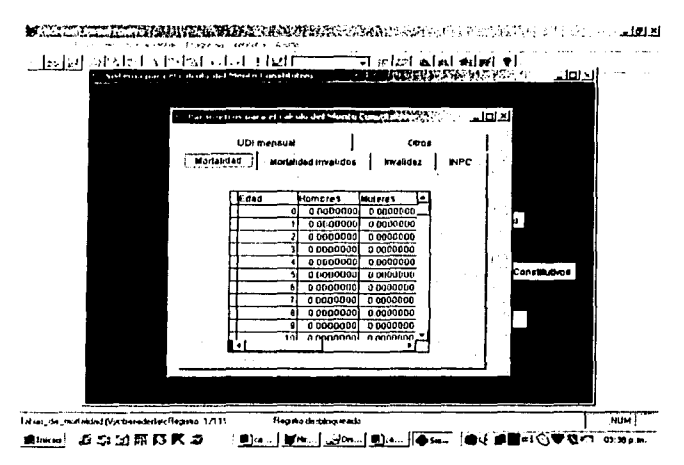

**(fig. 4.8)** 

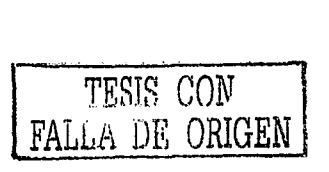

4. Mortalidad Inválidos. Muestra la tabla de mortalidad para inválidos (EMSSIH-97 y EMSSIM-97) (Tabla 3.7) (fig. 4.9).

일본 대회 대표제 최고 :

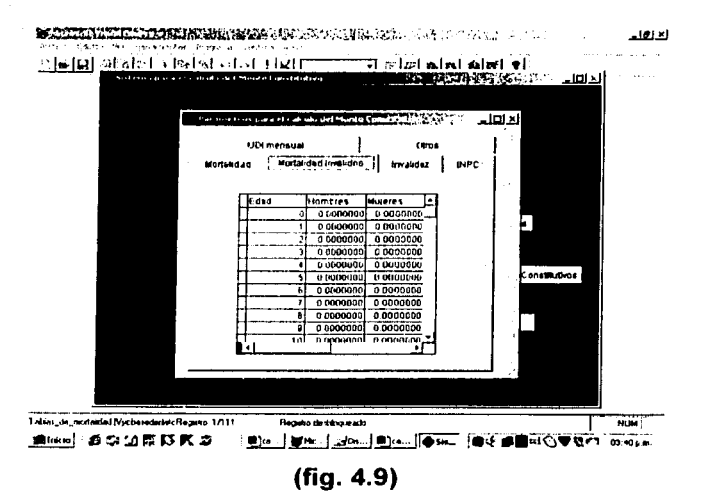

# 5. Invalidez. Muestra la tabla de invalidez (EISS-97) (Tabla 3.9) (fig. 4.10).

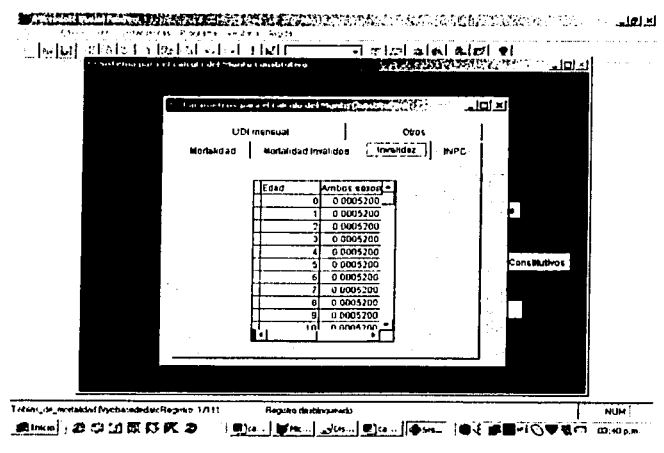

(fig. 4.10)

TESIS CON FALLA DE ORIGEN

6. INPC. Muestra la tabla con los valores del Índice Nacional de Precios al Consumidor (Tabla 3.4) (fig. 4.11).

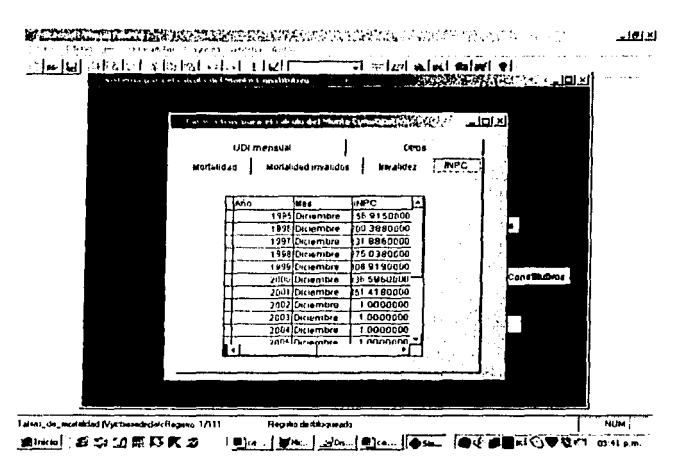

 $(fig. 4.11)$ 

(b) Cálculo de Montos Constitutivos. Al seleccionar esta opción aparece un formulario donde se deben capturar los datos de la oferta o póliza de la que se desea obtener el cálculo del Monto Constitutivo (fig. 4.12).

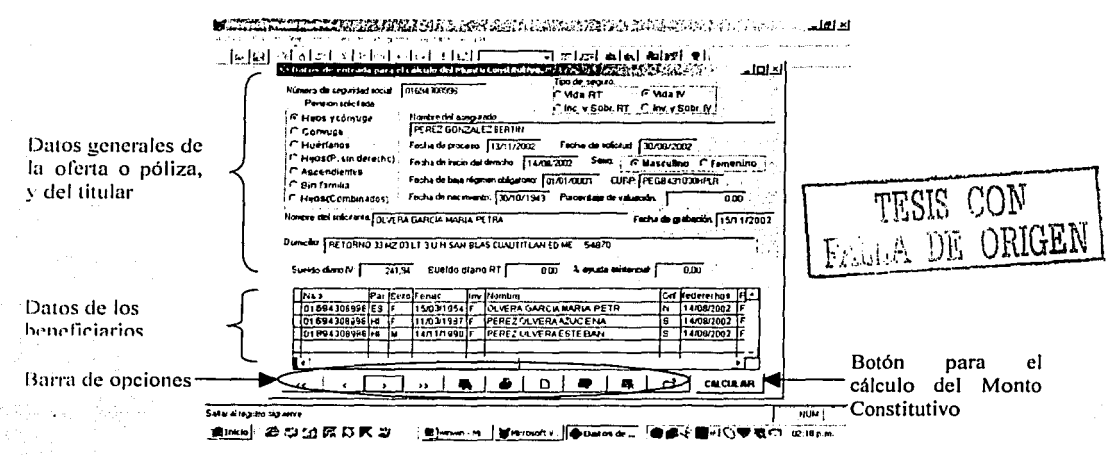

(fig. 4.12)

**ESTA TESIS NO SALE** DE LA BIBLIOTECA

79

Los. datos generales de la oferta o póliza, y los datos del titular que hay que capturar invariablemente para poder realizar el cálculo son:

- Tipo de seguro. Es el ramo de Invalidez y Vida o Riesgos de Trabajo, donde cada ramo se divide en seguro de vida, invalidez o incapacidad y sobrevivencia. Para el caso en estudio se debe seleccionar Vida IV.
- Pensión solicitada. Corresponde a como esta conformada la composición familiar. Para el caso en estudio se debe seleccionar **Hijos y cónyuge.**
- Fecha de proceso. Es la fecha en la que se valúa el cálculo del Monto Constitutivo de la oferta o póliza. Esta fecha no puede ser anterior al 1° de julio de 1997. El formato para esta fecha es dd/mm/aaaa.
- Fecha de solicitud. Es la fecha en la que el pensionado con derecho solicita su pensión al IMSS. No puede ser anterior al 1o. de julio de 1997 y no puede ser posterior a la fecha de proceso. El formato para esta fecha es dd/mm/aaaa.
- Fecha de inicio del derecho. Es la fecha en que inicia el derecho legal del titular o sus beneficiarios a recibir la pensión. La fecha de Inicio del derecho no puede ser anterior al 10. de julio de 1997, y no puede ser posterior a la fecha de solicitud y a la fecha de proceso. El formato para esta fecha es dd/mm/aaaa.
- Sueldo diario IV. Corresponde al salario determinado por el IMSS y que sirve para calcular la Cuantía Básica de Invalidez y Vida.
- Fecha de grabación. Es la fecha en que se captura el caso en el sistema. El formato para esta fecha es dd/mm/aaaa.
- Fecha de nacimiento. Es la fecha de nacimiento del titular de la oferta o póliza. El formato para esta fecha es dd/mm/aaaa.
- Sexo. Es el sexo del titular de la oferta o póliza.

Los datos de los beneficiarios se capturan en la cuadricula inferior del formulario. Hay que capturar necesariamente los siguientes datos en los campos de la cuadricula para poder realizar el cálculo del Monto Constitutivo:

- Par. Corresponde al parentesco de cada componente familiar. Para la viuda el valor requerido en este campo es ES, y para los huérfanos es HI.
- Sexo. Los valores permitidos para este campo son F y M.
- Fenac. Esta es la fecha de nacimiento de cada componente familiar. El formato para esta fecha es dd/mm/aaaa.
- lnv. Este campo esta relacionado exclusivamente con los huérfanos, e indica si estos son inválidos o sanos. Los valores permitidos son de tipo lógico, y son F(sano) y V(invalido).

Orf. Este campo también esta relacionado únicamente con los hijos, e indica si estos tienen estado de orfandad nulo, sencillo o doble. Para el caso en estudio el valor requerido para este campo es S.

Federechos. Esta fecha indica el inicio legal de cada componente familiar. Esta no puede ser anterior a la fecha de inicio de derechos de la oferta o póliza, y no puede ser posterior a la fecha de proceso o resolución. El formato para esta fecha es **dd/mm/aaaa.** 

En este formulario aparece una barra de opciones que cuenta con una serie de botones, que se listan a continuación en el mismo orden de aparición:

- 1. Primer registro.
- 2. Registro anterior.
- 3. Registro siguiente.
- 4. Ultimo registro.
- 5. Buscar registro. Al seleccionar esta opción aparece un formulario que permite realizar la búsqueda de algún o algunos registros que cumplan con ciertas características similares en sus campos (fig. 4.13) .

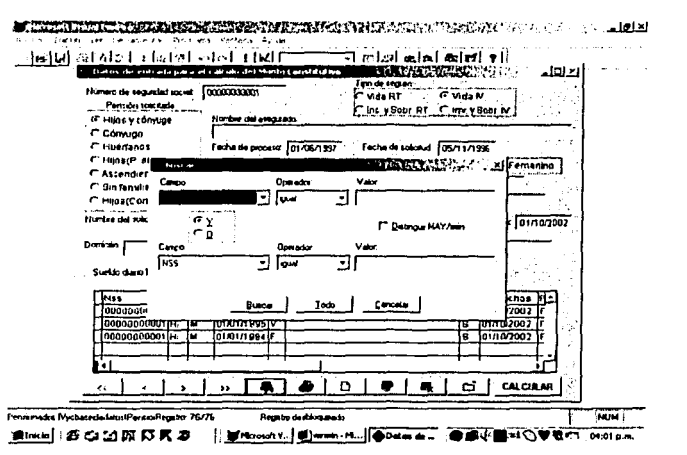

(fig. **4.13)** 

6. Imprimir informe. Al seleccionar esta opción aparece un cuadro de dialogo que permite imprimir los datos que se ingresan para el cálculo del Monto Constitutivo (fig. 4.15). La figura 4.14 muestra un ejemplo del formato que se imprime.

FALLA DE ORIGEN

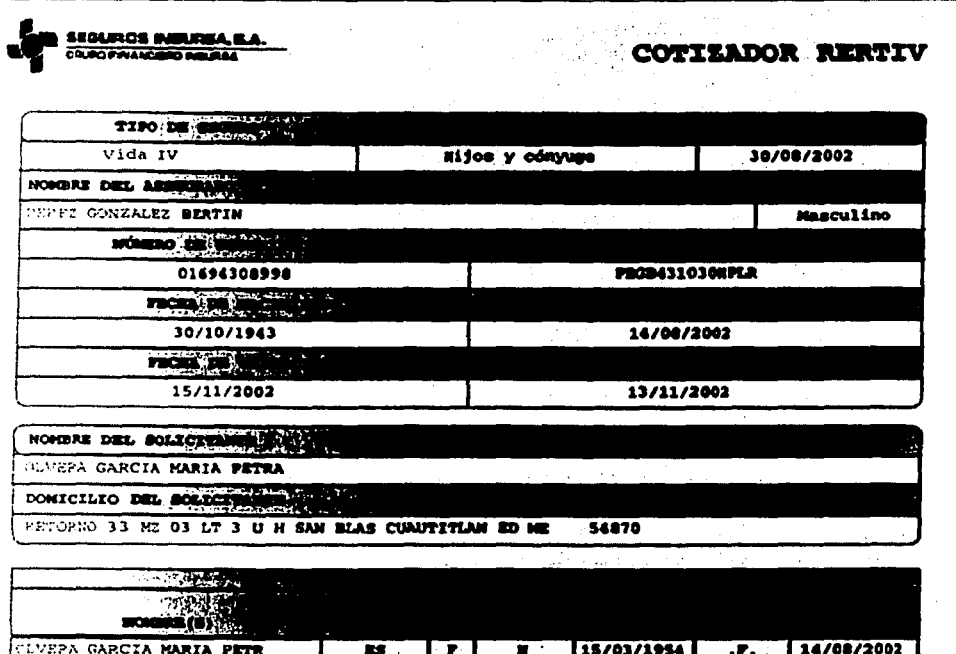

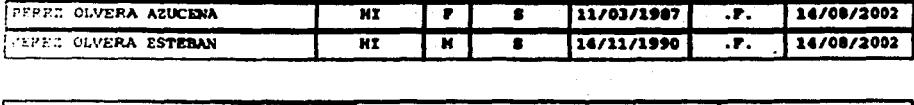

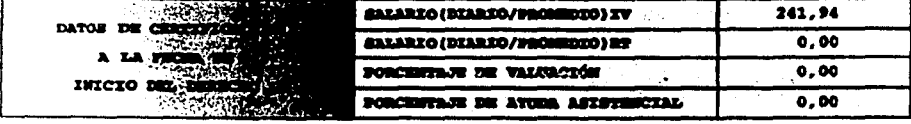

## **SEA PARTE DE NOSOTROS** "NAS QUE HABLAR NOS GUSTA RESPONDER

(fig. 4.14)

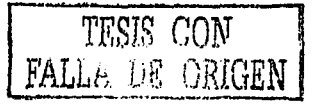

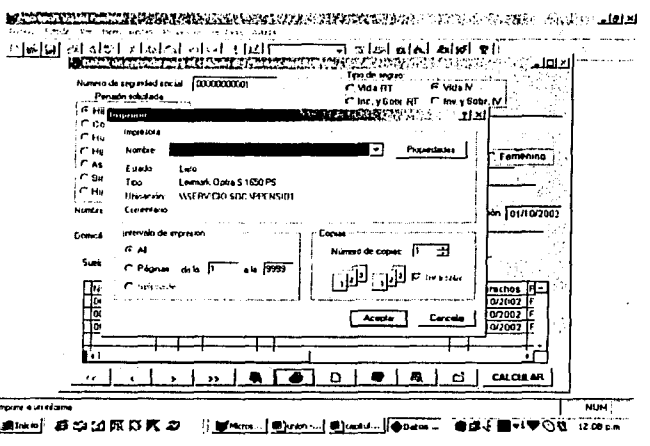

(fig. 4.15)

- 7. Agregar / Guardar registro. Esta opción permite agregar un nuevo registro, y posteriormente se pueden guardar los datos introducidos seleccionando esta misma opción.
- 8. Modificar / Revertir registro. Esta opción permite modificar los datos de algún registro previamente capturado, y posteriormente se puede guardar la información modificada con la opción descrita en el punto 7, o se pueden deshacer los cambios eligiendo nuevamente esta opción.
- 9. Eliminar registro. Aparecerá un cuadro pidiendo la confirmación de la eliminación del registro seleccionado (fig. 4.16).

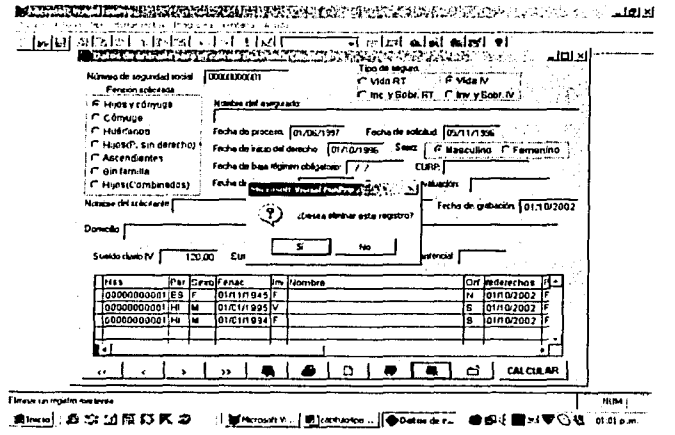

(fig. 4.16)

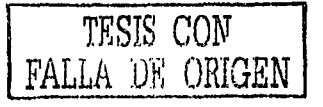

# 10 Salir del formulario

En este formulario también se muestra un botón con la leyenda CALCULAR, el cual ejecuta el programa listado en el punto 3.3.1., y muestra un formulario con dos paginas donde se despliegan los resultados del Monto Constitutivo (fig. 4.17).

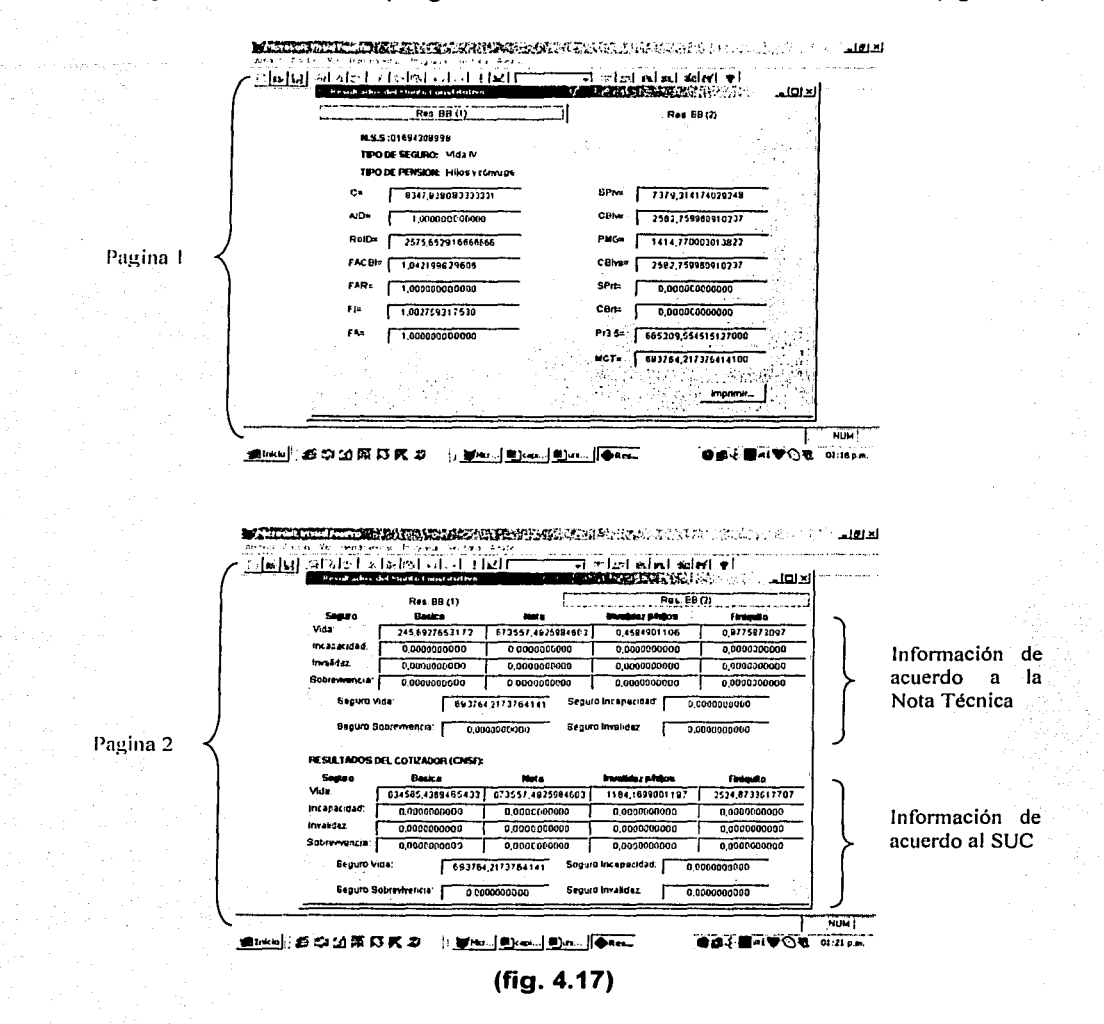

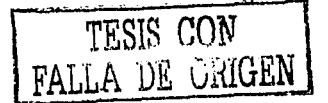

Los resultados relacionados con el cálculo del Monto Constitutivo para la pensión de viudez y orfandad del ramo de Invalidez y Vida que se despliegan en la página 1 son:  $\overline{ }$ 

C. Monto por concepto de pagos vencidos.

AID. Factor para el cálculo del aguinaldo considerando todos los componentes familiares.

RolD. Importe de la pensión básica al inicio del derecho considerando todos los componentes familiares.

- FACBI. Factor de Actualización de la Cuantía Básica por Inflación.
- FAR. Factor de Actualización de Rentas.
- FI. Factor de Incremento.

48

- SPiv. Sueldo Pensionable en el ramo de Invalidez y Vida.
- CBiv. Cuantía Básica para el cálculo de la pensión mensual del inválido a la  $\sim$ fecha de proceso o resolución.
- PMG. Pensión Mínima Garantizada a la fecha de proceso o resolución.
- Cbivs. Cuantía Básica para el cálculo de la pensión mensual de los sobrevivientes del asegurado o pensionado por invalidez a la fecha de proceso o resolución.
- Pr3.5. Prima de Riesgo calculada a la tasa 3.5%.
- MCT. Monto Constitutivo Total.

En la página 2 se muestran las primas que intervienen en el cálculo del Monto Constitutivo. Esta información se despliega de dos formas distintas: la primera forma esta de acuerdo a la Nota Técnica expuesta en el capítulo 2, y la segunda se despliega de acuerdo al SUC (Sistema Único de Cotización), el cual fue proporcionado a las instituciones que trabajan el ramo de pensiones por la Comisión Nacional de Seguros y Fianzas (fig. 4.21 ). Las primas que se muestran en esta pagina son:

- Básica. Prima básica del seguro de vida.
- Neta. Prima neta del seguro de vida.
- $\omega$  . Invalidez p / hijos. Prima del seguro de invalidez para hijos.

1----------------------\_,\_ \_\_\_ -:-.. ::-- \_\_ :::--:\_..,..\_-=---:=\_.-,,-:-:=-=---~--------------- ...

- $\Delta \sim 10$ Finiquito. Prima del finiquito para hijos.
- Seguro Vida. Monto Constitutivo del seguro de vida.

Las primas básica, del seguro de invalidez para hijos, y la del finiquito para hijos, que se despliegan en la parte de RESULTADOS DEL COTIZADOR (CNSF), se obtienen realizando el producto de la prima calculada de acuerdo a la Nota Técnica, por la Cuantía Básica para el cálculo de la pensión mensual de los

sobrevivientes del asegurado o pensionado por invalidez a la fecha de proceso o resolución (CB<sub>ivs</sub>).

La pagina 1 contiene un botón que despliega un cuadro de diálogo, que permite imprimir los resultados mostrados en el formulario (fig. 4.18).

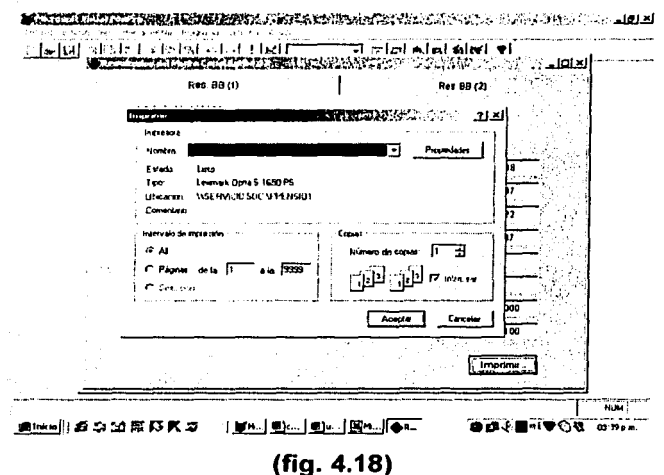

La figura 4.19 muestra un ejemplo del formato que se imprime al seleccionar el botón Imprimir....

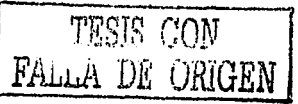

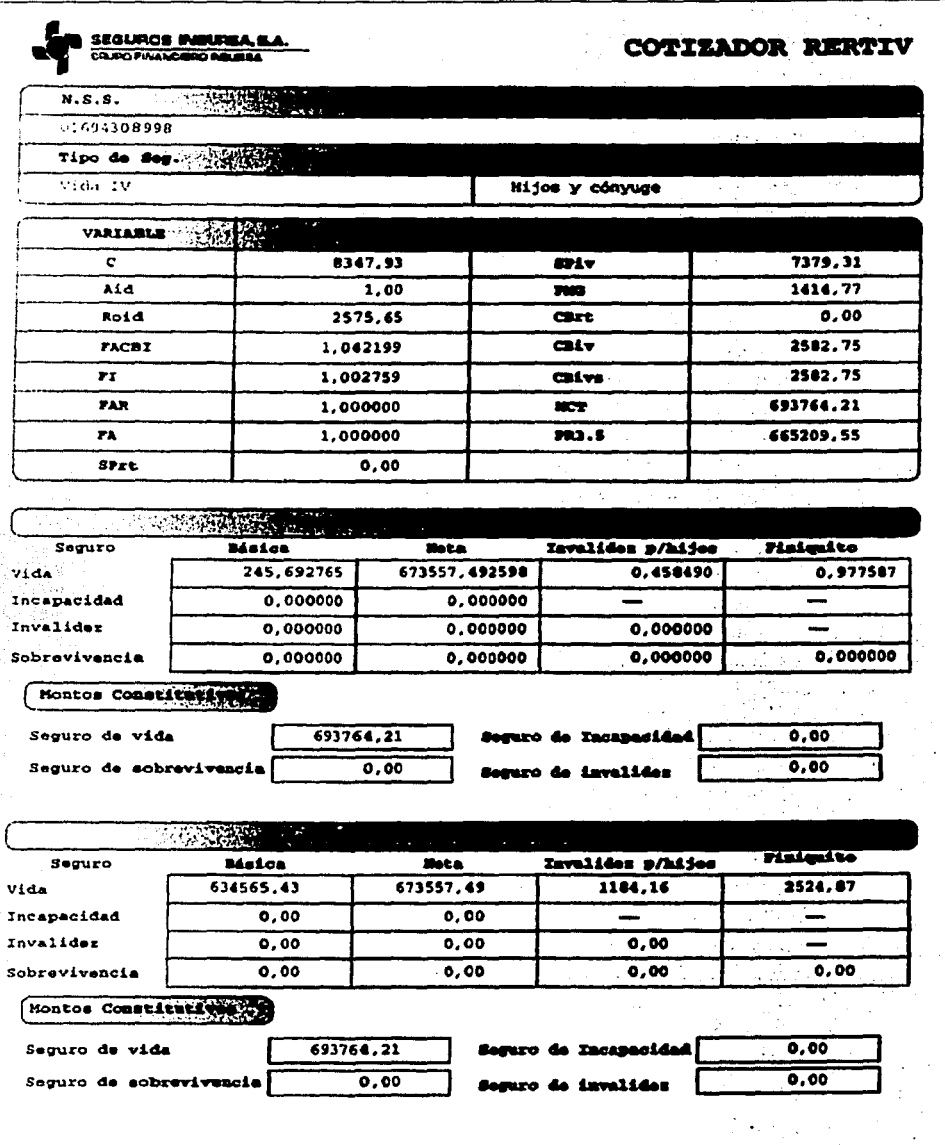

 $(fig. 4.19)$ 

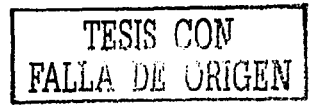

(c) Salir. Cierra la aplicación.

- 14

in kacamatan ing Kabupatèn Kabupatèn Kabupatèn Ka

Con esto se concluye la descripción de todo lo relacionado con la aplicación<br>"COTIZADOR RERTIV".

# **CONCLUSIONES**

El sistema "COTIZADOR RERTIV'', ha sido de gran utilidad, ya que ha permitido la validación de los resultados generados por el SUC (Sistema Único de Cotización), el cual fue elaborado por la Comisión Nacional de Seguros y Fianzas, y el sistema ISIS (Integración de Seguros lnbursa en Sistemas), comprobando que dichos sistemas tengan un adecuado funcionamiento en lo que respecta a los cálculos. Uno de los errores que se ha encontrado tanto en el SUC como en ISIS es con respecto al concepto de monto de pagos vencidos, ya que cuando el periodo entre la fecha de inicio de derechos y la fecha de proceso es muy largo no calcula lo correcto para este concepto.

La realización de esta aplicación sirve como punto de partida para la elaboración de un sistema mas amplio que abarque otros conceptos de pensiones como son las reservas y beneficios adicionales. El cálculo del Monto Constitutivo es la base de estos conceptos, ya que tanto el Monto Constitutivo, las reservas o los beneficios adicionales, emplean el concepto de prima de riesgo, que al contar ya con la programación de este, facilita en gran manera la ampliación de dicho sistema.

Uno de los problemas que se encontró es con respecto al tiempo, ya que al introducir un caso en la aplicación con una gran cantidad de hijos, digamos diez, el tiempo que se requiere para el cálculo es excesivo a comparación con los casos que cuentan con uno o dos hijos. El tiempo de ejecución varia dependiendo de los recursos con que cuenta la computadora donde se esta ejecutando el sistema. Sabemos, por experiencia, que "C" es un lenguaje mucho mas rápido que un lenguaje orientado a objetos, esto debido a que "C" es un lenguaje de nivel medio, lo que implica que no es un lenguaje tan abstracto como Visual FoxPro {lenguaje de alto nivel), y por lo tanto su acceso es mas cercano al hardware , quizás una opción para reducir el tiempo de ejecución podría ser la combinación del lenguaje "C" con Visual FoxPro. Mientras "C" aporta todos los cálculos internos, Visual FoxPro aportaría todo lo que respecta a las interfaces, informes, base de datos, etc.

Considero que actualmente la programación juega o debería jugar un papel muy importante en casi cualquier profesión, ya que al desarrollar aplicaciones en los diferentes lenguajes de programación que existen, como es el caso del presente trabajo, nos permite hacer mas fácil el trabajo de cualquier profesionista, ahorrando tiempo y esfuerzo.

El ser actuario para la elaboración del presente trabajo ha sido fundamental. He observado que en muchas ocasiones el trabajo de programación se le encomienda a personas que no tienen mucha noción de los elementos teóricos que intervendrán en la elaboración de determinado proyecto, lo cual implica, que dichas personas no alcanzan a visualizar del todo lo que se requiere, y por lo tanto

. . . ' . ------~-·--------

el trabajo no es lo mas optimo o viable. Por lo cual, el ser actuario para la elaboración del presente sistema, ha permitido el tener una visión mas amplia de lo que se requiere, ya que este cuenta tanto con los elementos

**ANEXO 1** 

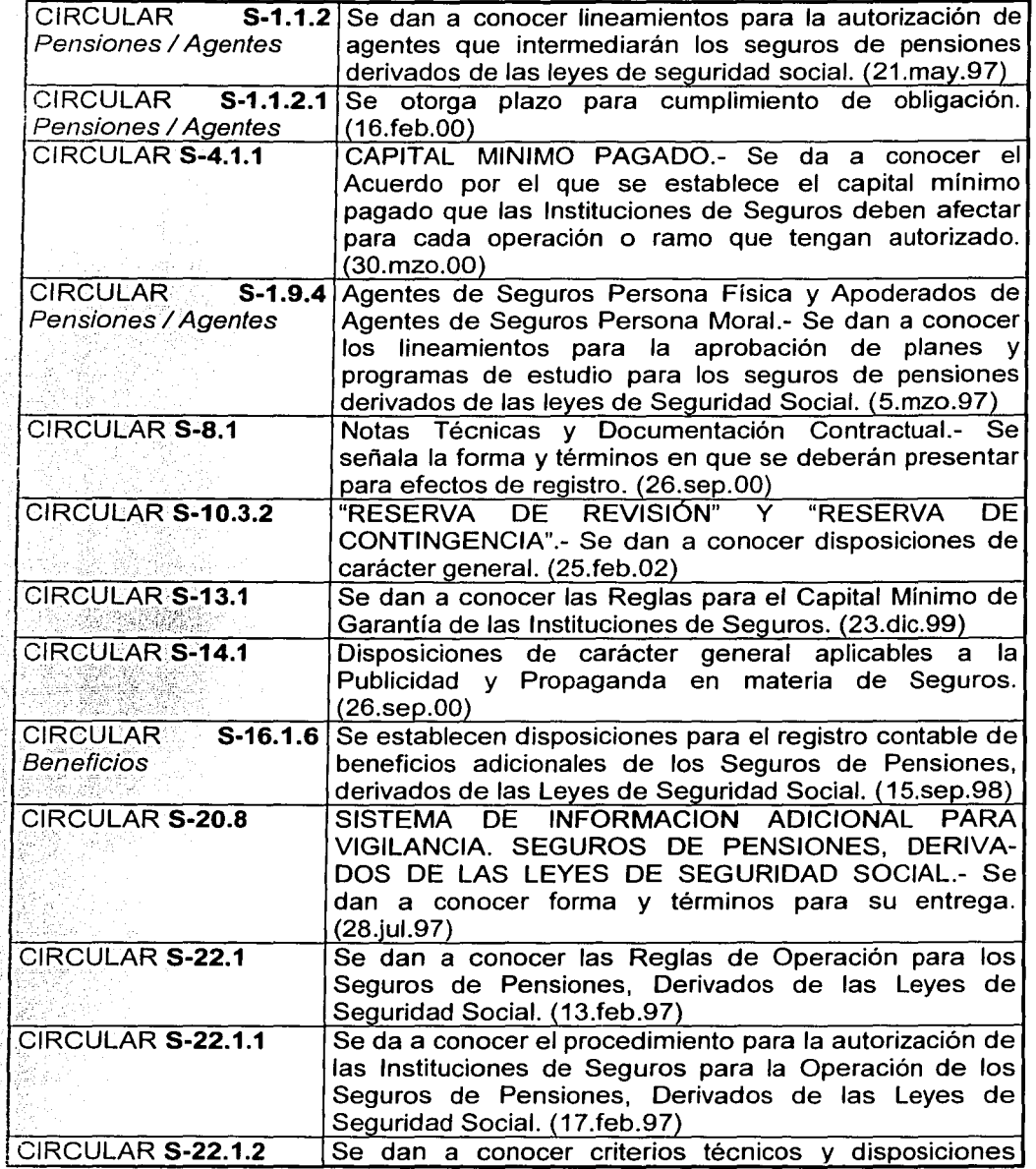

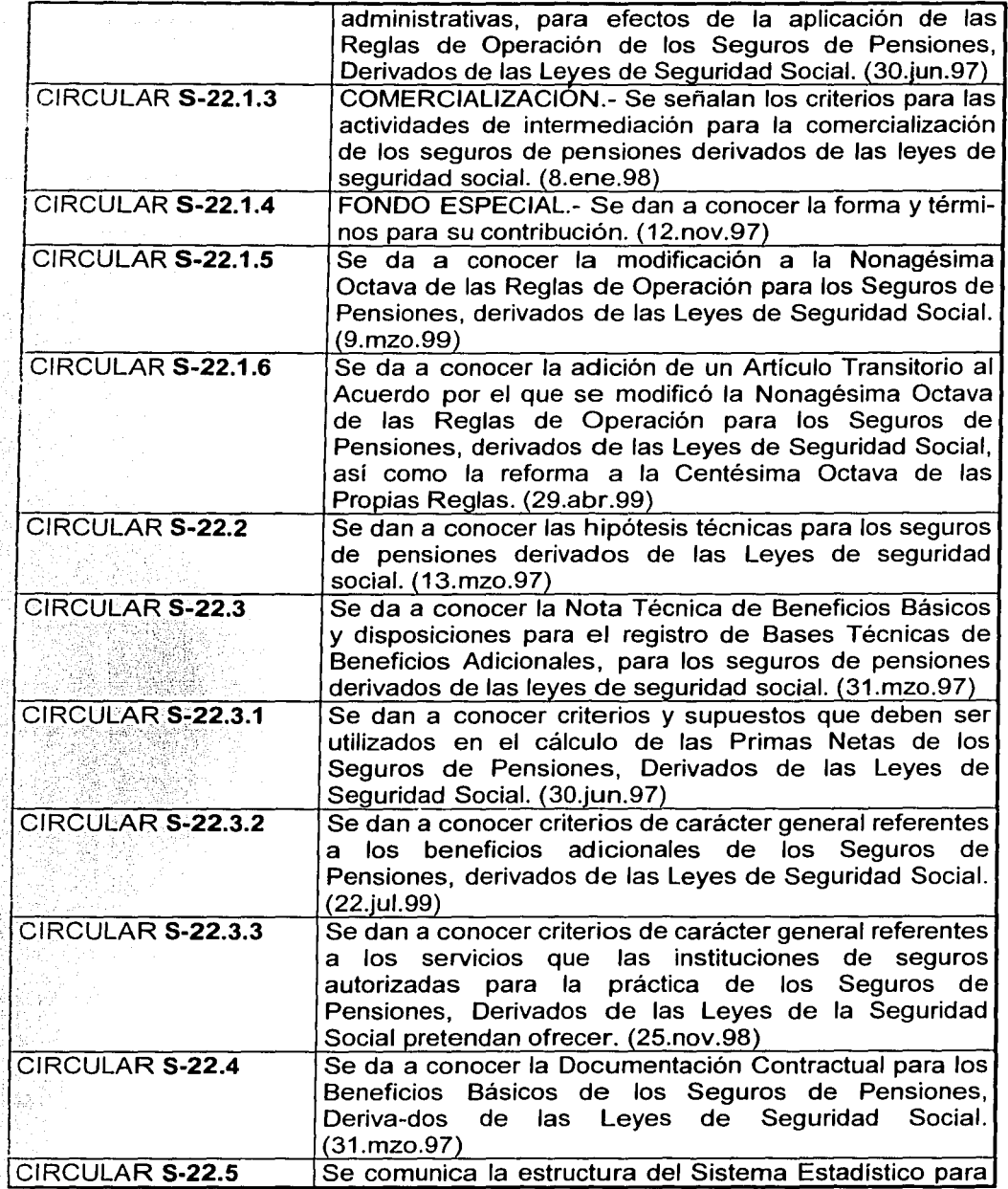

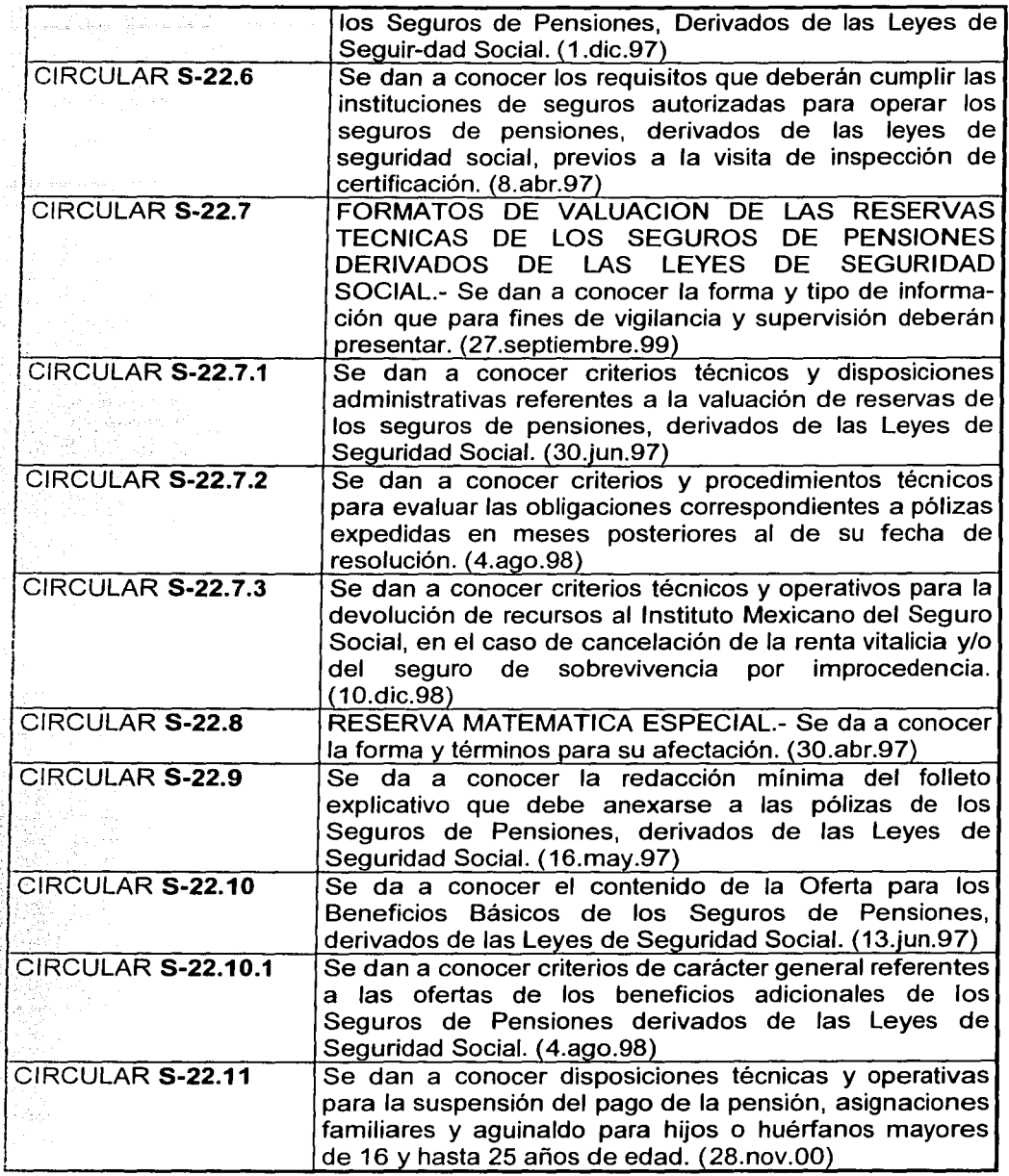

ý

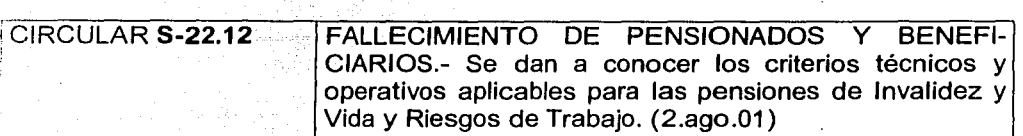

# GLOSARIO

Accidente de trabajo. Es toda lesión orgánica, perturbación funcional o la muerte producida por motivos de trabajo.

AFORE. Entidades financieras que se dedican a administrar las cuentas individuales y canalizar los recurso, así como administrar sociedades de inversión especializadas de fondos para el retiro.

Aguinaldo no devengado a la fecha de proceso. Corresponde al monto que se tendrá que pagar al Grupo Familiar por concepto de aguinaldo, en el año de la fecha de proceso y en el día que la aseguradora tenga establecido para tal efecto.

Aportación. Es la cantidad que se deposita periódicamente en la cuenta individual de cada trabajador y que resulta de las contribuciones obrero - patronales y del gobierno para la pensión.

Aportación voluntaria. La cantidad que libremente el asegurado y/o su patrón puede depositar en la cuenta individual del trabajador con objeto de incrementar a su ahorro para el retiro.

Asegurado. Es el derechohabiente que ha contratado la renta vitalicia y puede ser el asegurado (en caso de invalidez, cesantía, vejez) o el beneficiario (en caso de muerte).

Aseguradora. Empresa financiera que ofrece al pensionado el pago de rentas vitalicias y/o el seguro de sobrevivencia.

Asignaciones familiares. Es la ayuda por concepto de carga familiar y se concede a los beneficiarios por invalidez de acuerdo con lo establecido en la Ley del Seguro Social.

Ayuda asistencial. Prestación en dinero que se otorga cuando el estado físico del pensionado o de su viuda requiere ineludiblemente de la asistencia permanente o cuando no existen familiares con derecho a pensión o cuando sólo exista un ascendiente del pensionado.

Beneficiario. Es la persona que goza de un beneficio ya sea en especie o en dinero.

Cesantía en edad avanzada. Es cuando el asegurado queda privado de trabajos remunerados después de los 60 años de edad (como máximo 64 años de edad).

Contratante. Es el que suscribe un contrato.

Contrato. Es el acuerdo entre dos o más personas, plasmado en documentos en que consta dicho acuerdo.

Cuantía. Es el cantidad o valor equivalente de algo, generalmente se expresa en porcentaje.

*95* 

Cuota. Es una cantidad fija que obligatoriamente deben pagar patrones y trabajadores, además del estado.

Cuenta individual. La cuenta que se abre en una AFORE a nombre de cada asegurado para depositar y administrar las cuotas obreros  $-$  patronales y estatales.

#### Definición de siglas:

AFORE.- Administradora de Fondos para el Retiro

CIR.- Cuenta Individual de Retiro

CONSAR.- Comisión Nacional del Sistema de Ahorro para el Retiro

IMSS.- Instituto Mexicano del Seguro Social

INFONAVIT.- Instituto del Fondo Nacional de Vivienda para los trabajadores

INPC.- Índice Nacional de Precios al Consumidor

LFT.- Ley Federal del Trabajo

LGISMS.- Ley General de Instituciones y Sociedades Mutualistas de Seguros

LSAR.- Ley de los Sistemas de Ahorro para el Retiro

LSS.- Ley del Seguro Social

SAR.- Sistema de Ahorro para el Retiro

SBC.- Salario Base de Cotización

SMGDF.- Salario Mínimo General para el Distrito Federal

SIEFORE.- Sociedad de Inversión Especializada en Fondos para el Retiro

UDI.- Unidad de Inversión

Enfermedad laboral. Estado patológico originado o motivado por el trabajo.

Fecha de inicio del derecho. Corresponde a la fecha en que inicia el derecho legal del titular o sus beneficiarios a recibir la pensión. Esta fecha puede ser distinta para cada uno de los integrantes del grupo familiar. La fecha de Inicio del derecho no puede ser anterior al 1 o. de julio de 1997, y no puede ser posterior a la fecha de solicitud y a la fecha de proceso.

Fecha de proceso. Esta corresponde a la fecha en la que se está calculando el Monto Constitutivo de la oferta. Esta fecha no puede ser anterior al 1° de julio de 1997.

Fecha de resolución. Esta corresponde a la fecha en la que se está calculando el Monto Constitutivo de la póliza. Esta fecha no puede ser anterior al 1º de julio de 1997.
Fecha de solicitud. Corresponde a la fecha en la que el pensionado con derecho solicita su pensión al IMSS. No puede ser anterior al 1o, de julio de 1997 y no puede ser posterior a la fecha de proceso. Esta fecha se utiliza para el cálculo de los pagos vencidos y prescritos, de conformidad con los criterios emitidos por el Instituto Mexicano del Seguro Social (IMSS).

Fecha de vencimiento. Es la fecha en que cesará el pago de los beneficios.

Fondo Especial. Es el fondo global de contingencia del sistema de pensiones.

Incapacidad temporal. Es la pérdida de facultades o aptitudes que imposibilita parcial o totalmente a una persona para desempeñar su trabajo por algún tiempo.

Incapacidad permanente parcial. Es la disminución permanente de las facultades o aptitudes de una persona para trabajar.

Incapacidad permanente total. Es la pérdida de facultades o aptitudes de una persona que la imposibilita para desempeñar cualquier trabajo por el resto de su vida.

Monto Constitutivo. Es la cantidad de dinero transferida por el IMSS a la aseguradora elegida por el trabajador para contratar con una institución de seguros, los seguros de renta vitalicia y de sobrevivencia.

Monto de Pagos Prescritos. Se refiere al monto de los pagos que, por su fecha de vencimiento, prescribirán a favor del IMSS según lo establece la Ley del Seguro Social.

Monto de Pagos Vencidos. Incluye el importe de las pensiones y el aguinaldo que se haya devengado durante los días transcurridos desde la fecha de inicio del derecho hasta un día antes de la fecha de proceso y que aún no han prescrito a favor del IMSS.

Muerte. Es el fallecimiento de la persona.

Pensión. Cantidad mensual que recibe el pensionado, cuando cumple los requisitos establecidos, o sus beneficiaros cuando él fallezca.

Pensión garantizada. La cantidad mínima que ofrece el gobierno al asegurado cuando éste reúne los requisitos para pensionarse y su saldo acumulado en la AFORE no alcanza para pagarle cuando menos un salario mínimo general para el D.F. {de 1997 actualizada conforme al INPC). El gobierno garantiza la pensión complementando lo necesario.

Pensión solicitada. Se refiere al tipo de pensión que recibe el asegurado y/o sus beneficiarios (Invalidez, Incapacidad, Viudez, Viudez con Orfandad, Orfandad, Ascendencia, Vejez).

Pensionados. las personas que se hacen acreedoras a una pensión en virtud de los derechos adquiridos de conformidad con la LSS.

Póliza. Es el documento en que se contienen los derechos y obligaciones de los asegurados-pensionados y de las instituciones de seguros.

Porcentaje de valuación. Es el porcentaje que determina el grado de incapacidad del titular en el seguro de riegos de trabajo.

Prima única. Es el pago único realizado por el IMSS y AFORE a la aseguradora por la contratación de un seguro de Renta vitalicia. Se conoce como monto constitutivo.

Renta vitalicia. La cantidad que una compañía de seguros pagará al asegurado como pensión mientras viva, a cambio de que el asegurado le entregue el saldo acumulado de su cuenta de ahorro para el retiro.

Reserva. Cantidad que se destina para prevenir el pago de las obligaciones futuras.

Reservas técnicas. Son las reservas que deberán constituir e incrementar las instituciones de seguros autorizadas a practicar los seguros de pensiones.

Riesgo. Eventualidad cubierta por las aseguradoras.

Salario diario promedio de IV. Corresponde al salario determinado por el IMSS y que sirve como base para calcular la pensión por el ramo de Invalidez y Vida. Debe coincidir con el que aparece en el documento de elegibilidad. No podrá exceder del tope legal establecido en la Ley del Seguro Social.

Salario diario promedio de RT. Corresponde al salario determinado por el IMSS y que sirve como base para calcular la pensión por el ramo de Riesgos de Trabajo. Debe coincidir con el que aparece en el documento de elegibilidad. No podrá exceder del tope legal establecido en la Ley del Seguro Social.

Saldo. El valor total de una cuenta o lo que queda depositado en ella.

Seguro. Contrato por el cual una empresa (asegurador) se compromete a indemnizar a otra (asegurado), al presentarse el riesgo cubierto, a cambio del pago de una cantidad de dinero (prima).

Seguro de sobrevivencia. El pensionado contrata, a favor de sus beneficiarios, un seguro donde ellos sigan recibiendo las prestaciones en dinero que señala la ley, aún cuando fallezca el asegurado (seguro de orfandad o viudez).

Siniestro. Daño o pérdida que sufren la personas o cosas y que hace entrar en acción al asegurado para verificar su procedencia. El momento en que se concretiza la promesa de indemnización del seguro.

Tipo de seguro. Corresponde al ramo de seguro comprendido en la Ley del Seguro Social bajo el cual se clasifica el siniestro ocurrido al asegurado (Riesgos de Trabajo; Invalidez y Vida o Retiro; Cesantía en edad avanzada y Vejez).

Vejez. Es cuando el asegurado cumple como mínimo 65 años y tiene reconocidas por el IMSS un mínimo de 1250 semanas continuas de cotización.

¡ \_\_\_\_ ..;\_\_\_\_;. \_\_ .,..--,-...,.-.,.,.---.,.,.-------------,,..,...,......,,----- - ---------

## **BIBLIOGRAFÍA**

- Robles A., Alan. Tesis: Los montos constitutivos de las pensiones derivadas de la nueva Ley del seguro social. UNAM: Facultad de Ciencias, 2000.
- Ledesma D. Maria, Tesis: Análisis de las ventaias y desventaias del viejo y nuevo sistema de pensiones. UNAM: Facultad de Ciencias. 2000.
- Valdez M., Nelly. Desarrollo de la seguridad social en México, monto constitutivo de las pensiones de viudez del I.M.S.S. UNAM; Facultad de Ciencias. 2000.
- Manual del Seguro de Pensiones Derivadas de la Seguridad Social. Seguros Inbursa S.A. México D.F., 2002.
- Enciclopedia Ilustrada Cumbre. EE.UU., 1982.
- Comisión Nacional de Seguros y Fianzas. Nota Técnica de la determinación de los Factores de Actualización de los Montos Constitutivos, las Rentas, Los Sueldos Pensionables y el Monto de la Pensión Mínima Garantizada, 2000.
- Comisión Nacional de Seguros y Fianzas. Nota Técnica del Cálculo del Monto por Concepto de Pagos Vencidos a la Fecha de Cálculo. Seguro de Invalidez y Vida, 2000.
- Comisión Nacional de Seguros y Fianzas. Nota Técnica para las pensiones derivadas del Seguro de Invalidez y Vida, 2000.
- Ley del Seguro Social. México D.F., 2000.

## **ARTÍCULOS**

- López, A. (1994) Programación Orientada a Objetos de C++. Cuaderno del Seminario Temas de Cómputo, UNAM, Facultad de Ciencias. Vol. 1, no. 1,  $p.1 - 12.$
- Ibargüengoitia, G. E. (1994) Principios Matemáticos de las Bases de Datos. Cuaderno del Seminario Temas de Cómputo, UNAM, Facultad de Ciencias. Vol. 1, no. 1, p.29-38.

## **SISTEMAS COMPUTACIONALES**

- ., Gerardo Loredo Fuentes [Disquete]: Ayuda del Sistema Único de Cotización para el cálculo de Montos Constitutivos (SUC 2000). México **D.F.,** 2001.
- Microsoft [CD-ROM]; Ayuda de Visual FoxPro 6.0, 1988-1999.

## **DIRECCIONES EN INTERNET**

- Gobierno de Jalisco.
- http://www.jalisco.gob.mx/organismos/pensiones/historia.html
- Barra Mexicana, Colegio de Abogados, A.C.
	- http://www.bma.org.mx/publicaciones/ediciones/reformas/bases.html
- CONDUSEF.
	- http://www.condusef.gob.mx/foros/seguros.htm
- ., CATO lnstitute.
	- http://www.elcato.org/seguridad. **htm**
- Sistemas de Procesamiento de Datos.
	- http://www.monoqrafias.com/trabajos/objetos/objetos.shtml